# Relational Operators andthe If Statement

## Conditionals

•So far, we can Input, Output and Calculate

•• How can we explore relationships between data?

•• How can our program only do things *sometimes*?

## Decisions!

- • Relational Expressions allow our program to *make a decision*
	- o $\,$  based on the  $\,$  data in the program
- • What are some decisions we might want out program to make?

## Relational Expression

- • Relational expression: an expression that uses a Relational Operator
	- o $\,$  o its value is a Boolean value (True or False)

```
int height = 32;
int minHeight = 34;bool bVal;
```
- **bVal = height > minHeight;**
- **bVal = height == minHeight;**

 $bVal = height \ge (minHeight - 2)$ ;

# Relational Operators

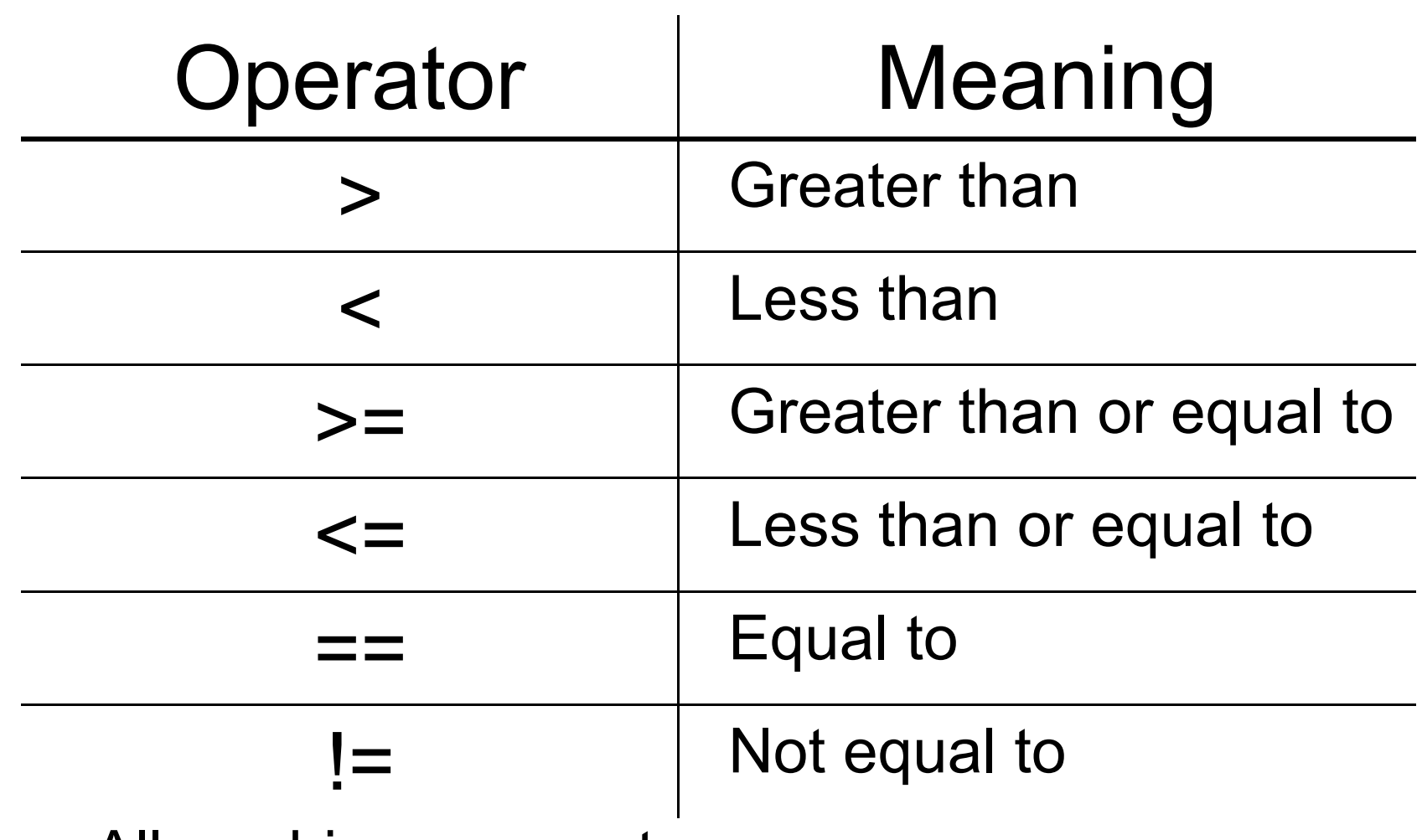

- oAll are binary operators
- o<u>。Left to right associativity</u>

#### Precedence

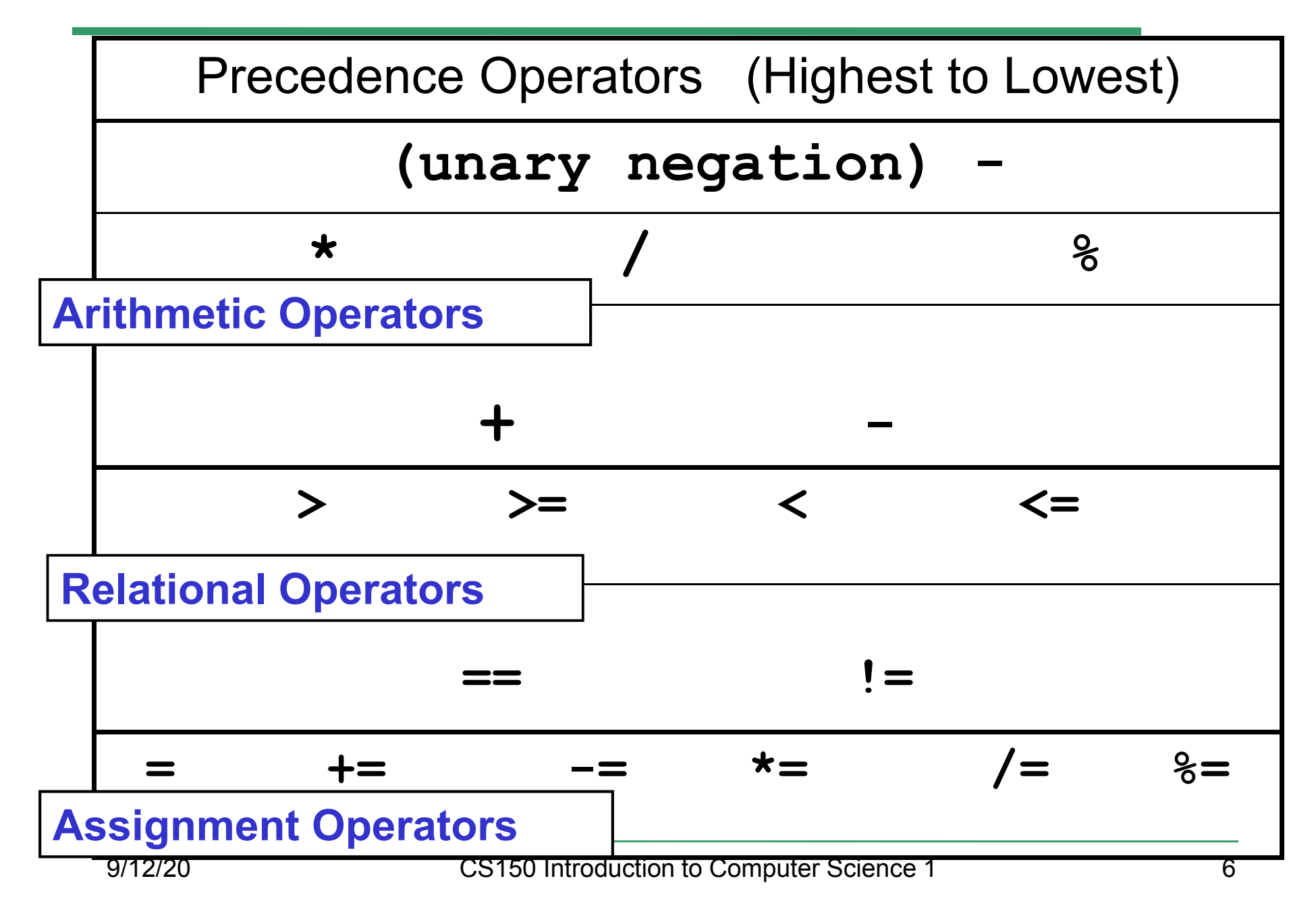

#### const Declarations

•Constant declaration

**const double PI = 3.14;**

**const double RADIUS = 5.4;**

- • Constant declarations are fixed and cannot be changed
- By convention, constants are always<br>புறைக்கை UPPERCASE

#### Practice

•• What is the value of the following Relational Expressions?Relational Operators work

**int width = 99; const int HEIGHT = 42; bool bVal;**

 on Integers, Floating pointnumbers, and Characters.

- $bVal = width > HETGHT;$
- **bVal = -width <= HEIGHT;**

**bVal = width != HEIGHT;**

 $bVal = width == (width + 1);$ 

**bVal = width == width + 1;** 9/12/20

# The **if** Statement

- • We execute each statement in our program in order.
- • What **if** we only want to execute a statement sometimes?
- •The **if** Statement!

```
if ( condition ) 
{//statements }
```
#### Practice: What is the output?

```
int age;
const int VOTING_AGE = 18;
```

```
cin >> age;
```

```
if ( age >= VOTING_AGE ) 
{cout << age << " > "<< VOTING_AGE;
cout << " You can vote!"<< endl;
```
**}**

#### Practice

- • For the problem below:
	- o $\,$  what data will you need?
	- o $\,$  what will you need to do conditionally?
		- what data will you use in your decision?
- • Calculate the average grade for all three exams in a course. Print a message stating if the student passed the course.

"You passed!"

"You failed!"

## Example

- Your local bookstore has asked you to write a program to help them determine the cost of shipping of customer orders. If the order is \$30 or less then shipping will cost \$5, if the order is over \$30 then shipping will be \$3.
- Write the program to solve this problem

## Problem

- The bookstore has now changed it's <br>chinning policy as that shipping policy so that
	- •If the order is \$30 or less, shipping is \$5
	- •If the order is over  $$30$  but less than  $$50$ , shipping is \$3
	- •If the order is \$50 or more then shipping is \$2
- What would we need to change in the program?

# Relational Operators andthe If Statement

## Conditionals

•So far, we can Input, Output and Calculate

•• How can we explore relationships between data?

•• How can our program only do things *sometimes*?

## Decisions!

- • Relational Expressions allow our program to *make a decision*
	- o $\,$  based on the  $\,$  data in the program
- • What are some decisions we might want out program to make?

## Relational Expression

- • Relational expression: an expression that uses a Relational Operator
	- o $\,$  o its value is a Boolean value (True or False)

```
int height = 32;
int minHeight = 34;bool bVal;
```
- **bVal = height > minHeight;**
- **bVal = height == minHeight;**

 $bVal = height \ge (minHeight - 2)$ ;

# Relational Operators

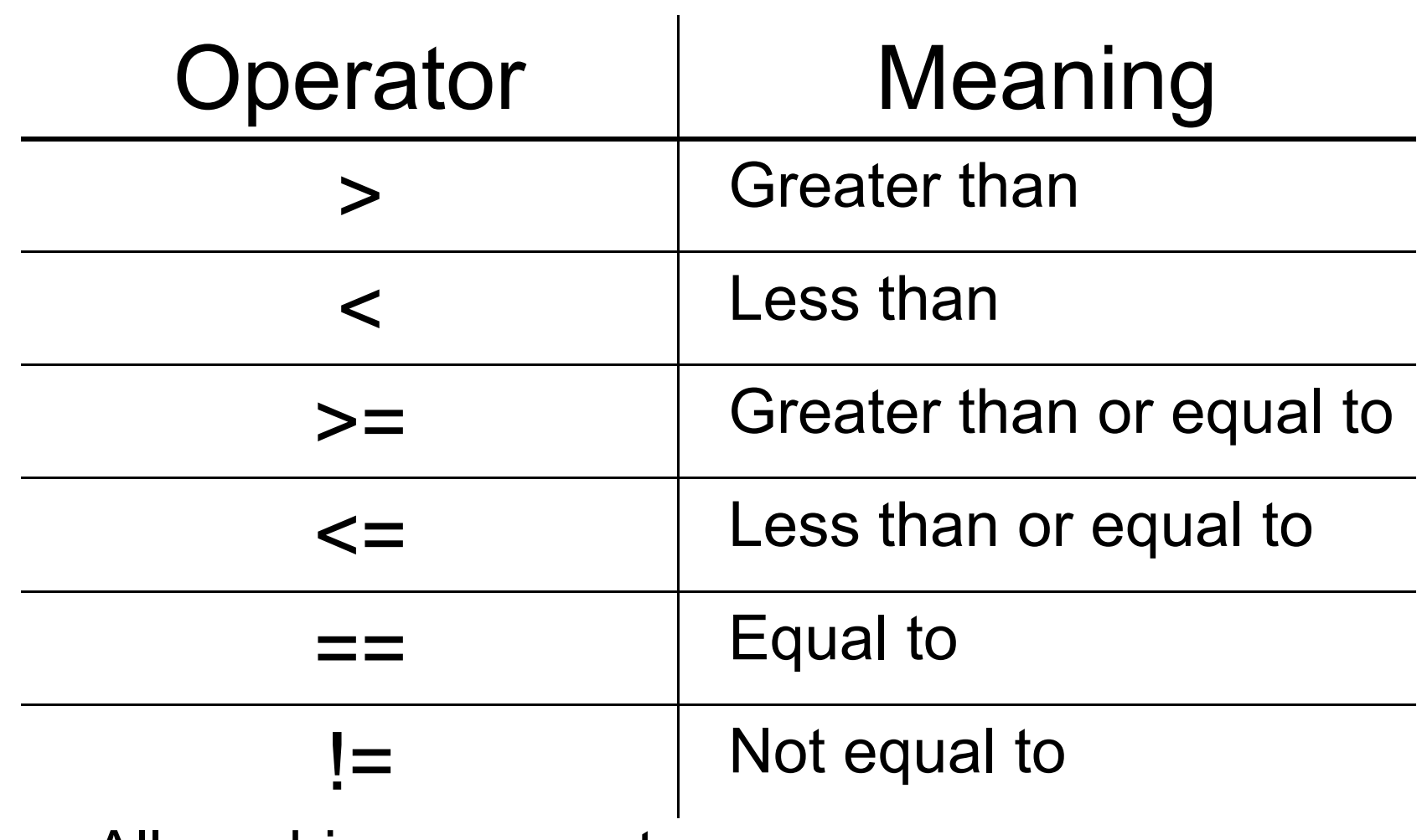

- oAll are binary operators
- o<u>。Left to right associativity</u>

#### Precedence

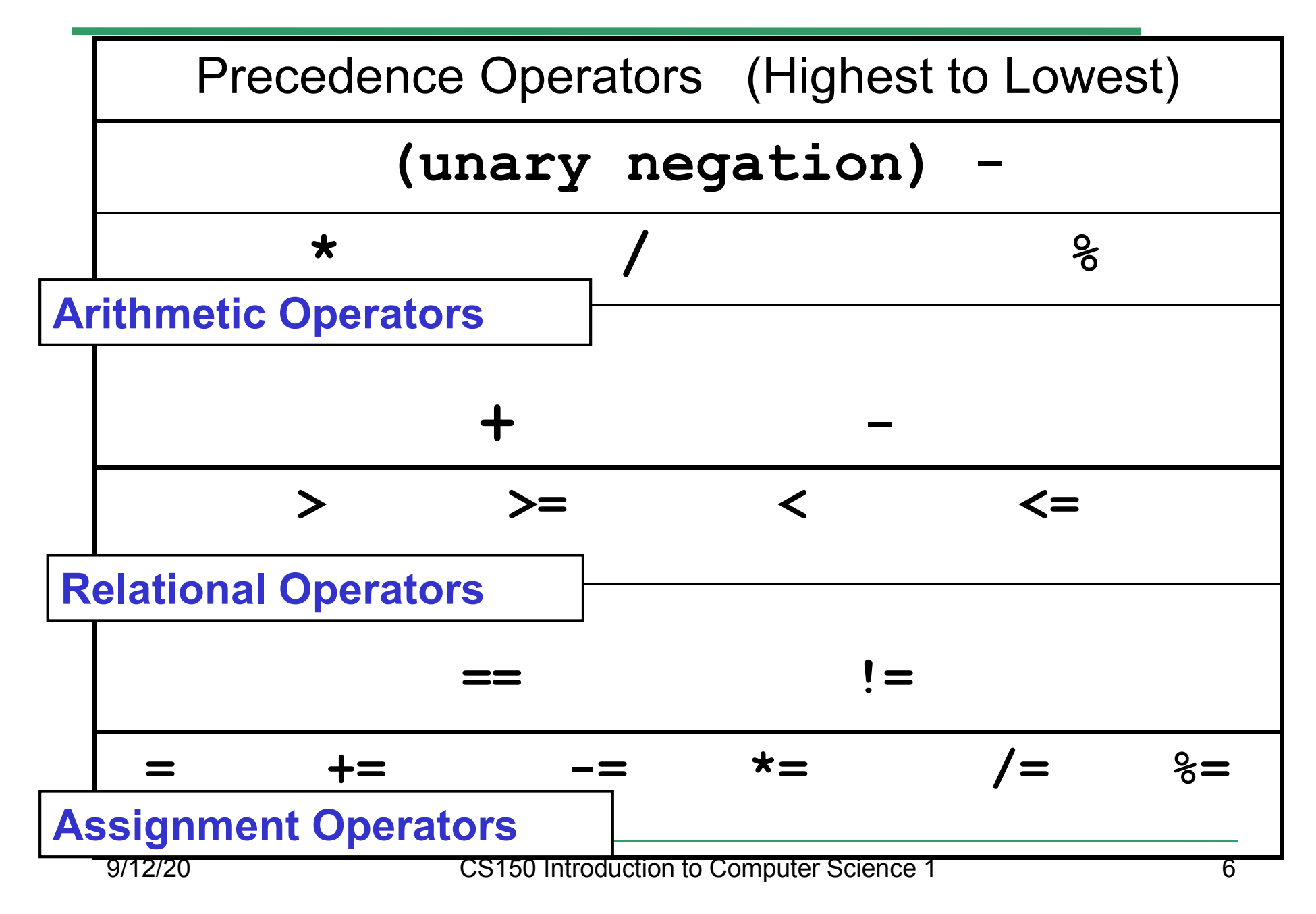

#### const Declarations

•Constant declaration

**const double PI = 3.14;**

**const double RADIUS = 5.4;**

- • Constant declarations are fixed and cannot be changed
- By convention, constants are always<br>புறைக்கை UPPERCASE

#### Practice

•• What is the value of the following Relational Expressions?Relational Operators work

**int width = 99; const int HEIGHT = 42; bool bVal;**

 on Integers, Floating pointnumbers, and Characters.

- $bVal = width > HETGHT;$
- **bVal = -width <= HEIGHT;**

**bVal = width != HEIGHT;**

 $bVal = width == (width + 1);$ 

**bVal = width == width + 1;** 9/12/20

# The **if** Statement

- • We execute each statement in our program in order.
- • What **if** we only want to execute a statement sometimes?
- •The **if** Statement!

```
if ( condition ) 
{//statements }
```
#### Practice: What is the output?

```
int age;
const int VOTING_AGE = 18;
```

```
cin >> age;
```

```
if ( age >= VOTING_AGE ) 
{cout << age << " > "<< VOTING_AGE;
cout << " You can vote!"<< endl;
```
**}**

#### Practice

- • For the problem below:
	- o $\,$  what data will you need?
	- o $\,$  what will you need to do conditionally?
		- what data will you use in your decision?
- • Calculate the average grade for all three exams in a course. Print a message stating if the student passed the course.

"You passed!"

"You failed!"

## Example

- Your local bookstore has asked you to write a program to help them determine the cost of shipping of customer orders. If the order is \$30 or less then shipping will cost \$5, if the order is over \$30 then shipping will be \$3.
- Write the program to solve this problem

## Problem

- The bookstore has now changed it's <br>chinning policy as that shipping policy so that
	- •If the order is \$30 or less, shipping is \$5
	- •If the order is over  $$30$  but less than  $$50$ , shipping is \$3
	- •If the order is \$50 or more then shipping is \$2
- What would we need to change in the program?

# Relational Operators andthe If Statement

## Conditionals

•So far, we can Input, Output and Calculate

•• How can we explore relationships between data?

•• How can our program only do things *sometimes*?

## Decisions!

- • Relational Expressions allow our program to *make a decision*
	- o $\,$  based on the  $\,$  data in the program
- • What are some decisions we might want out program to make?

## Relational Expression

- • Relational expression: an expression that uses a Relational Operator
	- o $\,$  o its value is a Boolean value (True or False)

```
int height = 32;
int minHeight = 34;bool bVal;
```
- **bVal = height > minHeight;**
- **bVal = height == minHeight;**

 $bVal = height \ge (minHeight - 2)$ ;

# Relational Operators

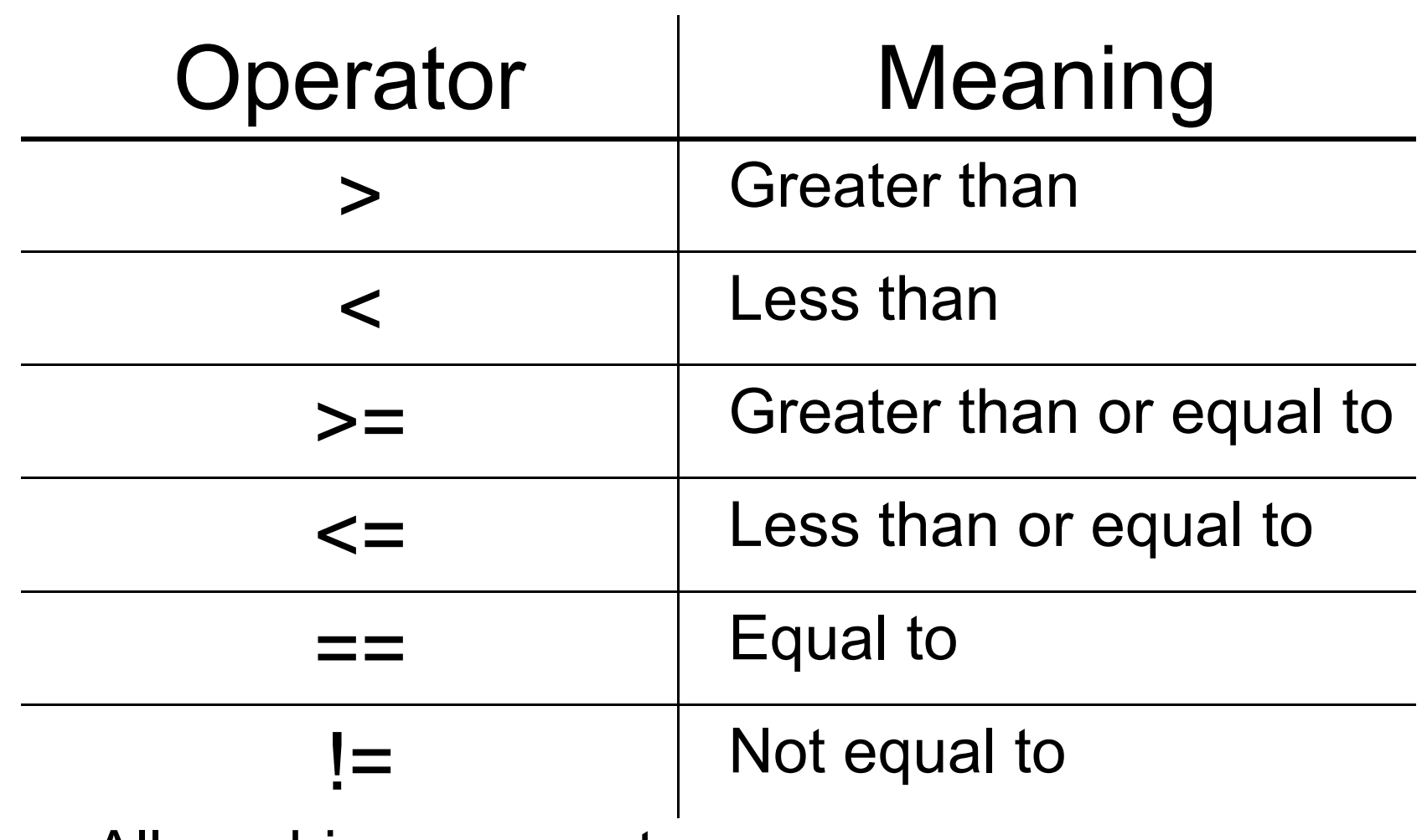

- oAll are binary operators
- o<u>。Left to right associativity</u>

#### Precedence

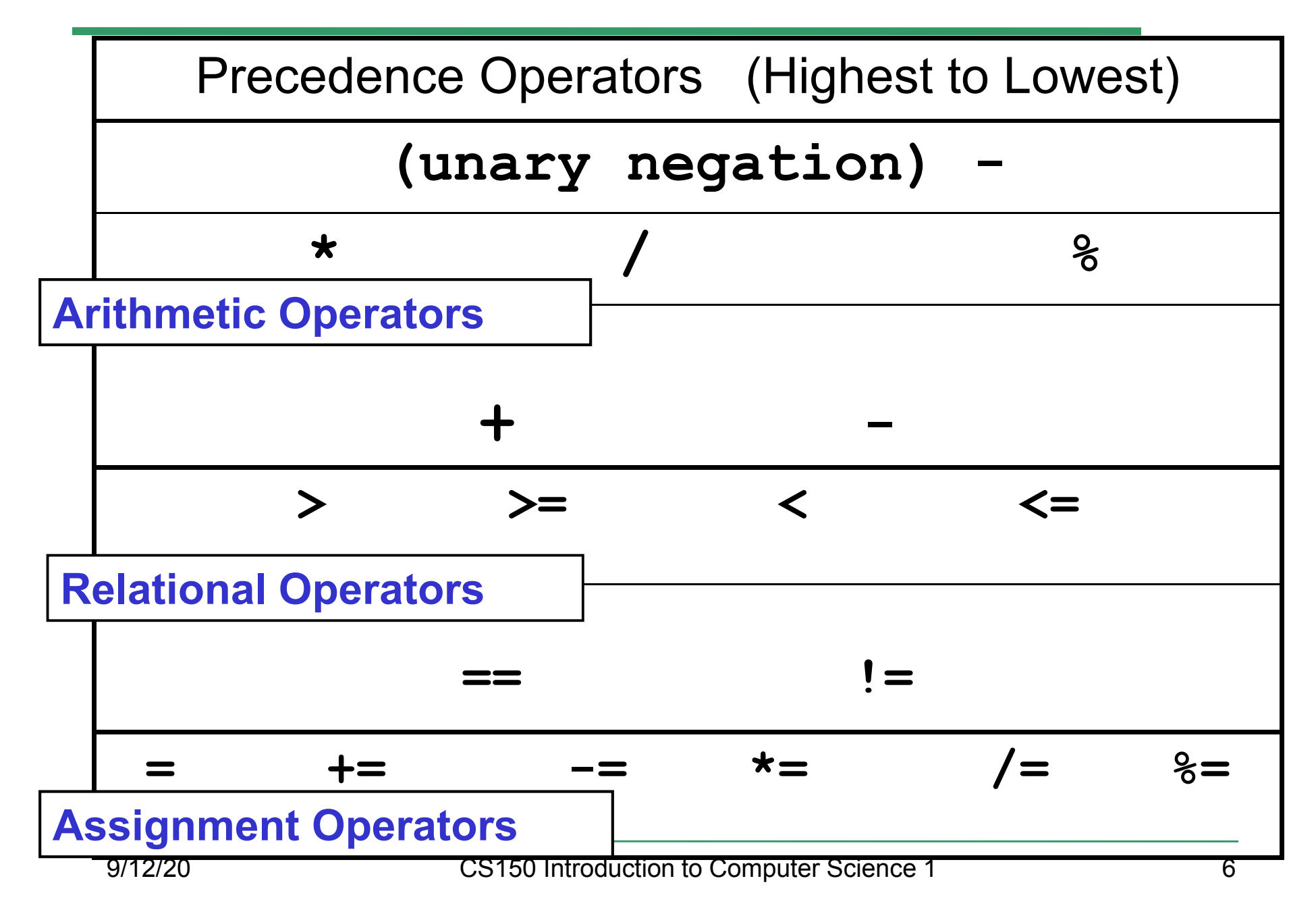

#### const Declarations

•Constant declaration

**const double PI = 3.14;**

**const double RADIUS = 5.4;**

- • Constant declarations are fixed and cannot be changed
- By convention, constants are always<br>புறைக்கை UPPERCASE

#### Practice

•• What is the value of the following Relational Expressions?Relational Operators work

**int width = 99; const int HEIGHT = 42; bool bVal;**

 on Integers, Floating pointnumbers, and Characters.

- $bVal = width > HETGHT;$
- **bVal = -width <= HEIGHT;**

**bVal = width != HEIGHT;**

 $bVal = width == (width + 1);$ 

**bVal = width == width + 1;** 9/12/20

# The **if** Statement

- • We execute each statement in our program in order.
- • What **if** we only want to execute a statement sometimes?
- •The **if** Statement!

```
if ( condition ) 
{//statements }
```
#### Practice: What is the output?

```
int age;
const int VOTING_AGE = 18;
```

```
cin >> age;
```

```
if ( age >= VOTING_AGE ) 
{cout << age << " > "<< VOTING_AGE;
cout << " You can vote!"<< endl;
```
**}**
#### Practice

- • For the problem below:
	- o $\,$  what data will you need?
	- o $\,$  what will you need to do conditionally?
		- what data will you use in your decision?
- • Calculate the average grade for all three exams in a course. Print a message stating if the student passed the course.

"You passed!"

"You failed!"

## Example

- Your local bookstore has asked you to write a program to help them determine the cost of shipping of customer orders. If the order is \$30 or less then shipping will cost \$5, if the order is over \$30 then shipping will be \$3.
- Write the program to solve this problem

### Problem

- The bookstore has now changed it's <br>chinning policy as that shipping policy so that
	- •If the order is \$30 or less, shipping is \$5
	- •If the order is over  $$30$  but less than  $$50$ , shipping is \$3
	- •If the order is \$50 or more then shipping is \$2
- What would we need to change in the program?

# Relational Operators andthe If Statement

## Conditionals

•So far, we can Input, Output and Calculate

•• How can we explore relationships between data?

•• How can our program only do things *sometimes*?

### Decisions!

- • Relational Expressions allow our program to *make a decision*
	- o $\,$  based on the  $\,$  data in the program
- • What are some decisions we might want out program to make?

## Relational Expression

- • Relational expression: an expression that uses a Relational Operator
	- o $\,$  o its value is a Boolean value (True or False)

```
int height = 32;
int minHeight = 34;bool bVal;
```
- **bVal = height > minHeight;**
- **bVal = height == minHeight;**

 $bVal = height \ge (minHeight - 2)$ ;

# Relational Operators

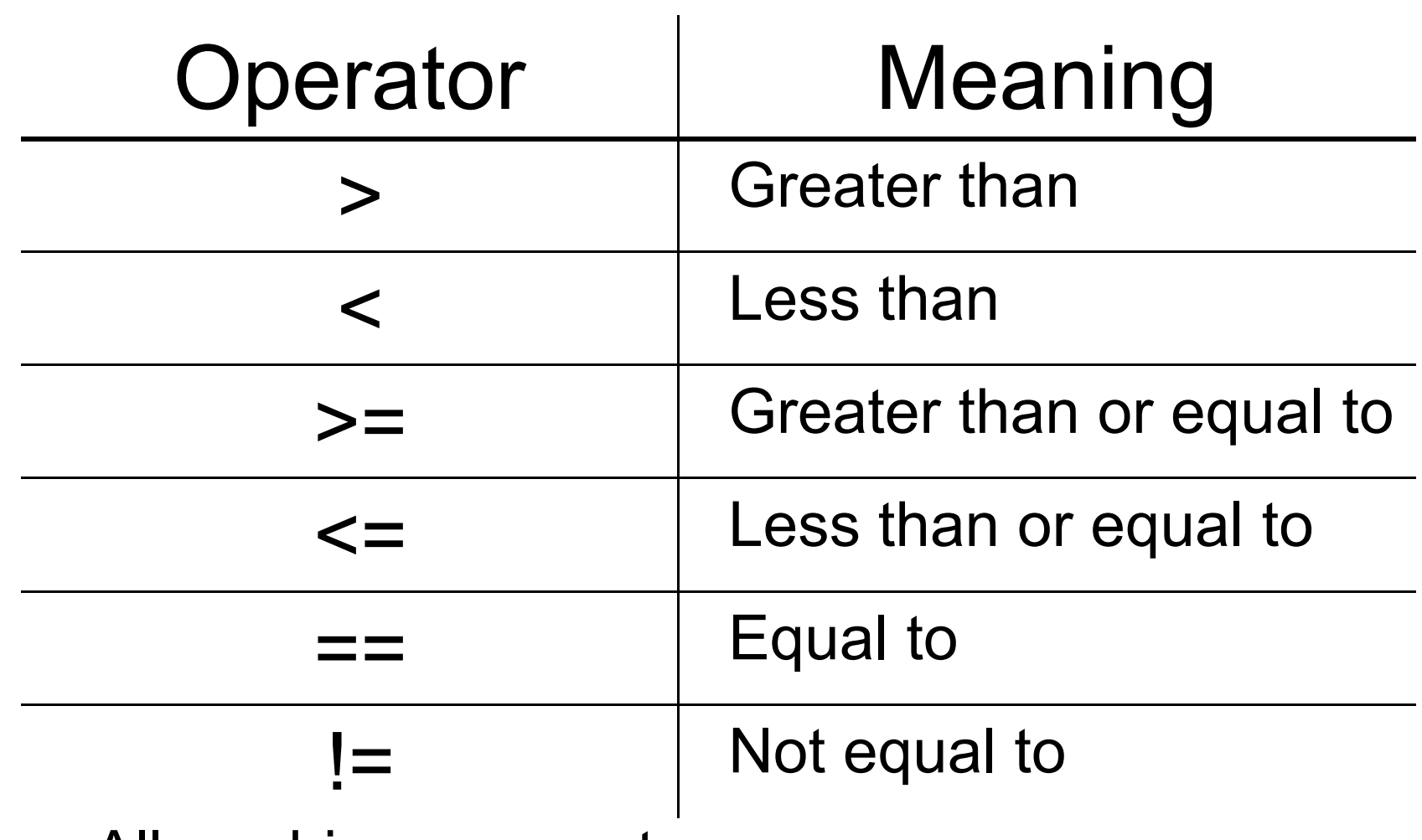

- oAll are binary operators
- o<u>。Left to right associativity</u>

#### Precedence

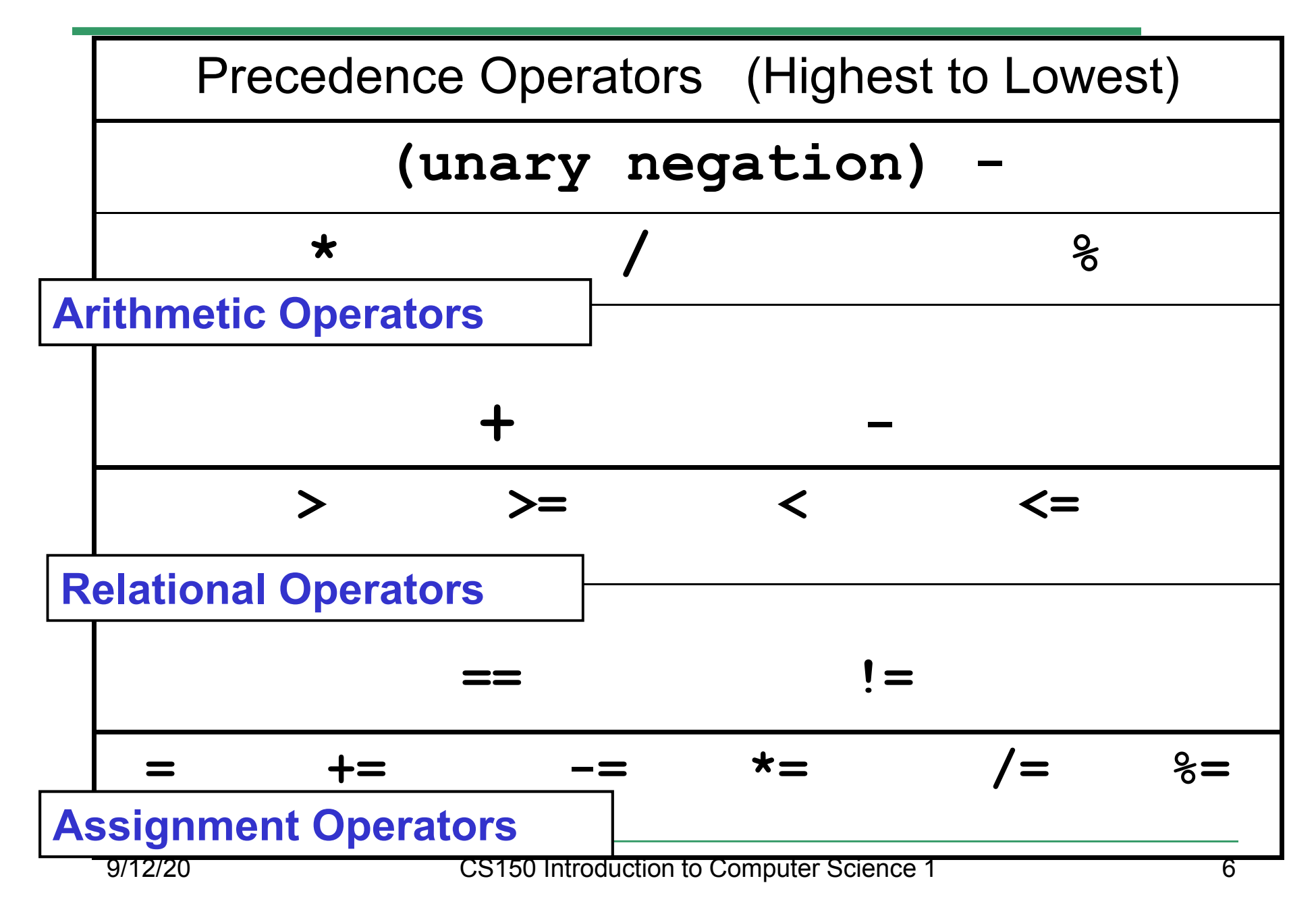

#### const Declarations

•Constant declaration

**const double PI = 3.14;**

**const double RADIUS = 5.4;**

- • Constant declarations are fixed and cannot be changed
- By convention, constants are always<br>புறைக்கை UPPERCASE

#### Practice

•• What is the value of the following Relational Expressions?Relational Operators work

**int width = 99; const int HEIGHT = 42; bool bVal;**

 on Integers, Floating pointnumbers, and Characters.

- $bVal = width > HETGHT;$
- **bVal = -width <= HEIGHT;**

**bVal = width != HEIGHT;**

 $bVal = width == (width + 1);$ 

**bVal = width == width + 1;** 9/12/20

# The **if** Statement

- • We execute each statement in our program in order.
- • What **if** we only want to execute a statement sometimes?
- •The **if** Statement!

```
if ( condition ) 
{//statements }
```
#### Practice: What is the output?

```
int age;
const int VOTING_AGE = 18;
```

```
cin >> age;
```

```
if ( age >= VOTING_AGE ) 
{cout << age << " > "<< VOTING_AGE;
cout << " You can vote!"<< endl;
```
**}**

#### Practice

- • For the problem below:
	- o $\,$  what data will you need?
	- o $\,$  what will you need to do conditionally?
		- what data will you use in your decision?
- • Calculate the average grade for all three exams in a course. Print a message stating if the student passed the course.

"You passed!"

"You failed!"

## Example

- Your local bookstore has asked you to write a program to help them determine the cost of shipping of customer orders. If the order is \$30 or less then shipping will cost \$5, if the order is over \$30 then shipping will be \$3.
- Write the program to solve this problem

### Problem

- The bookstore has now changed it's <br>chinning policy as that shipping policy so that
	- •If the order is \$30 or less, shipping is \$5
	- •If the order is over  $$30$  but less than  $$50$ , shipping is \$3
	- •If the order is \$50 or more then shipping is \$2
- What would we need to change in the program?

# Relational Operators andthe If Statement

## Conditionals

•So far, we can Input, Output and Calculate

•• How can we explore relationships between data?

•• How can our program only do things *sometimes*?

### Decisions!

- • Relational Expressions allow our program to *make a decision*
	- o $\,$  based on the  $\,$  data in the program
- • What are some decisions we might want out program to make?

## Relational Expression

- • Relational expression: an expression that uses a Relational Operator
	- o $\,$  o its value is a Boolean value (True or False)

```
int height = 32;
int minHeight = 34;bool bVal;
```
- **bVal = height > minHeight;**
- **bVal = height == minHeight;**

 $bVal = height \ge (minHeight - 2)$ ;

# Relational Operators

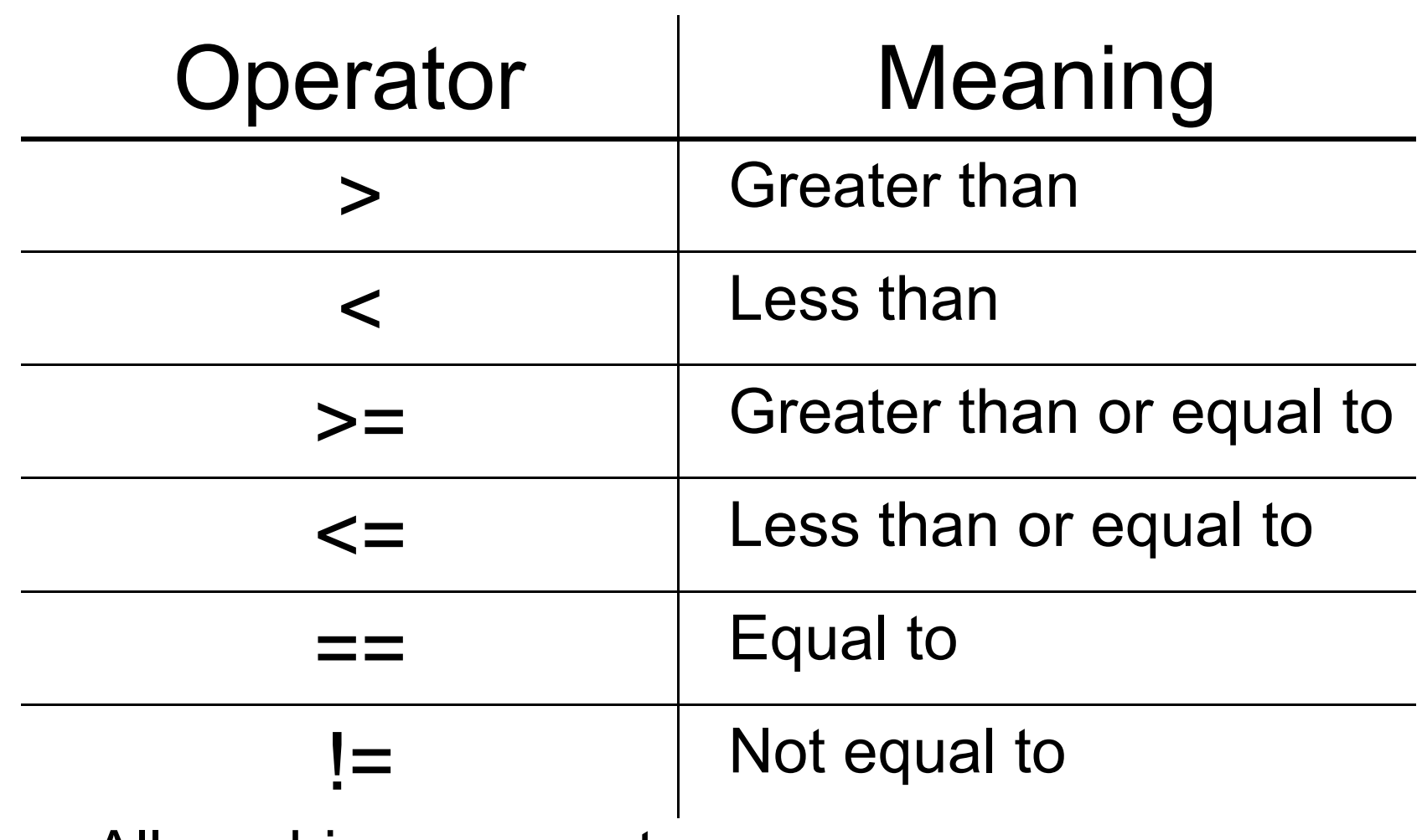

- oAll are binary operators
- o<u>。Left to right associativity</u>

#### Precedence

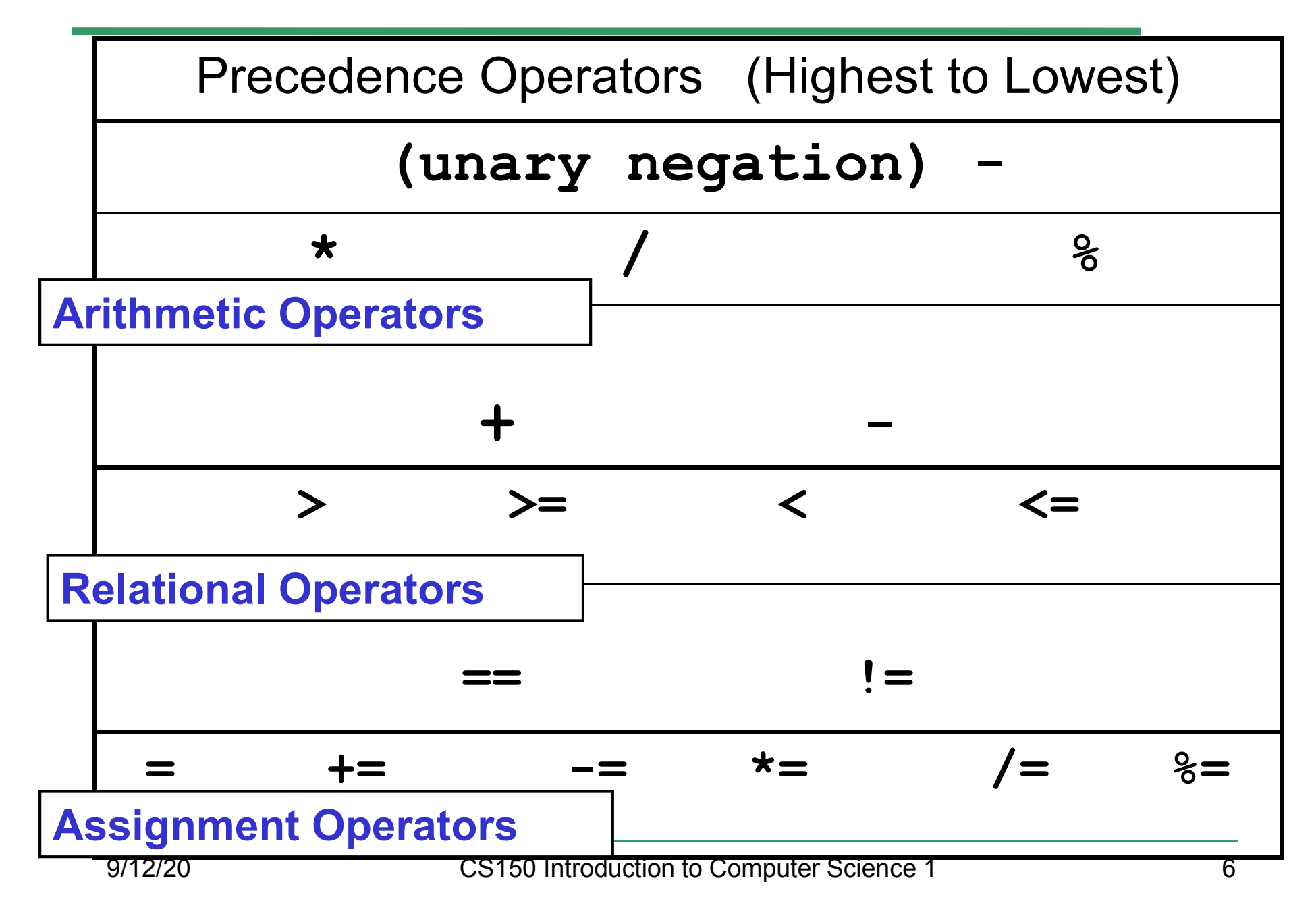

#### const Declarations

•Constant declaration

**const double PI = 3.14;**

**const double RADIUS = 5.4;**

- • Constant declarations are fixed and cannot be changed
- By convention, constants are always<br>புறைக்கை UPPERCASE

#### Practice

•• What is the value of the following Relational Expressions?Relational Operators work

**int width = 99; const int HEIGHT = 42; bool bVal;**

 on Integers, Floating pointnumbers, and Characters.

- $bVal = width > HETGHT;$
- **bVal = -width <= HEIGHT;**

**bVal = width != HEIGHT;**

 $bVal = width == (width + 1);$ 

**bVal = width == width + 1;** 9/12/20

# The **if** Statement

- • We execute each statement in our program in order.
- • What **if** we only want to execute a statement sometimes?
- •The **if** Statement!

```
if ( condition ) 
{//statements }
```
#### Practice: What is the output?

```
int age;
const int VOTING_AGE = 18;
```

```
cin >> age;
```

```
if ( age >= VOTING_AGE ) 
{cout << age << " > "<< VOTING_AGE;
cout << " You can vote!"<< endl;
```
**}**

#### Practice

- • For the problem below:
	- o $\,$  what data will you need?
	- o $\,$  what will you need to do conditionally?
		- what data will you use in your decision?
- • Calculate the average grade for all three exams in a course. Print a message stating if the student passed the course.

"You passed!"

"You failed!"

## Example

- Your local bookstore has asked you to write a program to help them determine the cost of shipping of customer orders. If the order is \$30 or less then shipping will cost \$5, if the order is over \$30 then shipping will be \$3.
- Write the program to solve this problem

### Problem

- The bookstore has now changed it's <br>chinning policy as that shipping policy so that
	- •If the order is \$30 or less, shipping is \$5
	- •If the order is over  $$30$  but less than  $$50$ , shipping is \$3
	- •If the order is \$50 or more then shipping is \$2
- What would we need to change in the program?

# Relational Operators andthe If Statement

## Conditionals

•So far, we can Input, Output and Calculate

•• How can we explore relationships between data?

•• How can our program only do things *sometimes*?

### Decisions!

- • Relational Expressions allow our program to *make a decision*
	- o $\,$  based on the  $\,$  data in the program
- • What are some decisions we might want out program to make?

## Relational Expression

- • Relational expression: an expression that uses a Relational Operator
	- o $\,$  o its value is a Boolean value (True or False)

```
int height = 32;
int minHeight = 34;bool bVal;
```
- **bVal = height > minHeight;**
- **bVal = height == minHeight;**

 $bVal = height \ge (minHeight - 2)$ ;

# Relational Operators

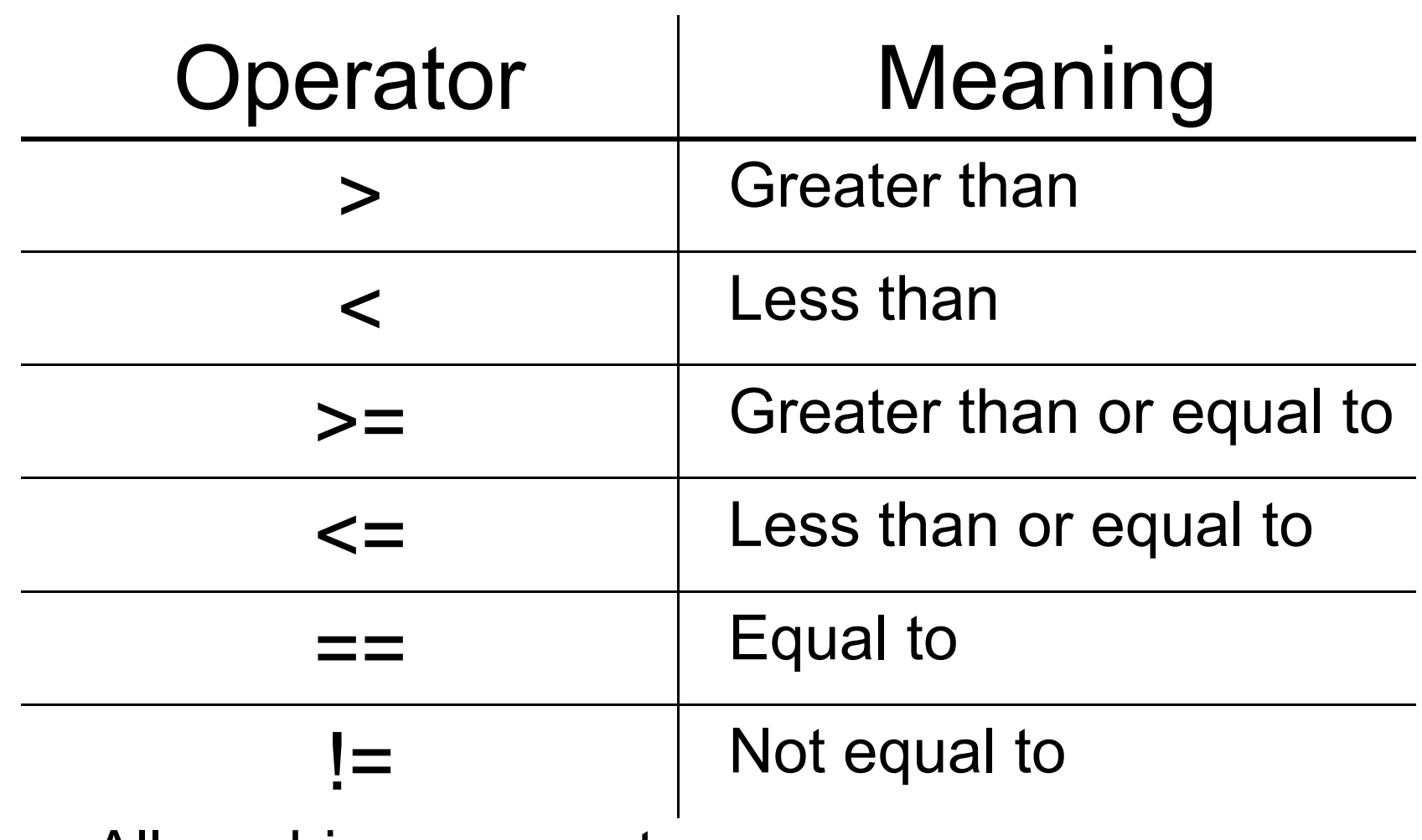

- oAll are binary operators
- o<u>。Left to right associativity</u>

#### Precedence

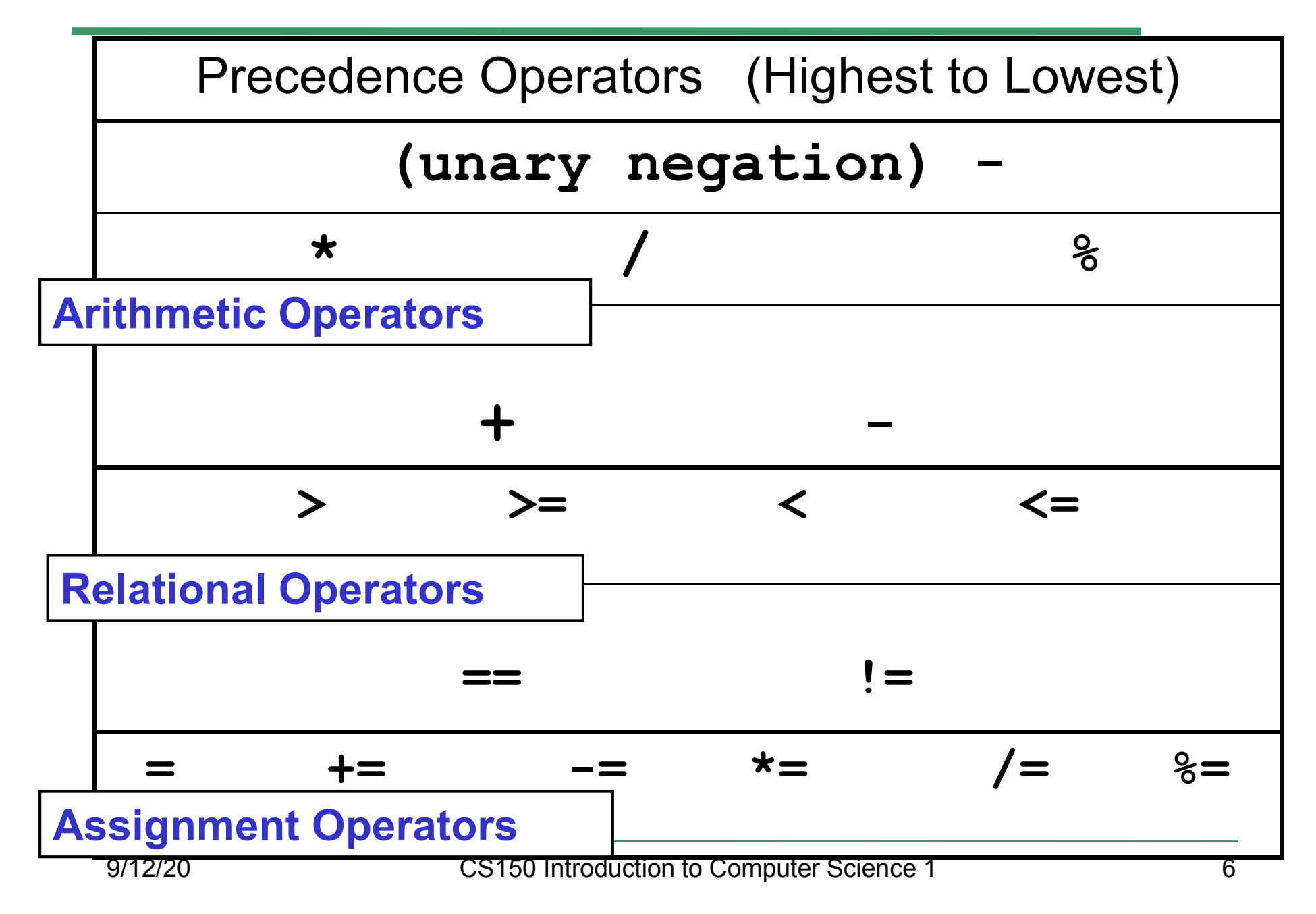

#### const Declarations

•Constant declaration

**const double PI = 3.14;**

**const double RADIUS = 5.4;**

- • Constant declarations are fixed and cannot be changed
- By convention, constants are always<br>புறைக்கை UPPERCASE
#### Practice

•• What is the value of the following Relational Expressions?Relational Operators work

**int width = 99; const int HEIGHT = 42; bool bVal;**

 on Integers, Floating pointnumbers, and Characters.

- $bVal = width > HETGHT;$
- **bVal = -width <= HEIGHT;**

**bVal = width != HEIGHT;**

 $bVal = width == (width + 1);$ 

**bVal = width == width + 1;** 9/12/20

# The **if** Statement

- • We execute each statement in our program in order.
- • What **if** we only want to execute a statement sometimes?
- •The **if** Statement!

```
if ( condition ) 
{//statements }
```
#### Practice: What is the output?

```
int age;
const int VOTING_AGE = 18;
```

```
cin >> age;
```

```
if ( age >= VOTING_AGE ) 
{cout << age << " > "<< VOTING_AGE;
cout << " You can vote!"<< endl;
```
**}**

#### Practice

- • For the problem below:
	- o $\,$  what data will you need?
	- o $\,$  what will you need to do conditionally?
		- what data will you use in your decision?
- • Calculate the average grade for all three exams in a course. Print a message stating if the student passed the course.

"You passed!"

"You failed!"

# Example

- Your local bookstore has asked you to write a program to help them determine the cost of shipping of customer orders. If the order is \$30 or less then shipping will cost \$5, if the order is over \$30 then shipping will be \$3.
- Write the program to solve this problem

## Problem

- The bookstore has now changed it's <br>chinning policy as that shipping policy so that
	- •If the order is \$30 or less, shipping is \$5
	- •If the order is over  $$30$  but less than  $$50$ , shipping is \$3
	- •If the order is \$50 or more then shipping is \$2
- What would we need to change in the program?

# Relational Operators andthe If Statement

## Conditionals

•So far, we can Input, Output and Calculate

•• How can we explore relationships between data?

•• How can our program only do things *sometimes*?

## Decisions!

- • Relational Expressions allow our program to *make a decision*
	- o $\,$  based on the  $\,$  data in the program
- • What are some decisions we might want out program to make?

# Relational Expression

- • Relational expression: an expression that uses a Relational Operator
	- o $\,$  o its value is a Boolean value (True or False)

```
int height = 32;
int minHeight = 34;bool bVal;
```
- **bVal = height > minHeight;**
- **bVal = height == minHeight;**

 $bVal = height \ge (minHeight - 2)$ ;

# Relational Operators

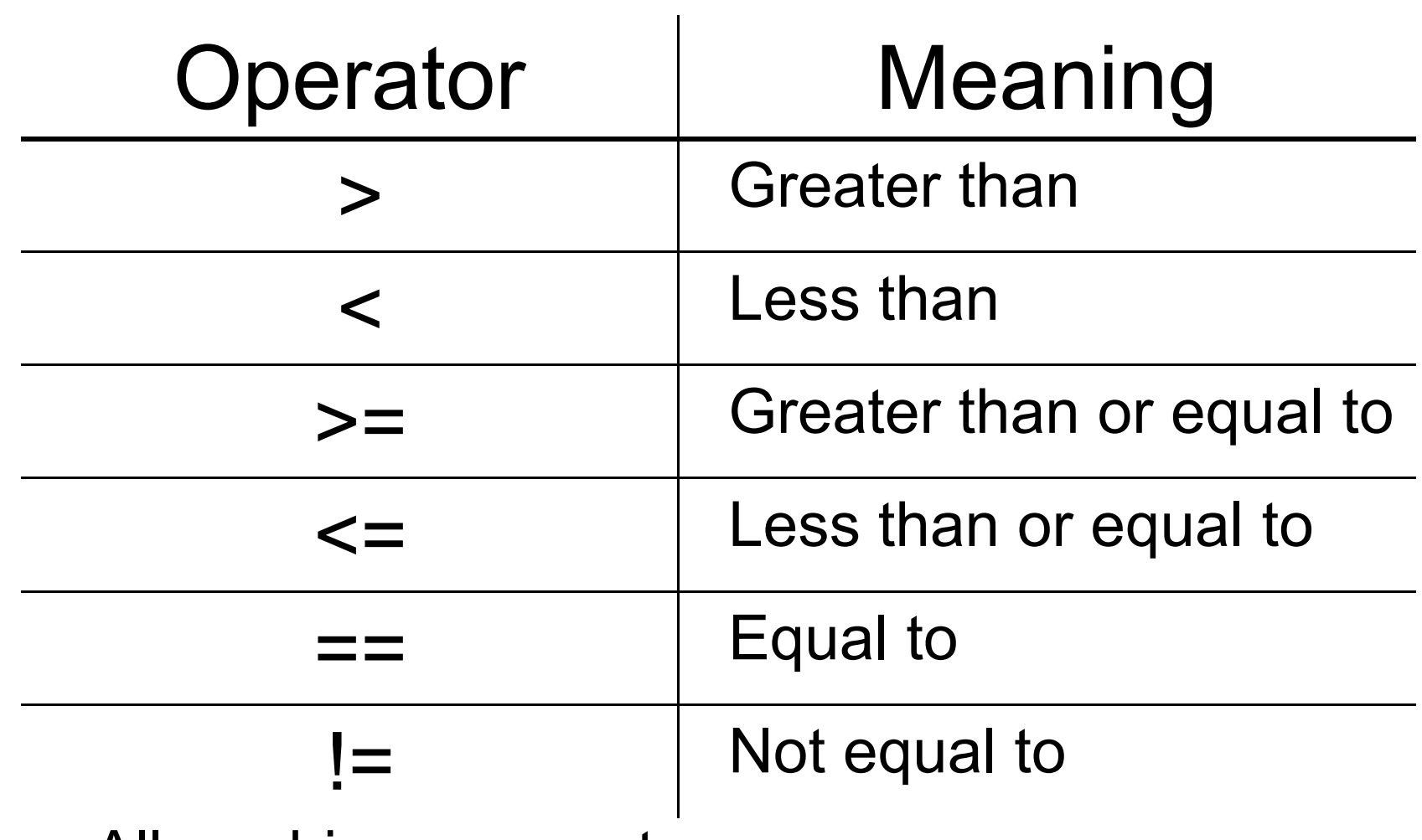

- oAll are binary operators
- o<u>。Left to right associativity</u>

#### Precedence

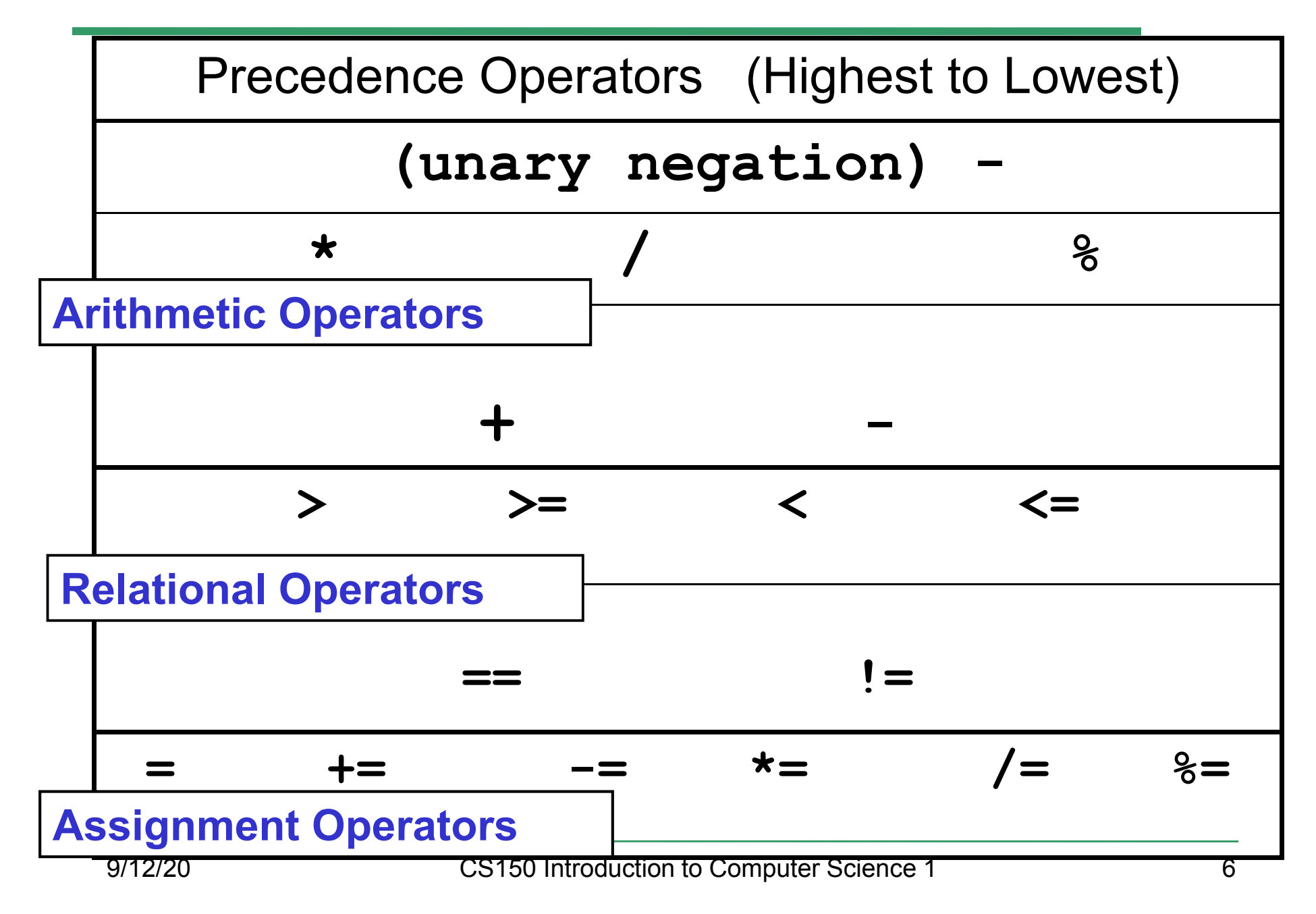

#### const Declarations

•Constant declaration

**const double PI = 3.14;**

**const double RADIUS = 5.4;**

- • Constant declarations are fixed and cannot be changed
- By convention, constants are always<br>புறைக்கை UPPERCASE

#### Practice

•• What is the value of the following Relational Expressions?Relational Operators work

**int width = 99; const int HEIGHT = 42; bool bVal;**

 on Integers, Floating pointnumbers, and Characters.

- $bVal = width > HETGHT;$
- **bVal = -width <= HEIGHT;**

**bVal = width != HEIGHT;**

 $bVal = width == (width + 1);$ 

**bVal = width == width + 1;** 9/12/20

# The **if** Statement

- • We execute each statement in our program in order.
- • What **if** we only want to execute a statement sometimes?
- •The **if** Statement!

```
if ( condition ) 
{//statements }
```
#### Practice: What is the output?

```
int age;
const int VOTING_AGE = 18;
```

```
cin >> age;
```

```
if ( age >= VOTING_AGE ) 
{cout << age << " > "<< VOTING_AGE;
cout << " You can vote!"<< endl;
```
**}**

#### Practice

- • For the problem below:
	- o $\,$  what data will you need?
	- o $\,$  what will you need to do conditionally?
		- what data will you use in your decision?
- • Calculate the average grade for all three exams in a course. Print a message stating if the student passed the course.

"You passed!"

"You failed!"

# Example

- Your local bookstore has asked you to write a program to help them determine the cost of shipping of customer orders. If the order is \$30 or less then shipping will cost \$5, if the order is over \$30 then shipping will be \$3.
- Write the program to solve this problem

## Problem

- The bookstore has now changed it's <br>chinning policy as that shipping policy so that
	- •If the order is \$30 or less, shipping is \$5
	- •If the order is over  $$30$  but less than  $$50$ , shipping is \$3
	- •If the order is \$50 or more then shipping is \$2
- What would we need to change in the program?

# Relational Operators andthe If Statement

## Conditionals

•So far, we can Input, Output and Calculate

•• How can we explore relationships between data?

•• How can our program only do things *sometimes*?

## Decisions!

- • Relational Expressions allow our program to *make a decision*
	- o $\,$  based on the  $\,$  data in the program
- • What are some decisions we might want out program to make?

# Relational Expression

- • Relational expression: an expression that uses a Relational Operator
	- o $\,$  o its value is a Boolean value (True or False)

```
int height = 32;
int minHeight = 34;bool bVal;
```
- **bVal = height > minHeight;**
- **bVal = height == minHeight;**

 $bVal = height \ge (minHeight - 2)$ ;

# Relational Operators

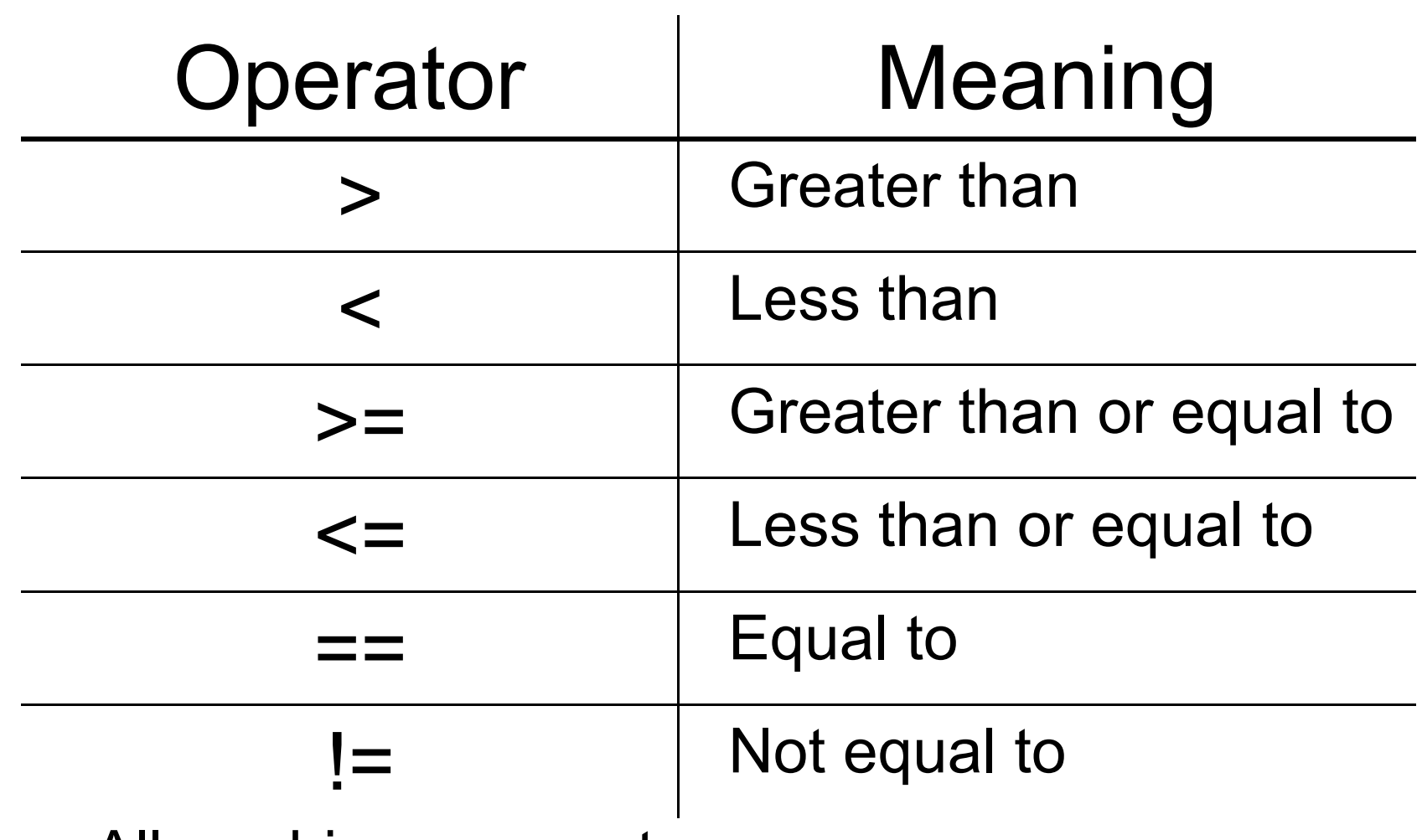

- oAll are binary operators
- o<u>。Left to right associativity</u>

#### Precedence

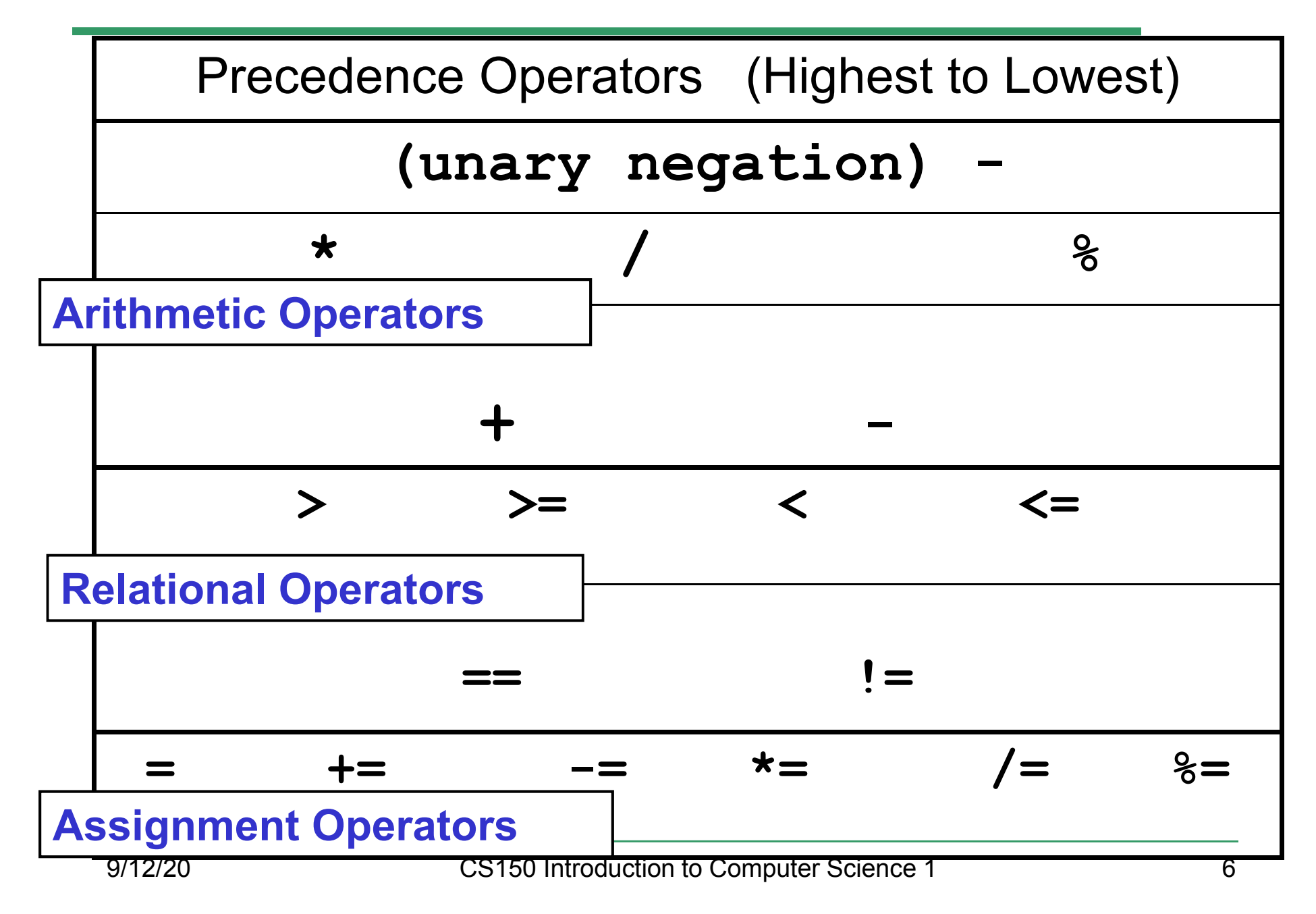

#### const Declarations

•Constant declaration

**const double PI = 3.14;**

**const double RADIUS = 5.4;**

- • Constant declarations are fixed and cannot be changed
- By convention, constants are always<br>புறைக்கை UPPERCASE

#### Practice

•• What is the value of the following Relational Expressions?Relational Operators work

**int width = 99; const int HEIGHT = 42; bool bVal;**

 on Integers, Floating pointnumbers, and Characters.

- $bVal = width > HETGHT;$
- **bVal = -width <= HEIGHT;**

**bVal = width != HEIGHT;**

 $bVal = width == (width + 1);$ 

**bVal = width == width + 1;** 9/12/20

# The **if** Statement

- • We execute each statement in our program in order.
- • What **if** we only want to execute a statement sometimes?
- •The **if** Statement!

```
if ( condition ) 
{//statements }
```
#### Practice: What is the output?

```
int age;
const int VOTING_AGE = 18;
```

```
cin >> age;
```

```
if ( age >= VOTING_AGE ) 
{cout << age << " > "<< VOTING_AGE;
cout << " You can vote!"<< endl;
```
**}**

#### Practice

- • For the problem below:
	- o $\,$  what data will you need?
	- o $\,$  what will you need to do conditionally?
		- what data will you use in your decision?
- • Calculate the average grade for all three exams in a course. Print a message stating if the student passed the course.

"You passed!"

"You failed!"

# Example

- Your local bookstore has asked you to write a program to help them determine the cost of shipping of customer orders. If the order is \$30 or less then shipping will cost \$5, if the order is over \$30 then shipping will be \$3.
- Write the program to solve this problem

## Problem

- The bookstore has now changed it's <br>chinning policy as that shipping policy so that
	- •If the order is \$30 or less, shipping is \$5
	- •If the order is over  $$30$  but less than  $$50$ , shipping is \$3
	- •If the order is \$50 or more then shipping is \$2
- What would we need to change in the program?

# Relational Operators andthe If Statement

## Conditionals

•So far, we can Input, Output and Calculate

•• How can we explore relationships between data?

•• How can our program only do things *sometimes*?

## Decisions!

- • Relational Expressions allow our program to *make a decision*
	- o $\,$  based on the  $\,$  data in the program
- • What are some decisions we might want out program to make?

# Relational Expression

- • Relational expression: an expression that uses a Relational Operator
	- o $\,$  o its value is a Boolean value (True or False)

```
int height = 32;
int minHeight = 34;bool bVal;
```
- **bVal = height > minHeight;**
- **bVal = height == minHeight;**

 $bVal = height \ge (minHeight - 2)$ ;
## Relational Operators

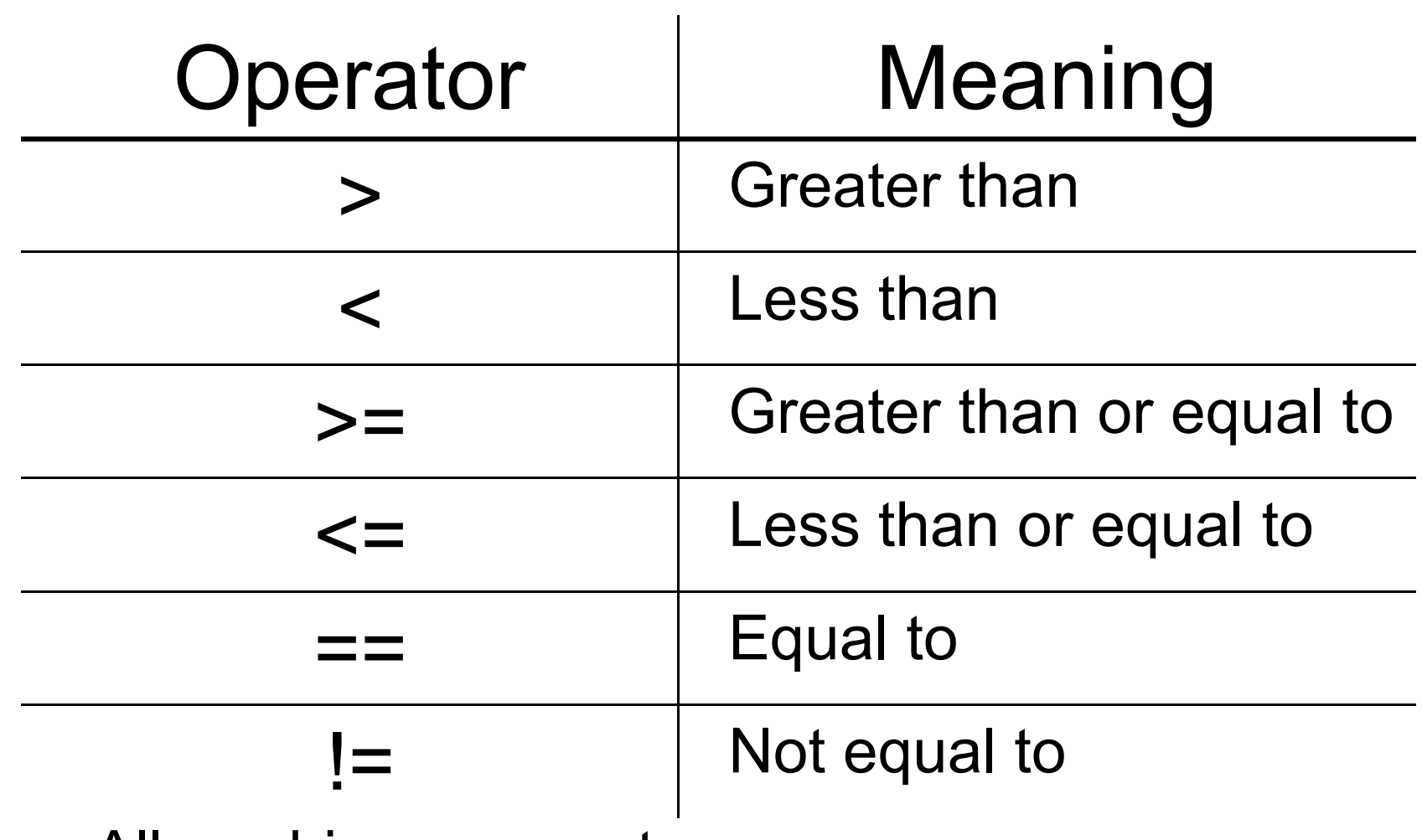

- oAll are binary operators
- o<u>。Left to right associativity</u>

#### Precedence

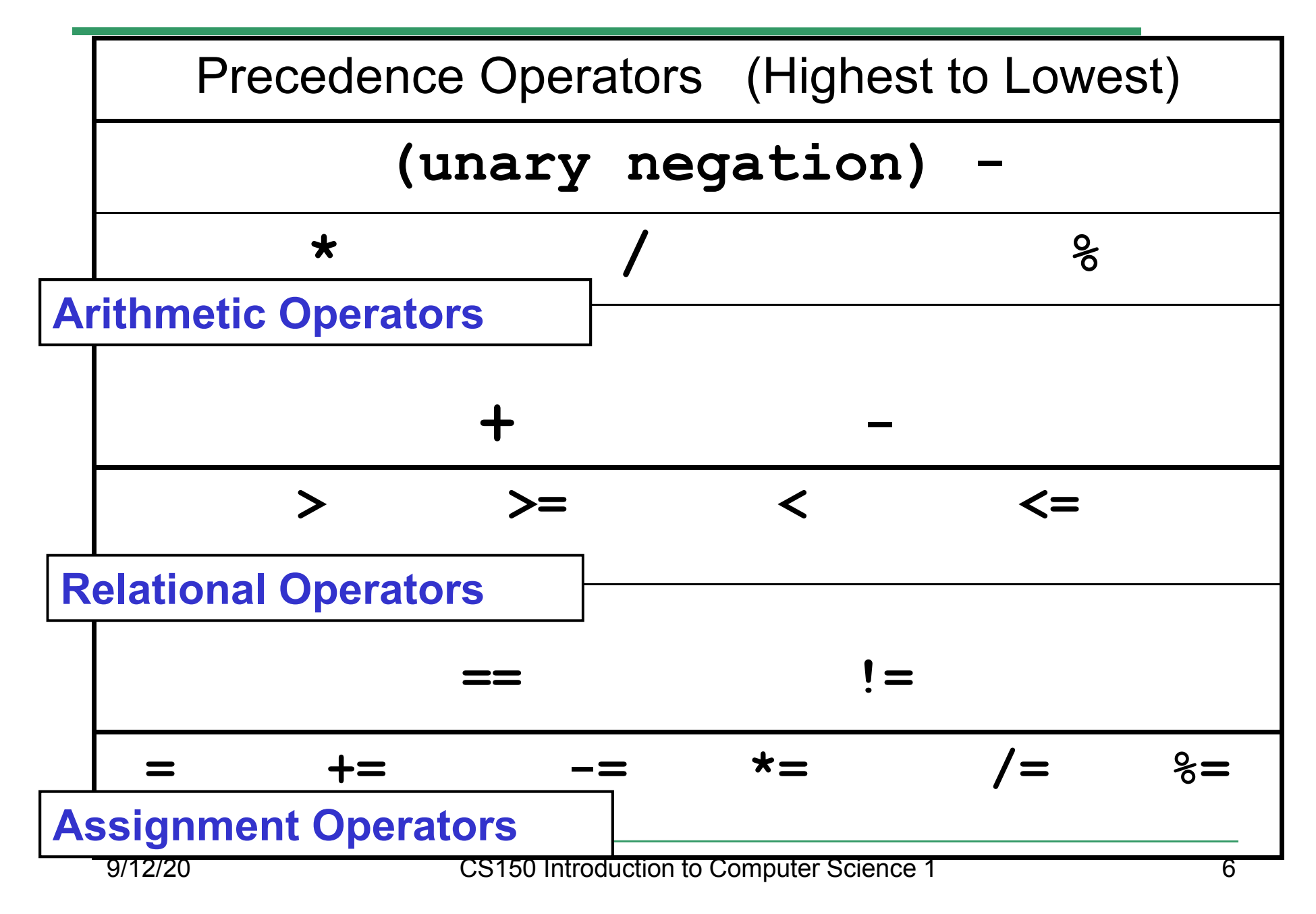

#### const Declarations

•Constant declaration

**const double PI = 3.14;**

**const double RADIUS = 5.4;**

- • Constant declarations are fixed and cannot be changed
- By convention, constants are always<br>புறைக்கை UPPERCASE

### Practice

•• What is the value of the following Relational Expressions?Relational Operators work

**int width = 99; const int HEIGHT = 42; bool bVal;**

 on Integers, Floating pointnumbers, and Characters.

- $bVal = width > HETGHT;$
- **bVal = -width <= HEIGHT;**

**bVal = width != HEIGHT;**

 $bVal = width == (width + 1);$ 

**bVal = width == width + 1;** 9/12/20

# The **if** Statement

- • We execute each statement in our program in order.
- • What **if** we only want to execute a statement sometimes?
- •The **if** Statement!

```
if ( condition ) 
{//statements }
```
#### Practice: What is the output?

```
int age;
const int VOTING_AGE = 18;
```

```
cin >> age;
```

```
if ( age >= VOTING_AGE ) 
{cout << age << " > "<< VOTING_AGE;
cout << " You can vote!"<< endl;
```
**}**

#### Practice

- • For the problem below:
	- o $\,$  what data will you need?
	- o $\,$  what will you need to do conditionally?
		- what data will you use in your decision?
- • Calculate the average grade for all three exams in a course. Print a message stating if the student passed the course.

"You passed!"

"You failed!"

## Example

- Your local bookstore has asked you to write a program to help them determine the cost of shipping of customer orders. If the order is \$30 or less then shipping will cost \$5, if the order is over \$30 then shipping will be \$3.
- Write the program to solve this problem

## Problem

- The bookstore has now changed it's <br>chinning policy as that shipping policy so that
	- •If the order is \$30 or less, shipping is \$5
	- •If the order is over  $$30$  but less than  $$50$ , shipping is \$3
	- •If the order is \$50 or more then shipping is \$2
- What would we need to change in the program?

## Relational Operators andthe If Statement

## Conditionals

•So far, we can Input, Output and Calculate

•• How can we explore relationships between data?

•• How can our program only do things *sometimes*?

## Decisions!

- • Relational Expressions allow our program to *make a decision*
	- o $\,$  based on the  $\,$  data in the program
- • What are some decisions we might want out program to make?

## Relational Expression

- • Relational expression: an expression that uses a Relational Operator
	- o $\,$  o its value is a Boolean value (True or False)

```
int height = 32;
int minHeight = 34;bool bVal;
```
- **bVal = height > minHeight;**
- **bVal = height == minHeight;**

 $bVal = height \ge (minHeight - 2)$ ;

## Relational Operators

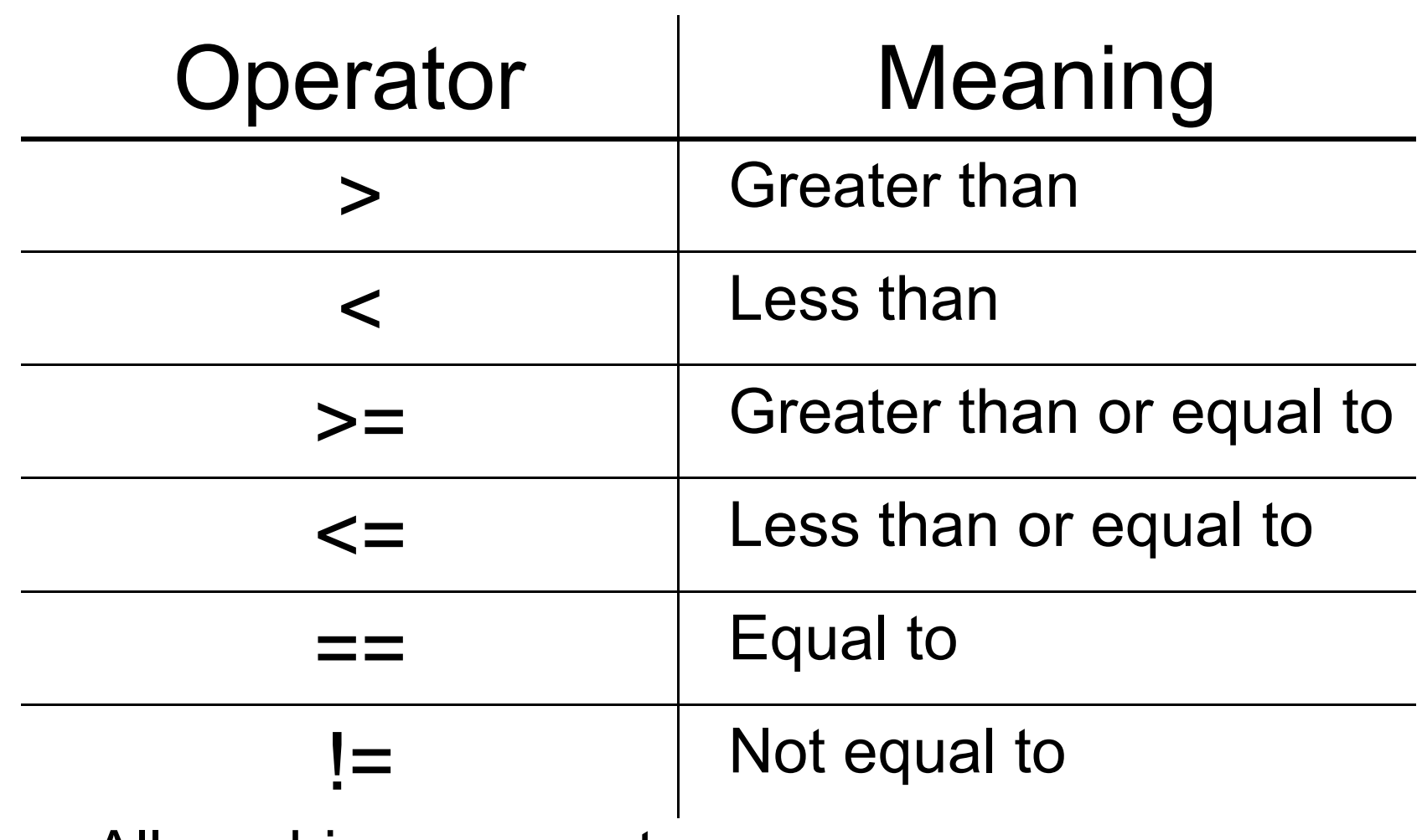

- oAll are binary operators
- o<u>。Left to right associativity</u>

#### Precedence

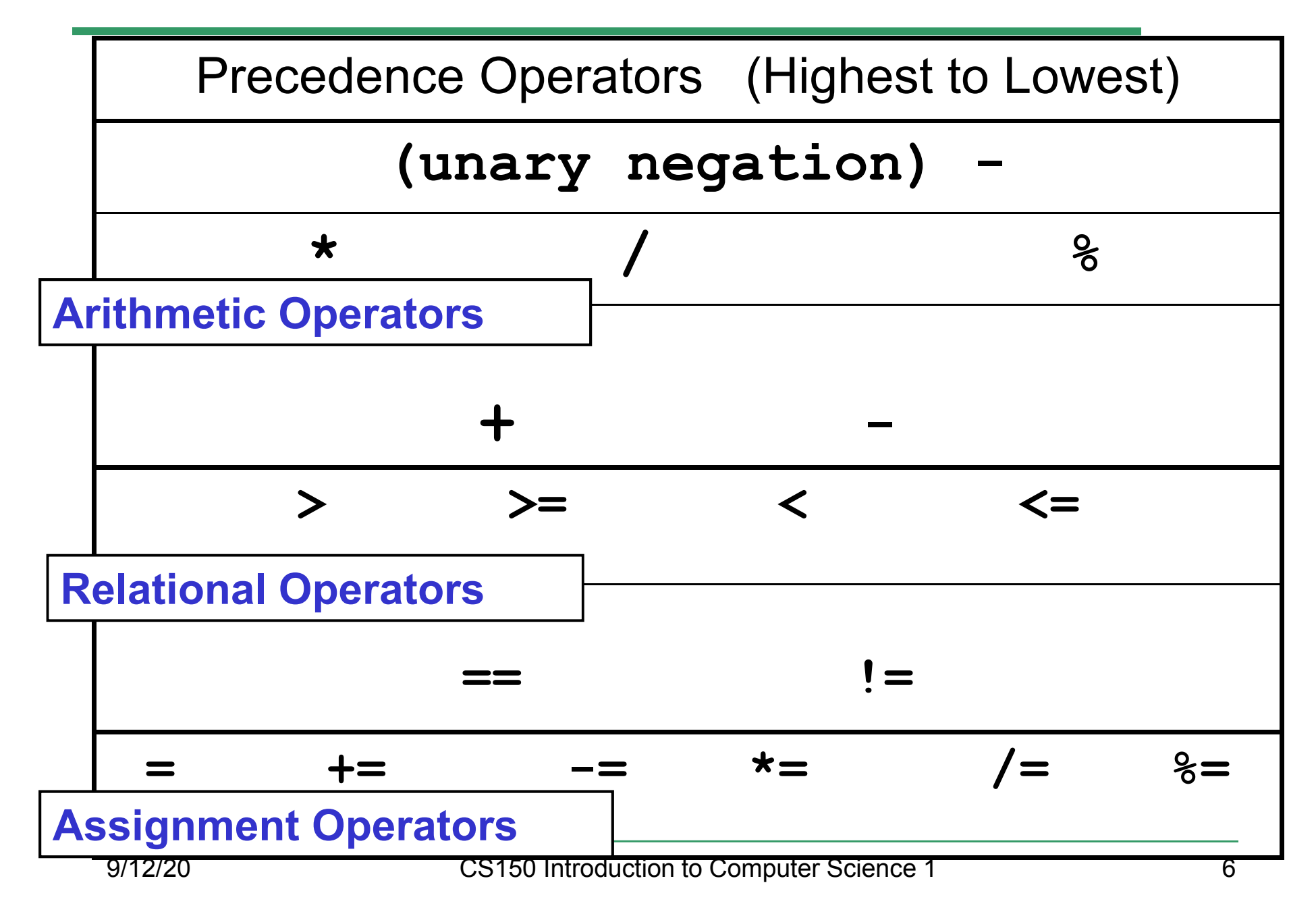

#### const Declarations

•Constant declaration

**const double PI = 3.14;**

**const double RADIUS = 5.4;**

- • Constant declarations are fixed and cannot be changed
- By convention, constants are always<br>புறைக்கை UPPERCASE

### Practice

•• What is the value of the following Relational Expressions?Relational Operators work

**int width = 99; const int HEIGHT = 42; bool bVal;**

 on Integers, Floating pointnumbers, and Characters.

- $bVal = width > HETGHT;$
- **bVal = -width <= HEIGHT;**

**bVal = width != HEIGHT;**

 $bVal = width == (width + 1);$ 

**bVal = width == width + 1;** 9/12/20

# The **if** Statement

- • We execute each statement in our program in order.
- • What **if** we only want to execute a statement sometimes?
- •The **if** Statement!

```
if ( condition ) 
{//statements }
```
#### Practice: What is the output?

```
int age;
const int VOTING_AGE = 18;
```

```
cin >> age;
```

```
if ( age >= VOTING_AGE ) 
{cout << age << " > "<< VOTING_AGE;
cout << " You can vote!"<< endl;
```
**}**

#### Practice

- • For the problem below:
	- o $\,$  what data will you need?
	- o $\,$  what will you need to do conditionally?
		- what data will you use in your decision?
- • Calculate the average grade for all three exams in a course. Print a message stating if the student passed the course.

"You passed!"

"You failed!"

## Example

- Your local bookstore has asked you to write a program to help them determine the cost of shipping of customer orders. If the order is \$30 or less then shipping will cost \$5, if the order is over \$30 then shipping will be \$3.
- Write the program to solve this problem

## Problem

- The bookstore has now changed it's <br>chinning policy as that shipping policy so that
	- •If the order is \$30 or less, shipping is \$5
	- •If the order is over  $$30$  but less than  $$50$ , shipping is \$3
	- •If the order is \$50 or more then shipping is \$2
- What would we need to change in the program?

## Relational Operators andthe If Statement

## Conditionals

•So far, we can Input, Output and Calculate

•• How can we explore relationships between data?

•• How can our program only do things *sometimes*?

## Decisions!

- • Relational Expressions allow our program to *make a decision*
	- o $\,$  based on the  $\,$  data in the program
- • What are some decisions we might want out program to make?

## Relational Expression

- • Relational expression: an expression that uses a Relational Operator
	- o $\,$  o its value is a Boolean value (True or False)

```
int height = 32;
int minHeight = 34;bool bVal;
```
- **bVal = height > minHeight;**
- **bVal = height == minHeight;**

 $bVal = height \ge (minHeight - 2)$ ;

## Relational Operators

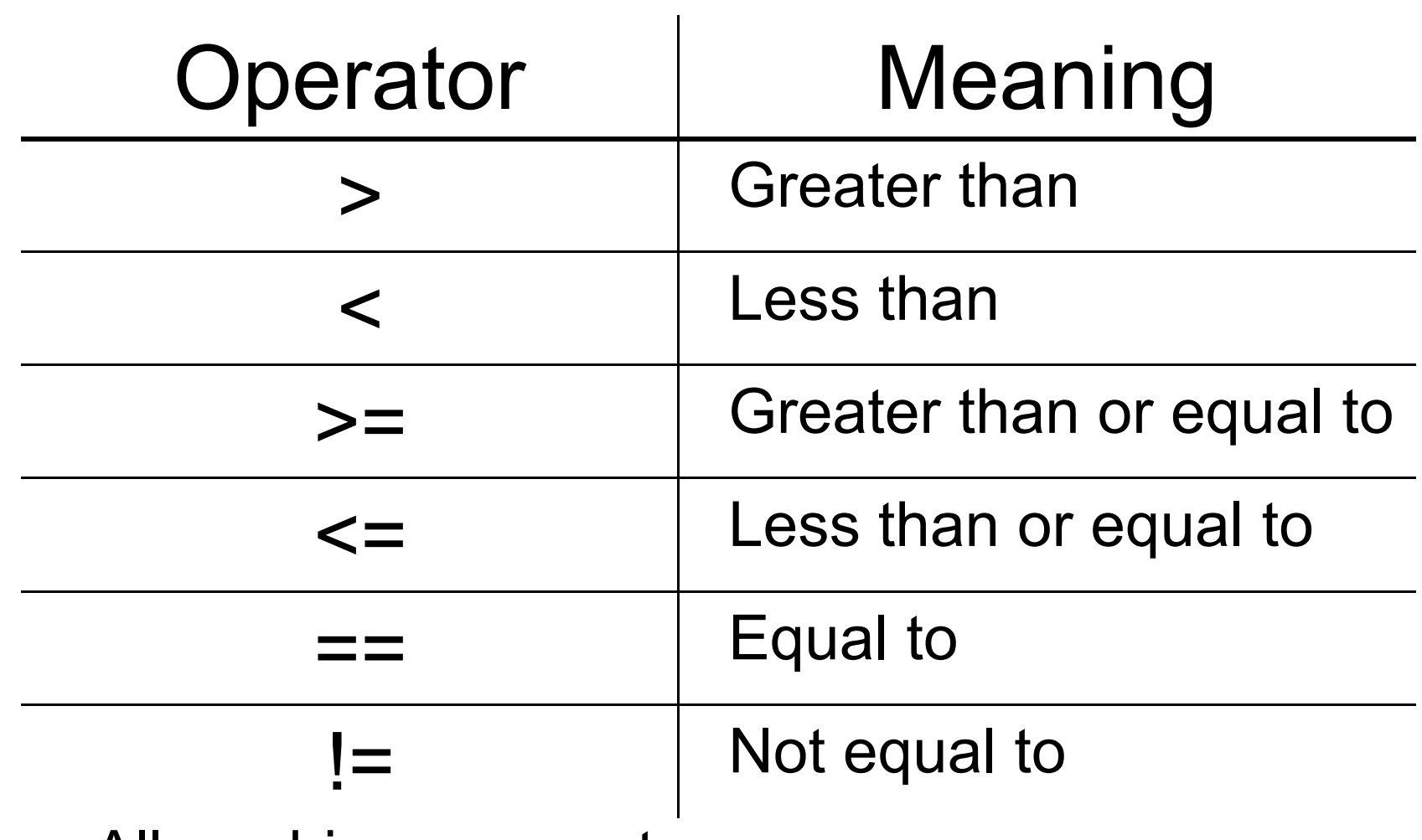

- oAll are binary operators
- o<u>。Left to right associativity</u>

#### Precedence

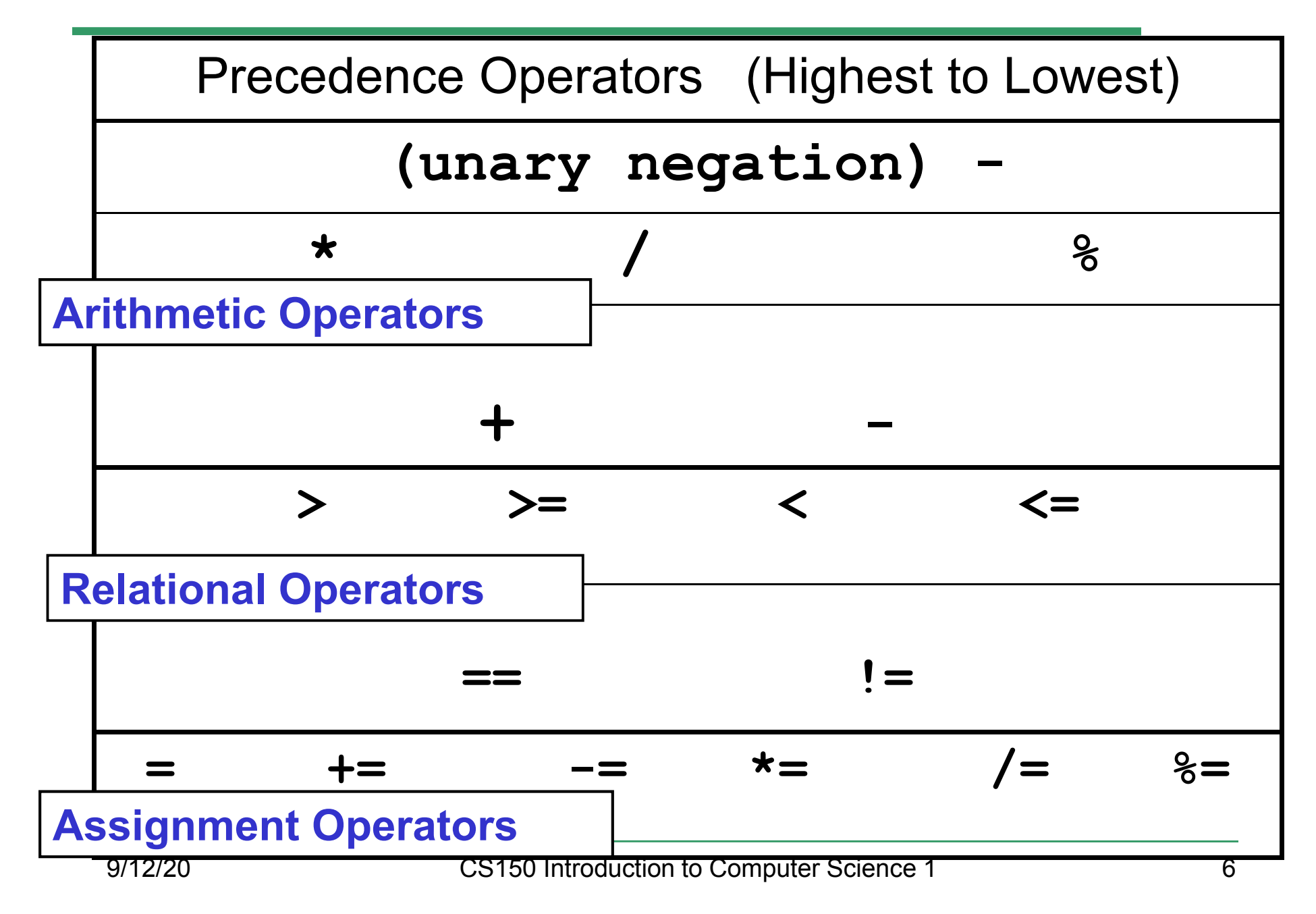

#### const Declarations

•Constant declaration

**const double PI = 3.14;**

**const double RADIUS = 5.4;**

- • Constant declarations are fixed and cannot be changed
- By convention, constants are always<br>புறைக்கை UPPERCASE

### Practice

•• What is the value of the following Relational Expressions?Relational Operators work

**int width = 99; const int HEIGHT = 42; bool bVal;**

 on Integers, Floating pointnumbers, and Characters.

- $bVal = width > HETGHT;$
- **bVal = -width <= HEIGHT;**

**bVal = width != HEIGHT;**

 $bVal = width == (width + 1);$ 

**bVal = width == width + 1;** 9/12/20

# The **if** Statement

- • We execute each statement in our program in order.
- • What **if** we only want to execute a statement sometimes?
- •The **if** Statement!

```
if ( condition ) 
{//statements }
```
#### Practice: What is the output?

```
int age;
const int VOTING_AGE = 18;
```

```
cin >> age;
```

```
if ( age >= VOTING_AGE ) 
{cout << age << " > "<< VOTING_AGE;
cout << " You can vote!"<< endl;
```
**}**

#### Practice

- • For the problem below:
	- o $\,$  what data will you need?
	- o $\,$  what will you need to do conditionally?
		- what data will you use in your decision?
- • Calculate the average grade for all three exams in a course. Print a message stating if the student passed the course.

"You passed!"

"You failed!"

## Example

- Your local bookstore has asked you to write a program to help them determine the cost of shipping of customer orders. If the order is \$30 or less then shipping will cost \$5, if the order is over \$30 then shipping will be \$3.
- Write the program to solve this problem

## Problem

- The bookstore has now changed it's <br>chinning policy as that shipping policy so that
	- •If the order is \$30 or less, shipping is \$5
	- •If the order is over  $$30$  but less than  $$50$ , shipping is \$3
	- •If the order is \$50 or more then shipping is \$2
- What would we need to change in the program?

## Relational Operators andthe If Statement
## Conditionals

•So far, we can Input, Output and Calculate

•• How can we explore relationships between data?

•• How can our program only do things *sometimes*?

## Decisions!

- • Relational Expressions allow our program to *make a decision*
	- o $\,$  based on the  $\,$  data in the program
- • What are some decisions we might want out program to make?

## Relational Expression

- • Relational expression: an expression that uses a Relational Operator
	- o $\,$  o its value is a Boolean value (True or False)

```
int height = 32;
int minHeight = 34;bool bVal;
```
- **bVal = height > minHeight;**
- **bVal = height == minHeight;**

 $bVal = height \ge (minHeight - 2)$ ;

## Relational Operators

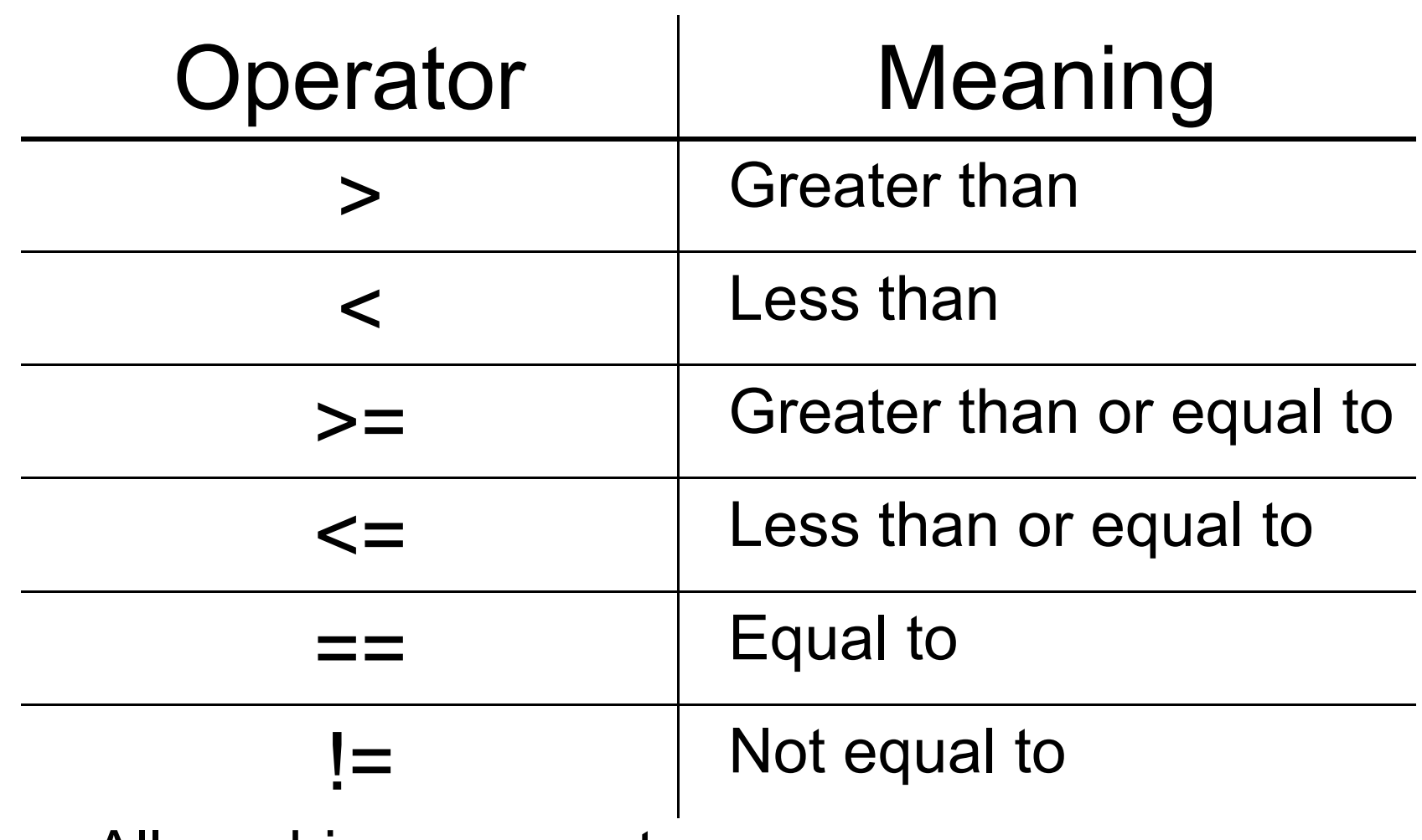

- oAll are binary operators
- o<u>。Left to right associativity</u>

#### Precedence

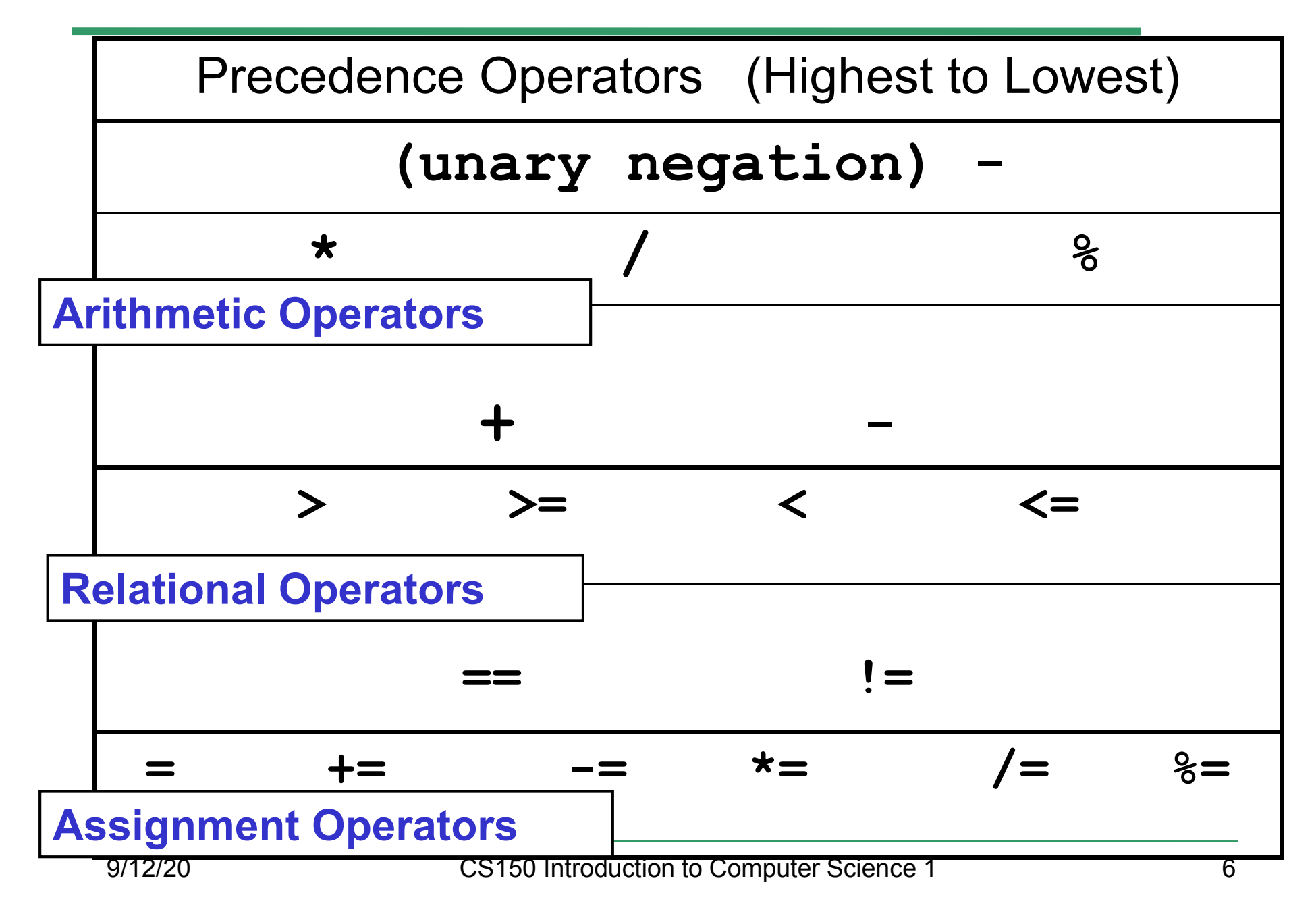

#### const Declarations

•Constant declaration

**const double PI = 3.14;**

**const double RADIUS = 5.4;**

- • Constant declarations are fixed and cannot be changed
- By convention, constants are always<br>புறைக்கை UPPERCASE

#### Practice

•• What is the value of the following Relational Expressions?Relational Operators work

**int width = 99; const int HEIGHT = 42; bool bVal;**

 on Integers, Floating pointnumbers, and Characters.

- $bVal = width > HETGHT;$
- **bVal = -width <= HEIGHT;**

**bVal = width != HEIGHT;**

 $bVal = width == (width + 1);$ 

**bVal = width == width + 1;** 9/12/20

# The **if** Statement

- • We execute each statement in our program in order.
- • What **if** we only want to execute a statement sometimes?
- •The **if** Statement!

```
if ( condition ) 
{//statements }
```
#### Practice: What is the output?

```
int age;
const int VOTING_AGE = 18;
```

```
cin >> age;
```

```
if ( age >= VOTING_AGE ) 
{cout << age << " > "<< VOTING_AGE;
cout << " You can vote!"<< endl;
```
**}**

#### Practice

- • For the problem below:
	- o $\,$  what data will you need?
	- o $\,$  what will you need to do conditionally?
		- what data will you use in your decision?
- • Calculate the average grade for all three exams in a course. Print a message stating if the student passed the course.

"You passed!"

"You failed!"

## Example

- Your local bookstore has asked you to write a program to help them determine the cost of shipping of customer orders. If the order is \$30 or less then shipping will cost \$5, if the order is over \$30 then shipping will be \$3.
- Write the program to solve this problem

## Problem

- The bookstore has now changed it's <br>chinning policy as that shipping policy so that
	- •If the order is \$30 or less, shipping is \$5
	- •If the order is over  $$30$  but less than  $$50$ , shipping is \$3
	- •If the order is \$50 or more then shipping is \$2
- What would we need to change in the program?

## Relational Operators andthe If Statement

## Conditionals

•So far, we can Input, Output and Calculate

•• How can we explore relationships between data?

•• How can our program only do things *sometimes*?

## Decisions!

- • Relational Expressions allow our program to *make a decision*
	- o $\,$  based on the  $\,$  data in the program
- • What are some decisions we might want out program to make?

## Relational Expression

- • Relational expression: an expression that uses a Relational Operator
	- o $\,$  o its value is a Boolean value (True or False)

```
int height = 32;
int minHeight = 34;bool bVal;
```
- **bVal = height > minHeight;**
- **bVal = height == minHeight;**

 $bVal = height \ge (minHeight - 2)$ ;

## Relational Operators

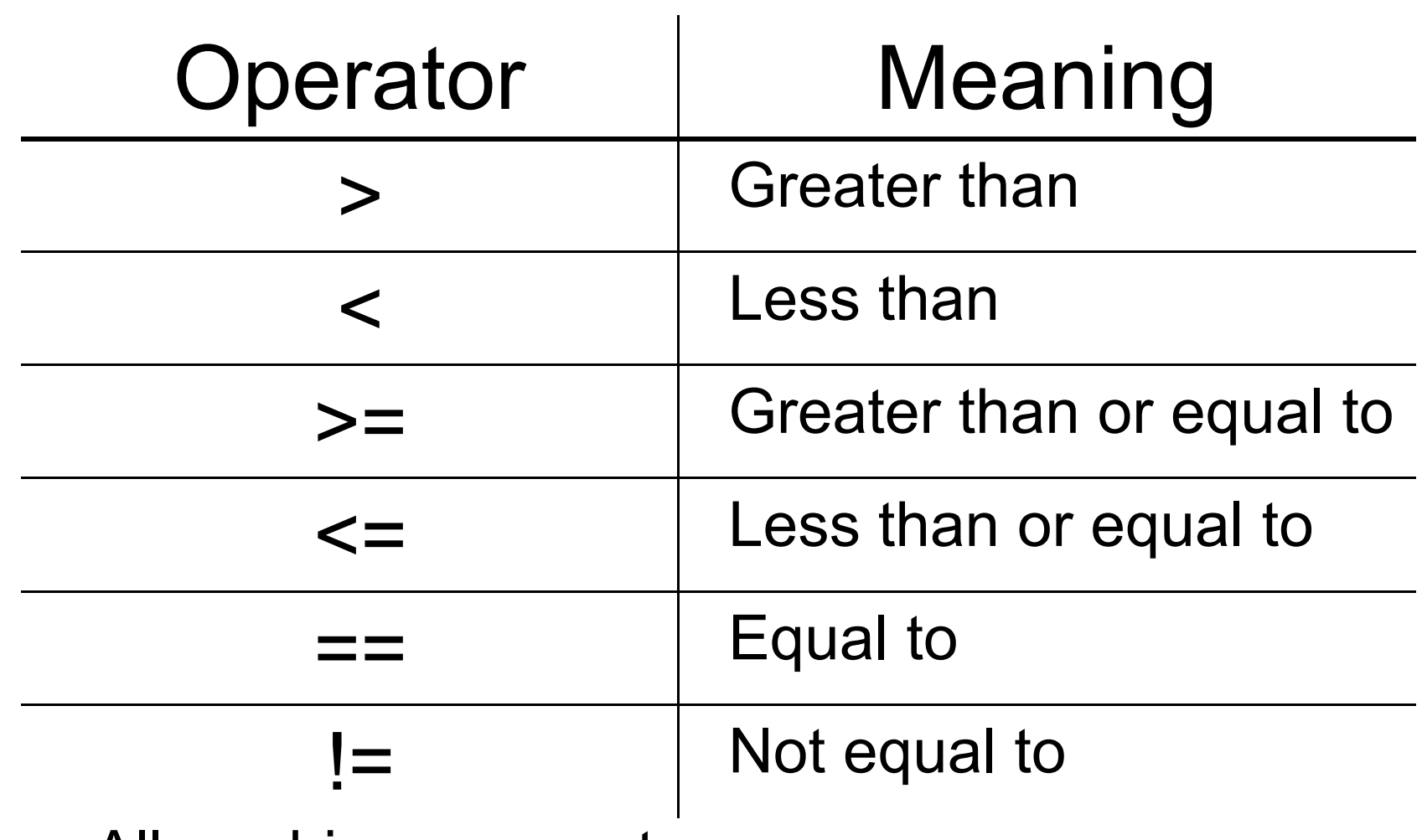

- oAll are binary operators
- o<u>。Left to right associativity</u>

#### Precedence

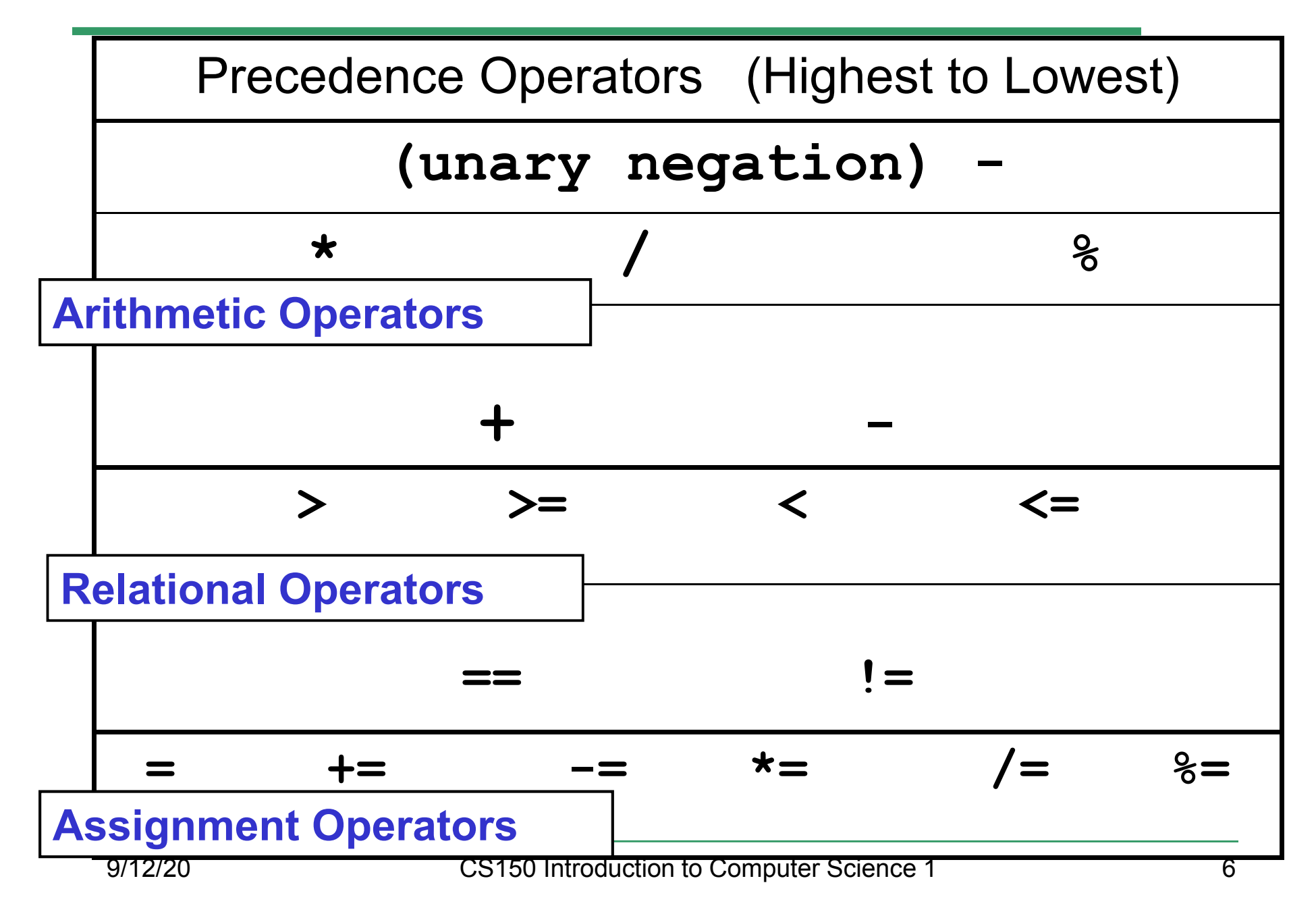

#### const Declarations

•Constant declaration

**const double PI = 3.14;**

**const double RADIUS = 5.4;**

- • Constant declarations are fixed and cannot be changed
- By convention, constants are always<br>புறைக்கை UPPERCASE

#### Practice

•• What is the value of the following Relational Expressions?Relational Operators work

**int width = 99; const int HEIGHT = 42; bool bVal;**

 on Integers, Floating pointnumbers, and Characters.

- $bVal = width > HETGHT;$
- **bVal = -width <= HEIGHT;**

**bVal = width != HEIGHT;**

 $bVal = width == (width + 1);$ 

**bVal = width == width + 1;** 9/12/20

# The **if** Statement

- • We execute each statement in our program in order.
- • What **if** we only want to execute a statement sometimes?
- •The **if** Statement!

```
if ( condition ) 
{//statements }
```
#### Practice: What is the output?

```
int age;
const int VOTING_AGE = 18;
```

```
cin >> age;
```

```
if ( age >= VOTING_AGE ) 
{cout << age << " > "<< VOTING_AGE;
cout << " You can vote!"<< endl;
```
**}**

#### Practice

- • For the problem below:
	- o $\,$  what data will you need?
	- o $\,$  what will you need to do conditionally?
		- what data will you use in your decision?
- • Calculate the average grade for all three exams in a course. Print a message stating if the student passed the course.

"You passed!"

"You failed!"

## Example

- Your local bookstore has asked you to write a program to help them determine the cost of shipping of customer orders. If the order is \$30 or less then shipping will cost \$5, if the order is over \$30 then shipping will be \$3.
- Write the program to solve this problem

## Problem

- The bookstore has now changed it's <br>chinning policy as that shipping policy so that
	- •If the order is \$30 or less, shipping is \$5
	- •If the order is over  $$30$  but less than  $$50$ , shipping is \$3
	- •If the order is \$50 or more then shipping is \$2
- What would we need to change in the program?

## Relational Operators andthe If Statement

## Conditionals

•So far, we can Input, Output and Calculate

•• How can we explore relationships between data?

•• How can our program only do things *sometimes*?

## Decisions!

- • Relational Expressions allow our program to *make a decision*
	- o $\,$  based on the  $\,$  data in the program
- • What are some decisions we might want out program to make?

## Relational Expression

- • Relational expression: an expression that uses a Relational Operator
	- o $\,$  o its value is a Boolean value (True or False)

```
int height = 32;
int minHeight = 34;bool bVal;
```
- **bVal = height > minHeight;**
- **bVal = height == minHeight;**

 $bVal = height \ge (minHeight - 2)$ ;

## Relational Operators

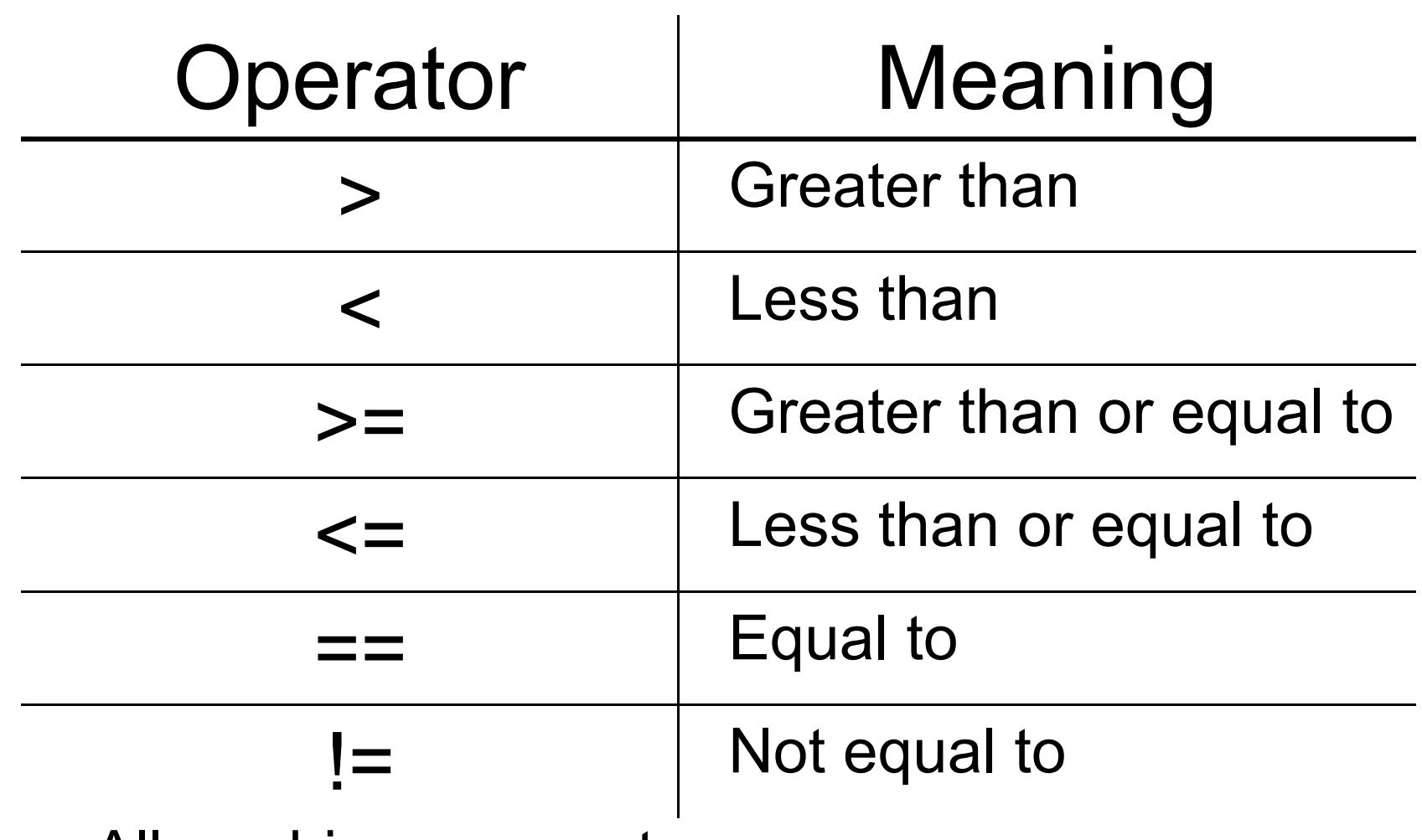

- oAll are binary operators
- o<u>。Left to right associativity</u>

#### Precedence

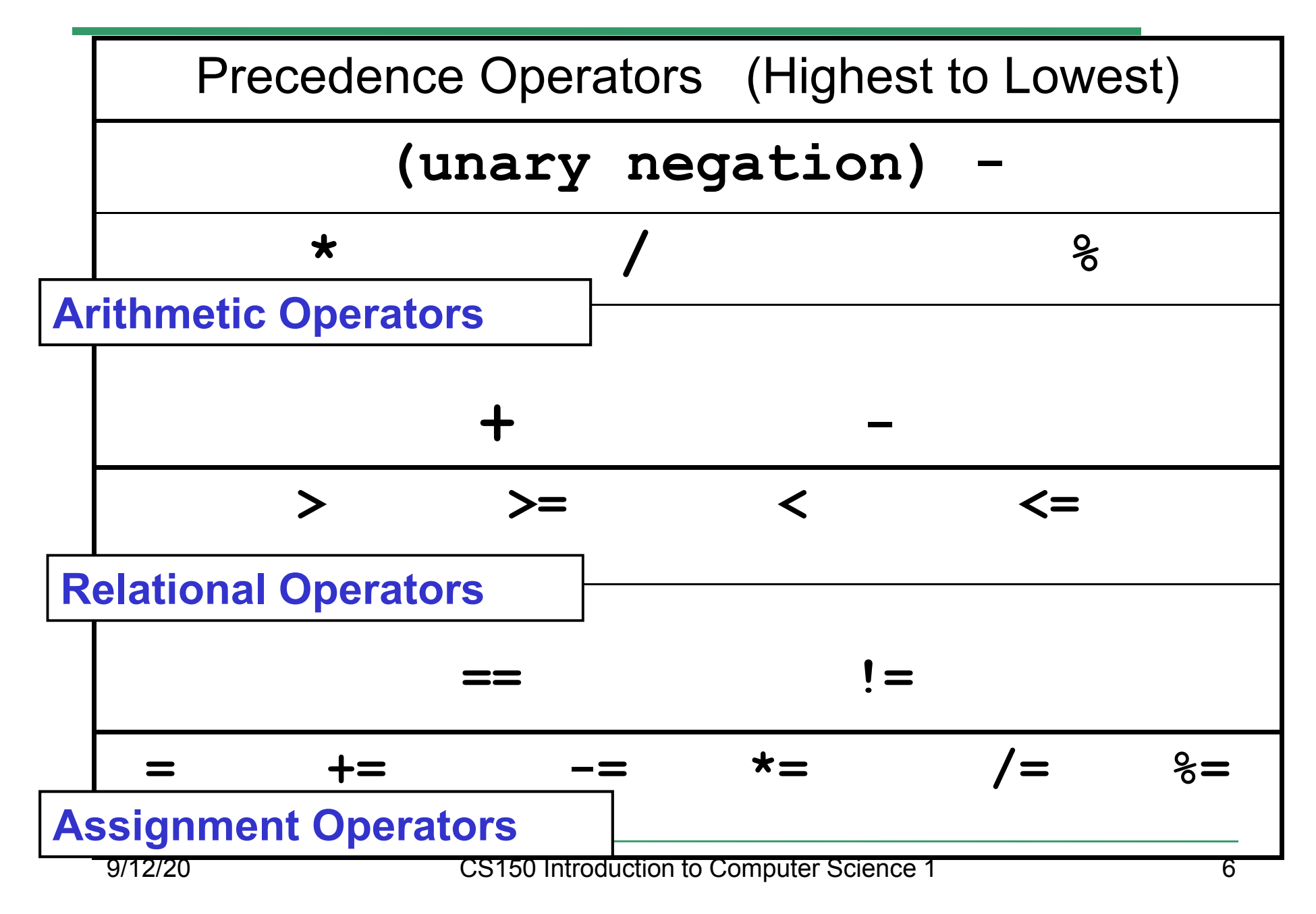

#### const Declarations

•Constant declaration

**const double PI = 3.14;**

**const double RADIUS = 5.4;**

- • Constant declarations are fixed and cannot be changed
- By convention, constants are always<br>புறைக்கை UPPERCASE

#### Practice

•• What is the value of the following Relational Expressions?Relational Operators work

**int width = 99; const int HEIGHT = 42; bool bVal;**

 on Integers, Floating pointnumbers, and Characters.

- $bVal = width > HETGHT;$
- **bVal = -width <= HEIGHT;**

**bVal = width != HEIGHT;**

 $bVal = width == (width + 1);$ 

**bVal = width == width + 1;** 9/12/20

# The **if** Statement

- • We execute each statement in our program in order.
- • What **if** we only want to execute a statement sometimes?
- •The **if** Statement!

```
if ( condition ) 
{//statements }
```
#### Practice: What is the output?

```
int age;
const int VOTING_AGE = 18;
```

```
cin >> age;
```

```
if ( age >= VOTING_AGE ) 
{cout << age << " > "<< VOTING_AGE;
cout << " You can vote!"<< endl;
```
**}**

#### Practice

- • For the problem below:
	- o $\,$  what data will you need?
	- o $\,$  what will you need to do conditionally?
		- what data will you use in your decision?
- • Calculate the average grade for all three exams in a course. Print a message stating if the student passed the course.

"You passed!"

"You failed!"
# Example

- Your local bookstore has asked you to write a program to help them determine the cost of shipping of customer orders. If the order is \$30 or less then shipping will cost \$5, if the order is over \$30 then shipping will be \$3.
- Write the program to solve this problem

## Problem

- The bookstore has now changed it's <br>chinning policy as that shipping policy so that
	- •If the order is \$30 or less, shipping is \$5
	- •If the order is over  $$30$  but less than  $$50$ , shipping is \$3
	- •If the order is \$50 or more then shipping is \$2
- What would we need to change in the program?

# Relational Operators andthe If Statement

# Conditionals

•So far, we can Input, Output and Calculate

•• How can we explore relationships between data?

•• How can our program only do things *sometimes*?

## Decisions!

- • Relational Expressions allow our program to *make a decision*
	- o $\,$  based on the  $\,$  data in the program
- • What are some decisions we might want out program to make?

# Relational Expression

- • Relational expression: an expression that uses a Relational Operator
	- o $\,$  o its value is a Boolean value (True or False)

```
int height = 32;
int minHeight = 34;bool bVal;
```
- **bVal = height > minHeight;**
- **bVal = height == minHeight;**

 $bVal = height \ge (minHeight - 2)$ ;

# Relational Operators

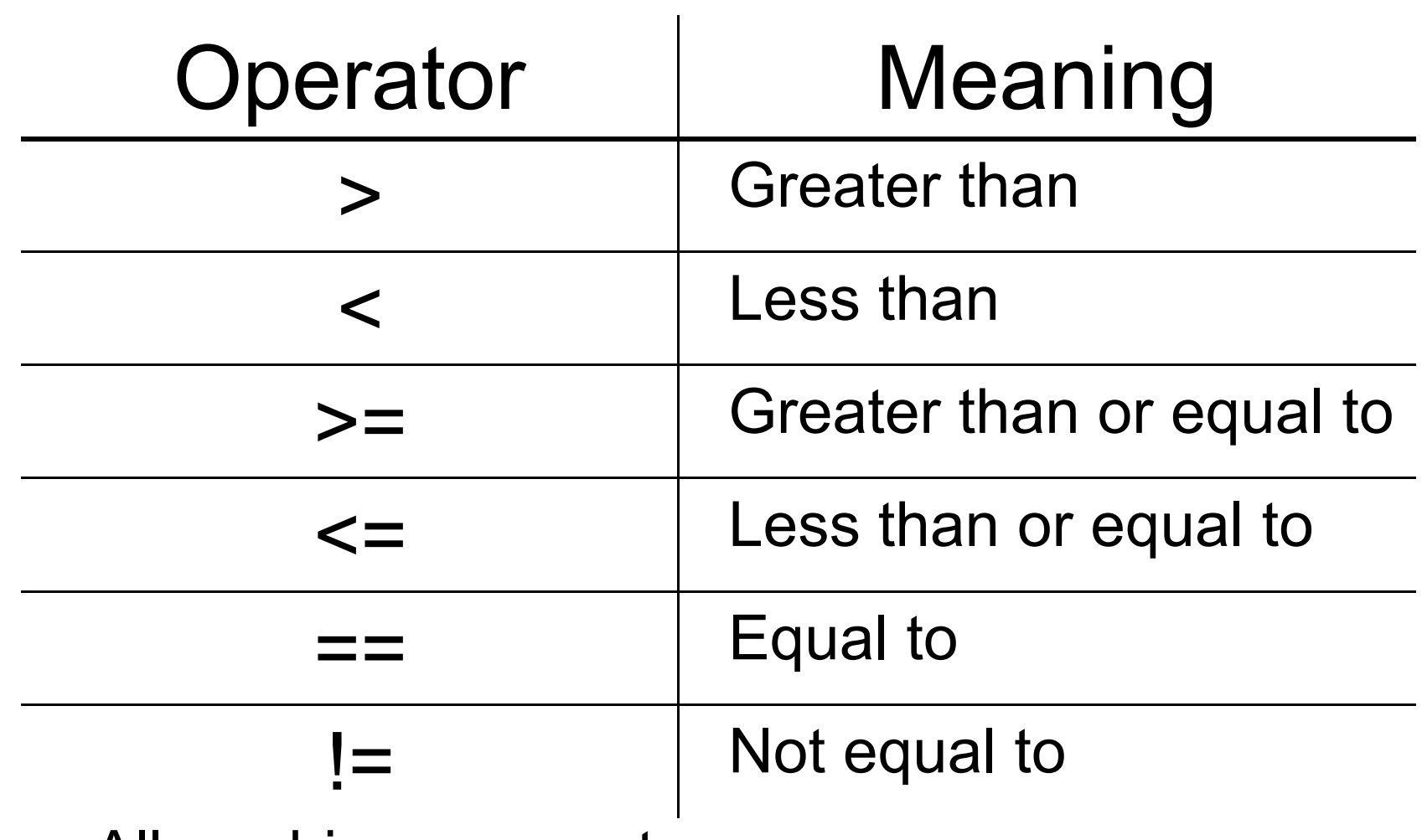

- oAll are binary operators
- o<u>。Left to right associativity</u>

#### Precedence

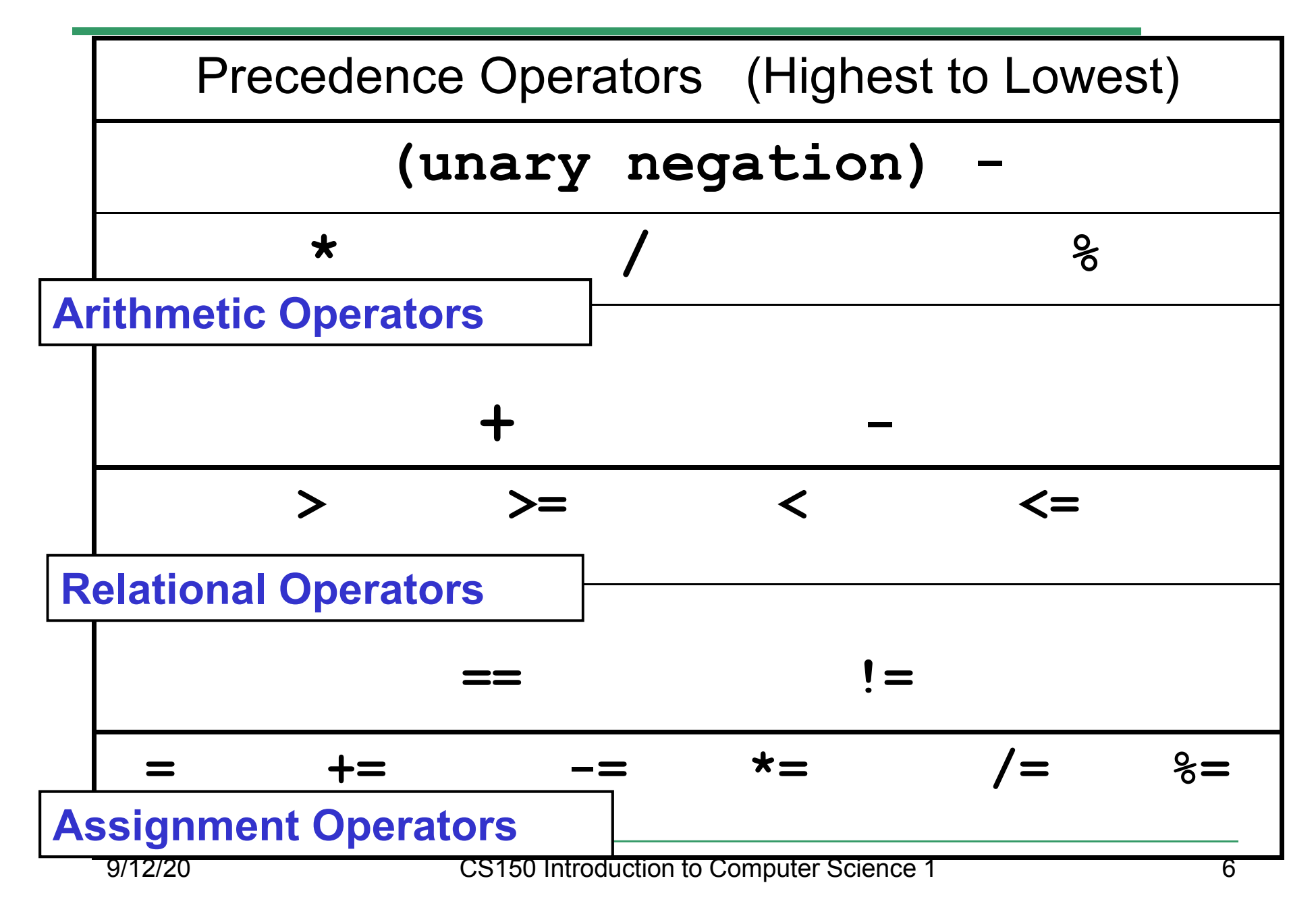

### const Declarations

•Constant declaration

**const double PI = 3.14;**

**const double RADIUS = 5.4;**

- • Constant declarations are fixed and cannot be changed
- By convention, constants are always<br>புறைக்கை UPPERCASE

## Practice

•• What is the value of the following Relational Expressions?Relational Operators work

**int width = 99; const int HEIGHT = 42; bool bVal;**

 on Integers, Floating pointnumbers, and Characters.

- $bVal = width > HETGHT;$
- **bVal = -width <= HEIGHT;**

**bVal = width != HEIGHT;**

 $bVal = width == (width + 1);$ 

**bVal = width == width + 1;** 9/12/20

# The **if** Statement

- • We execute each statement in our program in order.
- • What **if** we only want to execute a statement sometimes?
- •The **if** Statement!

```
if ( condition ) 
{//statements }
```
### Practice: What is the output?

```
int age;
const int VOTING_AGE = 18;
```

```
cin >> age;
```

```
if ( age >= VOTING_AGE ) 
{cout << age << " > "<< VOTING_AGE;
cout << " You can vote!"<< endl;
```
**}**

### Practice

- • For the problem below:
	- o $\,$  what data will you need?
	- o $\,$  what will you need to do conditionally?
		- what data will you use in your decision?
- • Calculate the average grade for all three exams in a course. Print a message stating if the student passed the course.

"You passed!"

"You failed!"

# Example

- Your local bookstore has asked you to write a program to help them determine the cost of shipping of customer orders. If the order is \$30 or less then shipping will cost \$5, if the order is over \$30 then shipping will be \$3.
- Write the program to solve this problem

## Problem

- The bookstore has now changed it's <br>chinning policy as that shipping policy so that
	- •If the order is \$30 or less, shipping is \$5
	- •If the order is over  $$30$  but less than  $$50$ , shipping is \$3
	- •If the order is \$50 or more then shipping is \$2
- What would we need to change in the program?

# Relational Operators andthe If Statement

# Conditionals

•So far, we can Input, Output and Calculate

•• How can we explore relationships between data?

•• How can our program only do things *sometimes*?

## Decisions!

- • Relational Expressions allow our program to *make a decision*
	- o $\,$  based on the  $\,$  data in the program
- • What are some decisions we might want out program to make?

# Relational Expression

- • Relational expression: an expression that uses a Relational Operator
	- o $\,$  o its value is a Boolean value (True or False)

```
int height = 32;
int minHeight = 34;bool bVal;
```
- **bVal = height > minHeight;**
- **bVal = height == minHeight;**

 $bVal = height \ge (minHeight - 2)$ ;

# Relational Operators

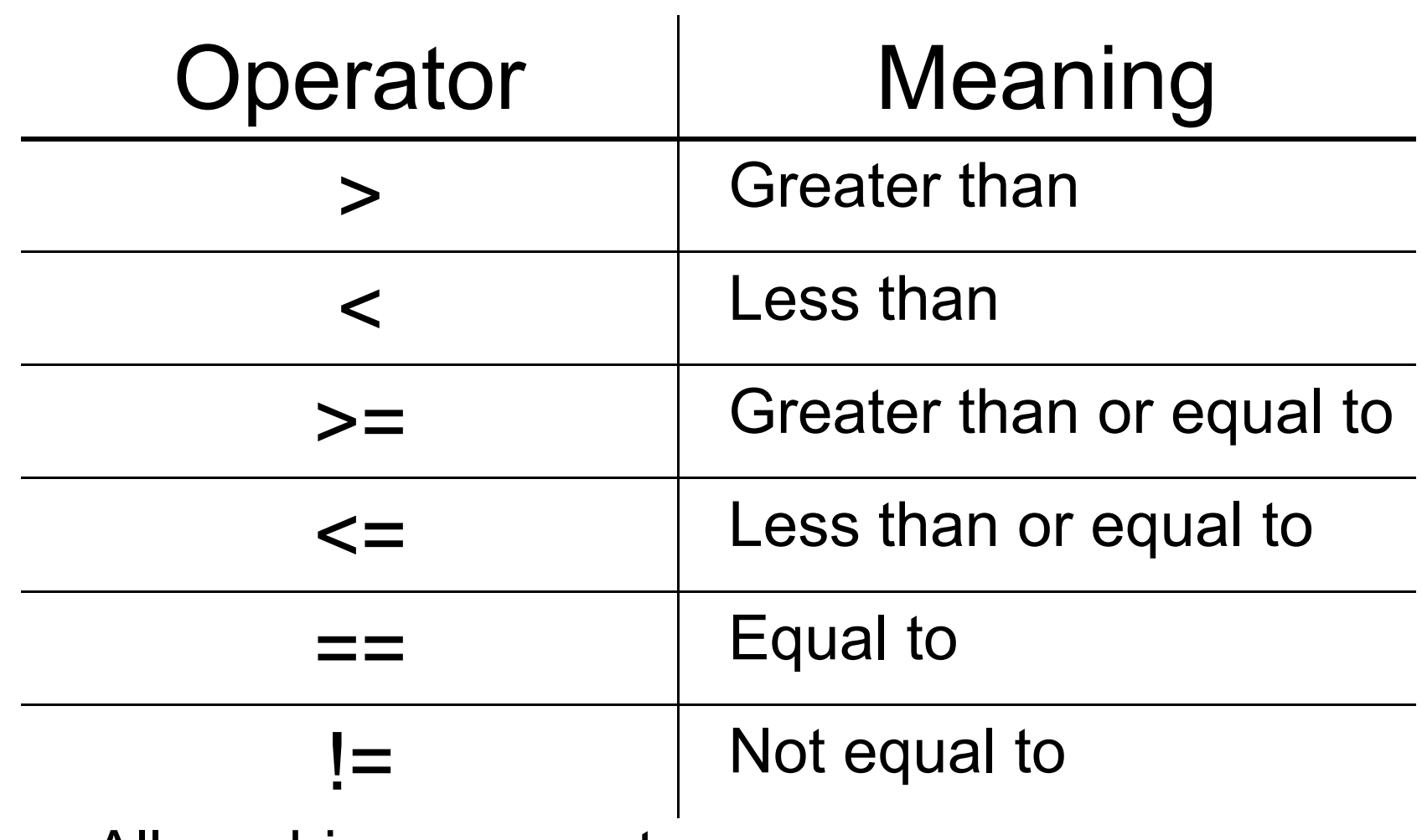

- oAll are binary operators
- o<u>。Left to right associativity</u>

#### Precedence

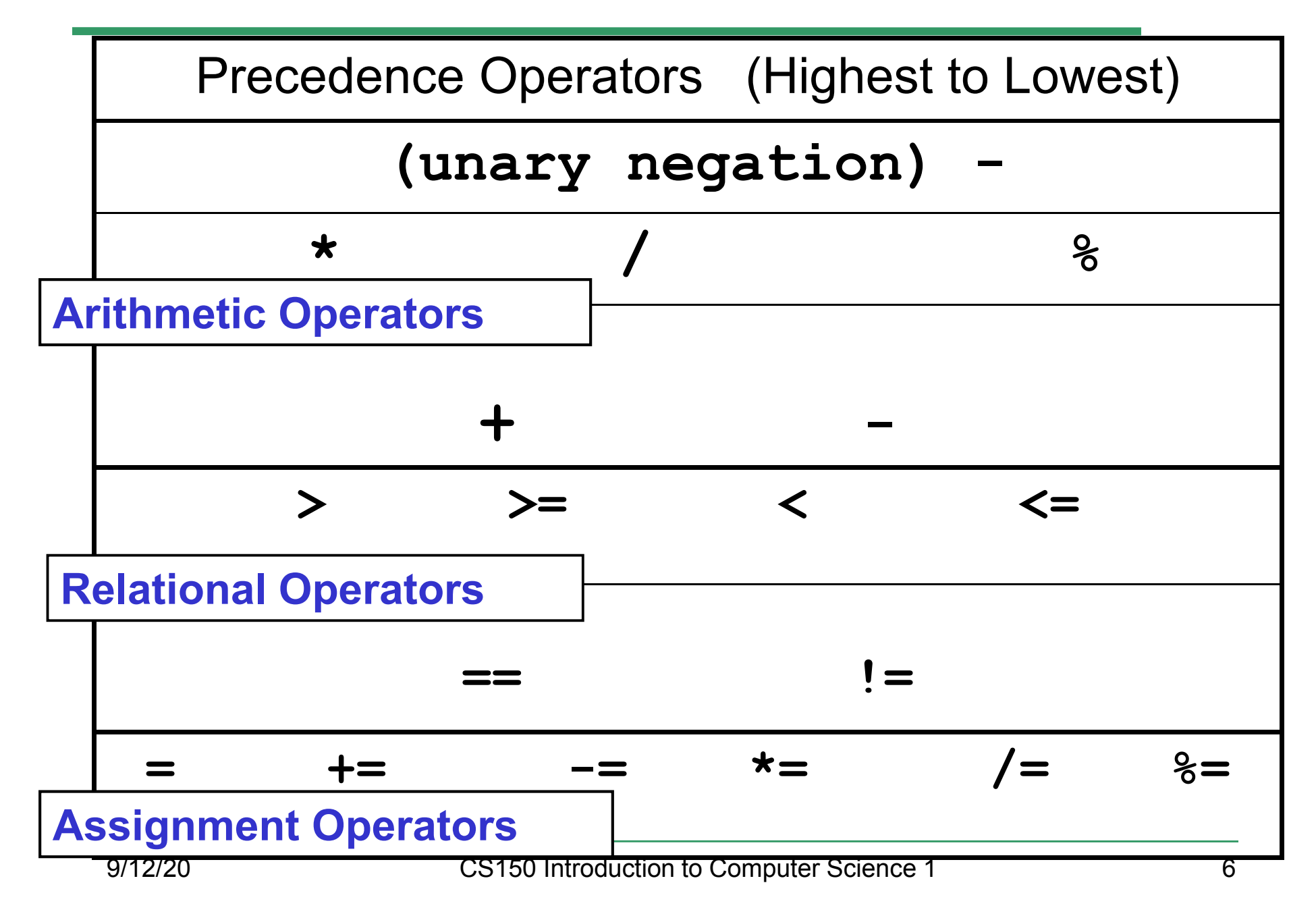

### const Declarations

•Constant declaration

**const double PI = 3.14;**

**const double RADIUS = 5.4;**

- • Constant declarations are fixed and cannot be changed
- By convention, constants are always<br>புறைக்கை UPPERCASE

## Practice

•• What is the value of the following Relational Expressions?Relational Operators work

**int width = 99; const int HEIGHT = 42; bool bVal;**

 on Integers, Floating pointnumbers, and Characters.

- $bVal = width > HETGHT;$
- **bVal = -width <= HEIGHT;**

**bVal = width != HEIGHT;**

 $bVal = width == (width + 1);$ 

**bVal = width == width + 1;** 9/12/20

# The **if** Statement

- • We execute each statement in our program in order.
- • What **if** we only want to execute a statement sometimes?
- •The **if** Statement!

```
if ( condition ) 
{//statements }
```
### Practice: What is the output?

```
int age;
const int VOTING_AGE = 18;
```

```
cin >> age;
```

```
if ( age >= VOTING_AGE ) 
{cout << age << " > "<< VOTING_AGE;
cout << " You can vote!"<< endl;
```
**}**

### Practice

- • For the problem below:
	- o $\,$  what data will you need?
	- o $\,$  what will you need to do conditionally?
		- what data will you use in your decision?
- • Calculate the average grade for all three exams in a course. Print a message stating if the student passed the course.

"You passed!"

"You failed!"

# Example

- Your local bookstore has asked you to write a program to help them determine the cost of shipping of customer orders. If the order is \$30 or less then shipping will cost \$5, if the order is over \$30 then shipping will be \$3.
- Write the program to solve this problem

## Problem

- The bookstore has now changed it's <br>chinning policy as that shipping policy so that
	- •If the order is \$30 or less, shipping is \$5
	- •If the order is over  $$30$  but less than  $$50$ , shipping is \$3
	- •If the order is \$50 or more then shipping is \$2
- What would we need to change in the program?

# Relational Operators andthe If Statement

# Conditionals

•So far, we can Input, Output and Calculate

•• How can we explore relationships between data?

•• How can our program only do things *sometimes*?

## Decisions!

- • Relational Expressions allow our program to *make a decision*
	- o $\,$  based on the  $\,$  data in the program
- • What are some decisions we might want out program to make?

# Relational Expression

- • Relational expression: an expression that uses a Relational Operator
	- o $\,$  o its value is a Boolean value (True or False)

```
int height = 32;
int minHeight = 34;bool bVal;
```
- **bVal = height > minHeight;**
- **bVal = height == minHeight;**

 $bVal = height \ge (minHeight - 2)$ ;

# Relational Operators

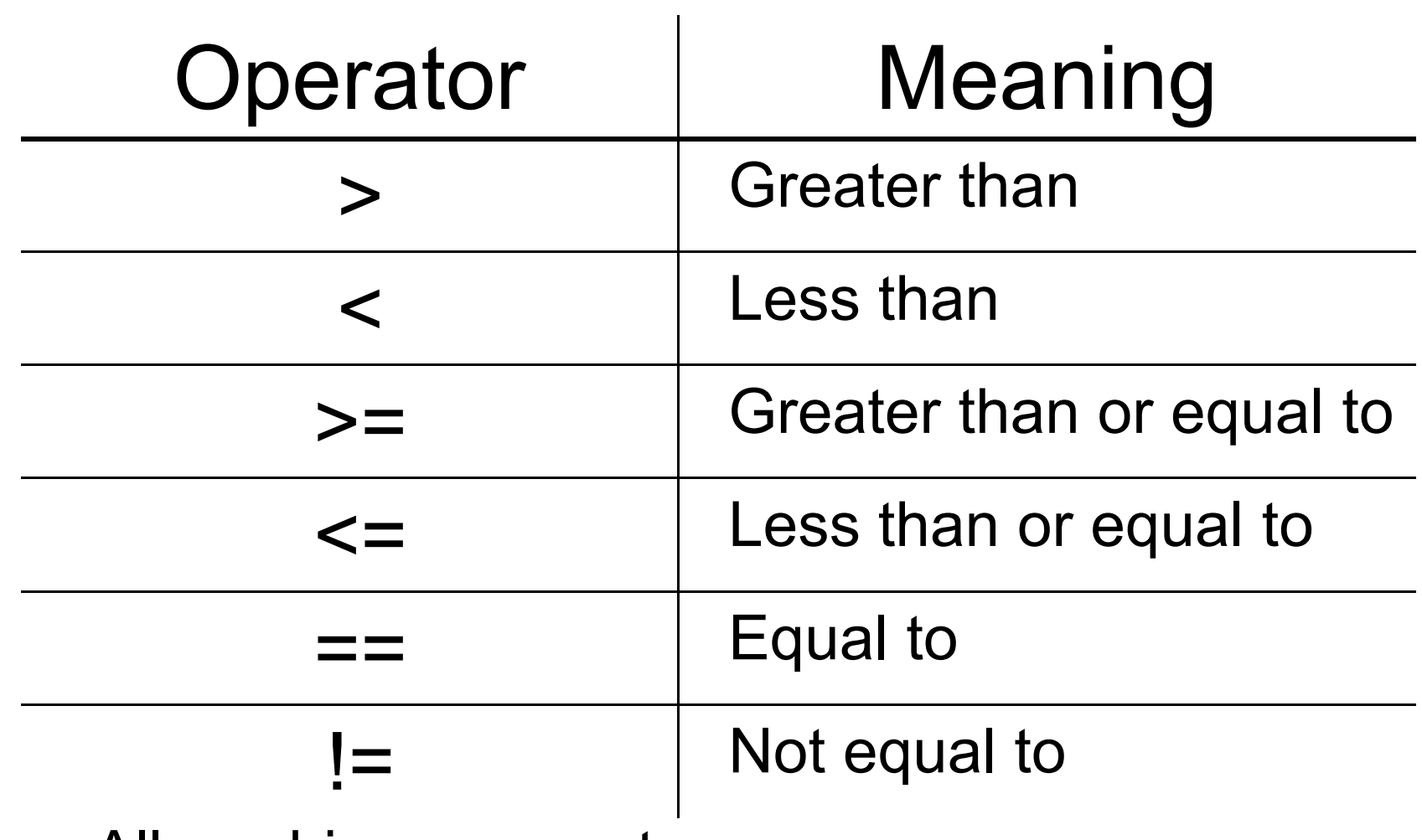

- oAll are binary operators
- o<u>。Left to right associativity</u>

#### Precedence

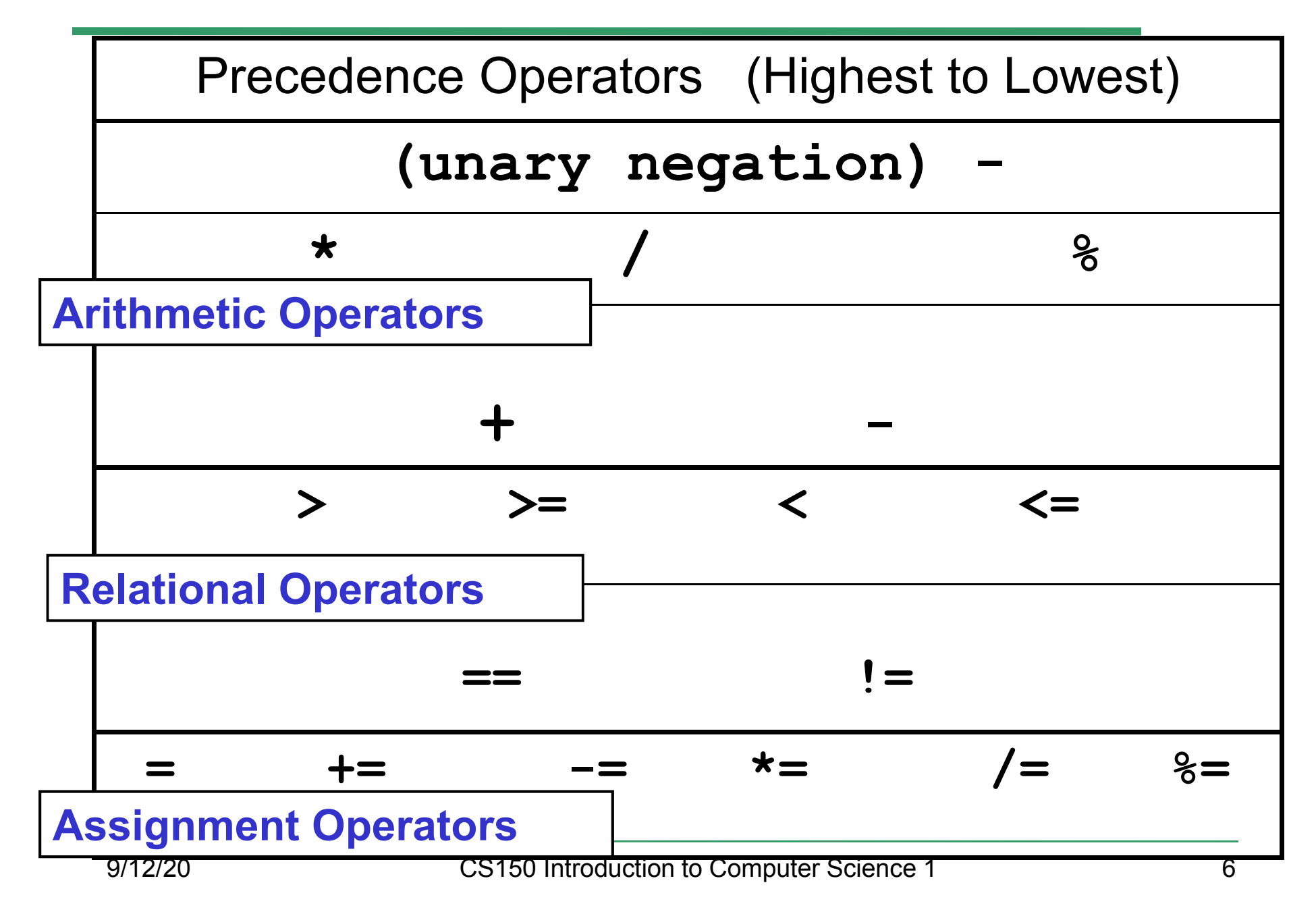

### const Declarations

•Constant declaration

**const double PI = 3.14;**

**const double RADIUS = 5.4;**

- • Constant declarations are fixed and cannot be changed
- By convention, constants are always<br>புறைக்கை UPPERCASE

## Practice

•• What is the value of the following Relational Expressions?Relational Operators work

**int width = 99; const int HEIGHT = 42; bool bVal;**

 on Integers, Floating pointnumbers, and Characters.

- $bVal = width > HETGHT;$
- **bVal = -width <= HEIGHT;**

**bVal = width != HEIGHT;**

 $bVal = width == (width + 1);$ 

**bVal = width == width + 1;** 9/12/20
# The **if** Statement

- • We execute each statement in our program in order.
- • What **if** we only want to execute a statement sometimes?
- •The **if** Statement!

```
if ( condition ) 
{//statements }
```
#### Practice: What is the output?

```
int age;
const int VOTING_AGE = 18;
```

```
cin >> age;
```

```
if ( age >= VOTING_AGE ) 
{cout << age << " > "<< VOTING_AGE;
cout << " You can vote!"<< endl;
```
**}**

#### Practice

- • For the problem below:
	- o $\,$  what data will you need?
	- o $\,$  what will you need to do conditionally?
		- what data will you use in your decision?
- • Calculate the average grade for all three exams in a course. Print a message stating if the student passed the course.

"You passed!"

"You failed!"

# Example

- Your local bookstore has asked you to write a program to help them determine the cost of shipping of customer orders. If the order is \$30 or less then shipping will cost \$5, if the order is over \$30 then shipping will be \$3.
- Write the program to solve this problem

## Problem

- The bookstore has now changed it's <br>chinning policy as that shipping policy so that
	- •If the order is \$30 or less, shipping is \$5
	- •If the order is over  $$30$  but less than  $$50$ , shipping is \$3
	- •If the order is \$50 or more then shipping is \$2
- What would we need to change in the program?

# Relational Operators andthe If Statement

## Conditionals

•So far, we can Input, Output and Calculate

•• How can we explore relationships between data?

•• How can our program only do things *sometimes*?

## Decisions!

- • Relational Expressions allow our program to *make a decision*
	- o $\,$  based on the  $\,$  data in the program
- • What are some decisions we might want out program to make?

## Relational Expression

- • Relational expression: an expression that uses a Relational Operator
	- o $\,$  o its value is a Boolean value (True or False)

```
int height = 32;
int minHeight = 34;bool bVal;
```
- **bVal = height > minHeight;**
- **bVal = height == minHeight;**

 $bVal = height \ge (minHeight - 2)$ ;

# Relational Operators

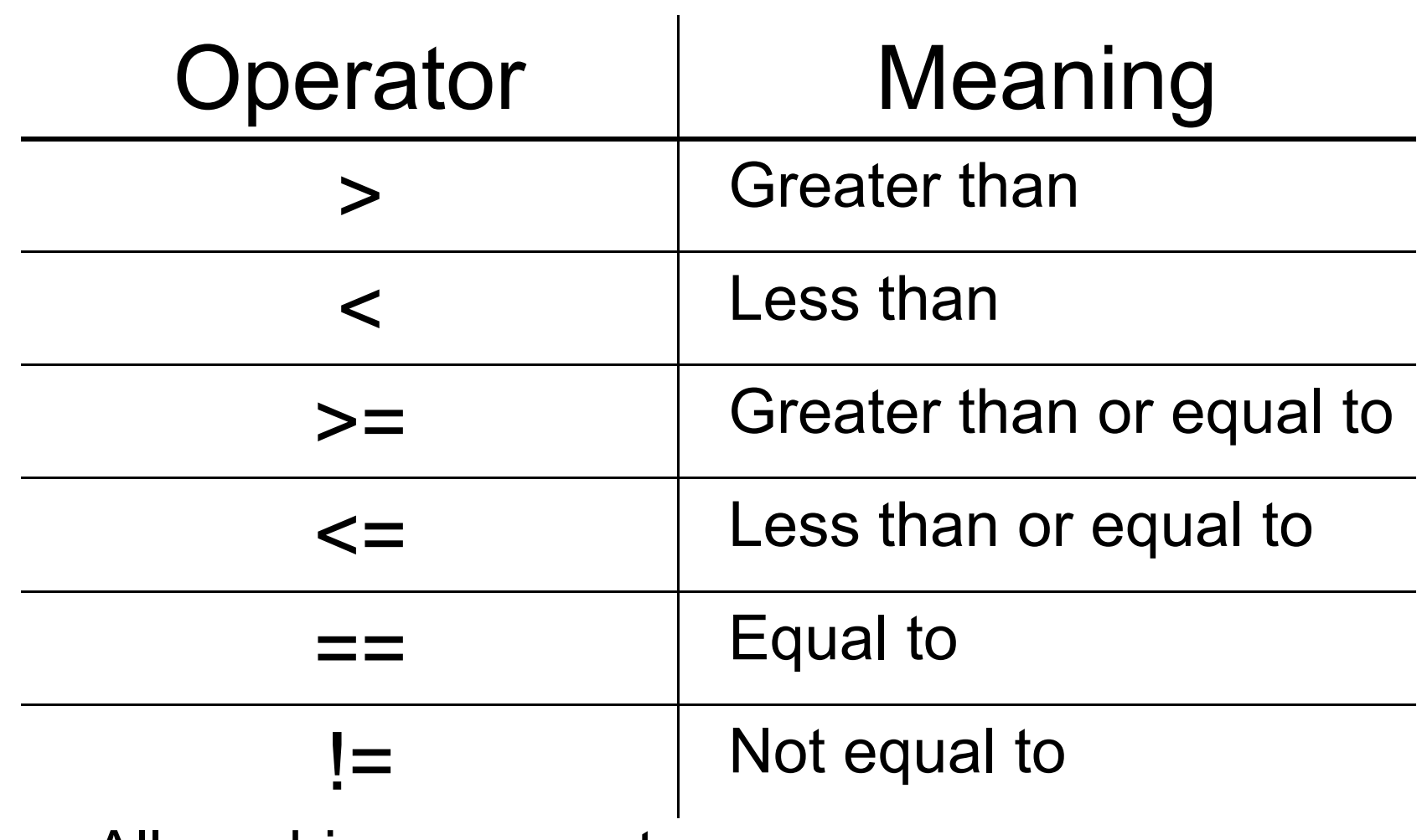

- oAll are binary operators
- o<u>。Left to right associativity</u>

#### Precedence

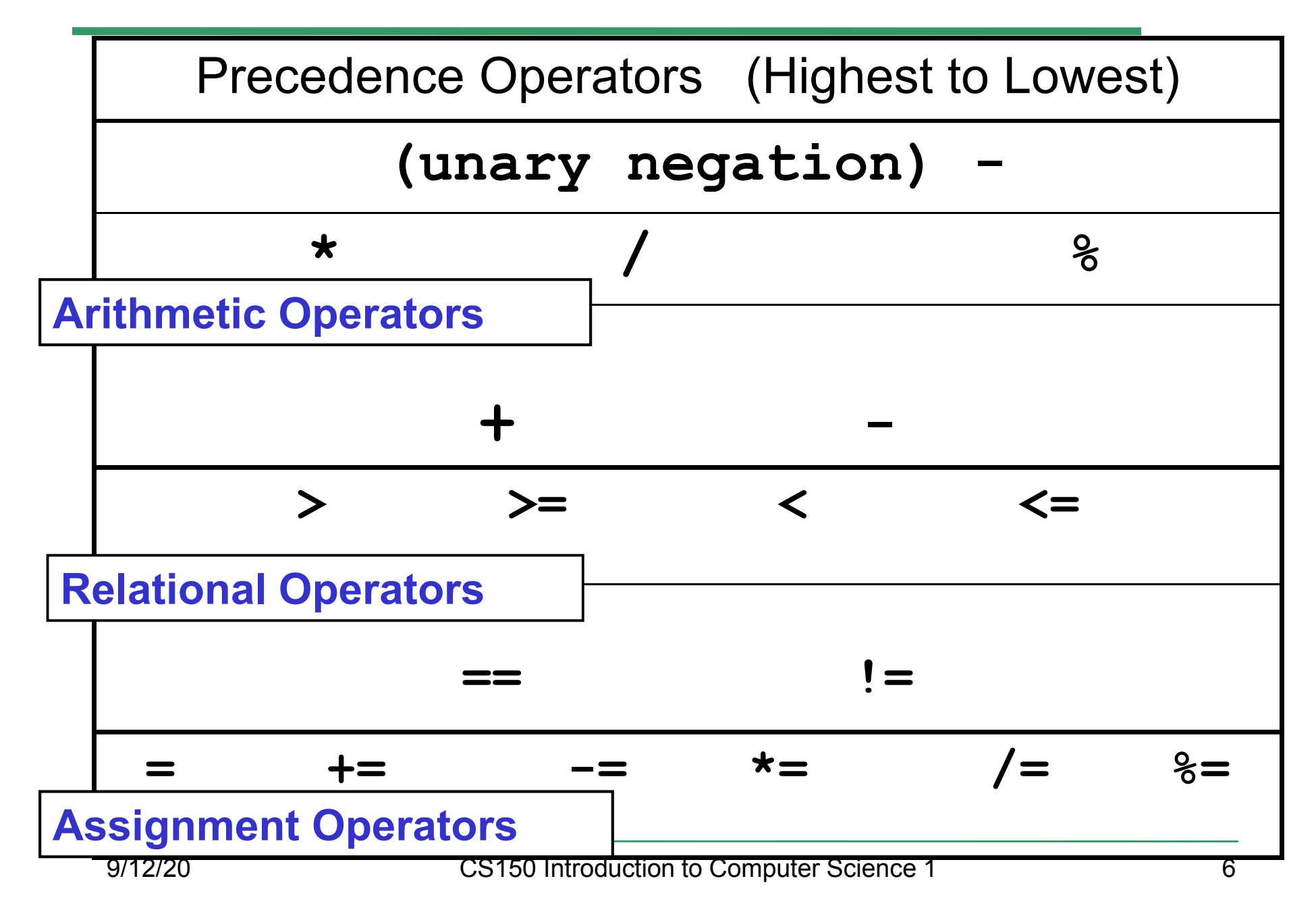

#### const Declarations

•Constant declaration

**const double PI = 3.14;**

**const double RADIUS = 5.4;**

- • Constant declarations are fixed and cannot be changed
- By convention, constants are always<br>புறைக்கை UPPERCASE

#### Practice

•• What is the value of the following Relational Expressions?Relational Operators work

**int width = 99; const int HEIGHT = 42; bool bVal;**

 on Integers, Floating pointnumbers, and Characters.

- $bVal = width > HETGHT;$
- **bVal = -width <= HEIGHT;**

**bVal = width != HEIGHT;**

 $bVal = width == (width + 1);$ 

**bVal = width == width + 1;** 9/12/20

# The **if** Statement

- • We execute each statement in our program in order.
- • What **if** we only want to execute a statement sometimes?
- •The **if** Statement!

```
if ( condition ) 
{//statements }
```
#### Practice: What is the output?

```
int age;
const int VOTING_AGE = 18;
```

```
cin >> age;
```

```
if ( age >= VOTING_AGE ) 
{cout << age << " > "<< VOTING_AGE;
cout << " You can vote!"<< endl;
```
**}**

#### Practice

- • For the problem below:
	- o $\,$  what data will you need?
	- o $\,$  what will you need to do conditionally?
		- what data will you use in your decision?
- • Calculate the average grade for all three exams in a course. Print a message stating if the student passed the course.

"You passed!"

"You failed!"

# Example

- Your local bookstore has asked you to write a program to help them determine the cost of shipping of customer orders. If the order is \$30 or less then shipping will cost \$5, if the order is over \$30 then shipping will be \$3.
- Write the program to solve this problem

## Problem

- The bookstore has now changed it's <br>chinning policy as that shipping policy so that
	- •If the order is \$30 or less, shipping is \$5
	- •If the order is over  $$30$  but less than  $$50$ , shipping is \$3
	- •If the order is \$50 or more then shipping is \$2
- What would we need to change in the program?

# Relational Operators andthe If Statement

## Conditionals

•So far, we can Input, Output and Calculate

•• How can we explore relationships between data?

•• How can our program only do things *sometimes*?

## Decisions!

- • Relational Expressions allow our program to *make a decision*
	- o $\,$  based on the  $\,$  data in the program
- • What are some decisions we might want out program to make?

## Relational Expression

- • Relational expression: an expression that uses a Relational Operator
	- o $\,$  o its value is a Boolean value (True or False)

```
int height = 32;
int minHeight = 34;bool bVal;
```
- **bVal = height > minHeight;**
- **bVal = height == minHeight;**

 $bVal = height \ge (minHeight - 2)$ ;

# Relational Operators

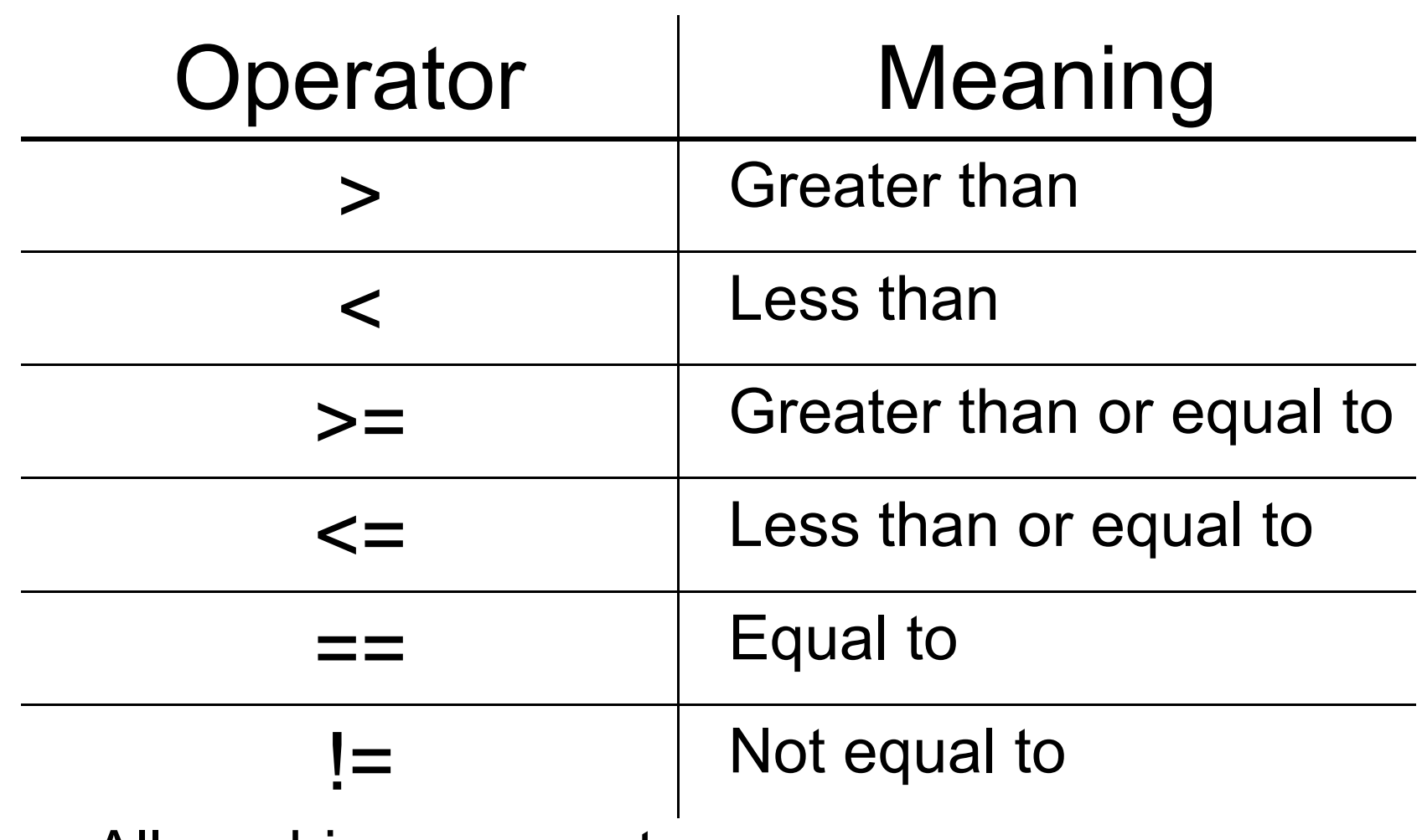

- oAll are binary operators
- o<u>。Left to right associativity</u>

#### Precedence

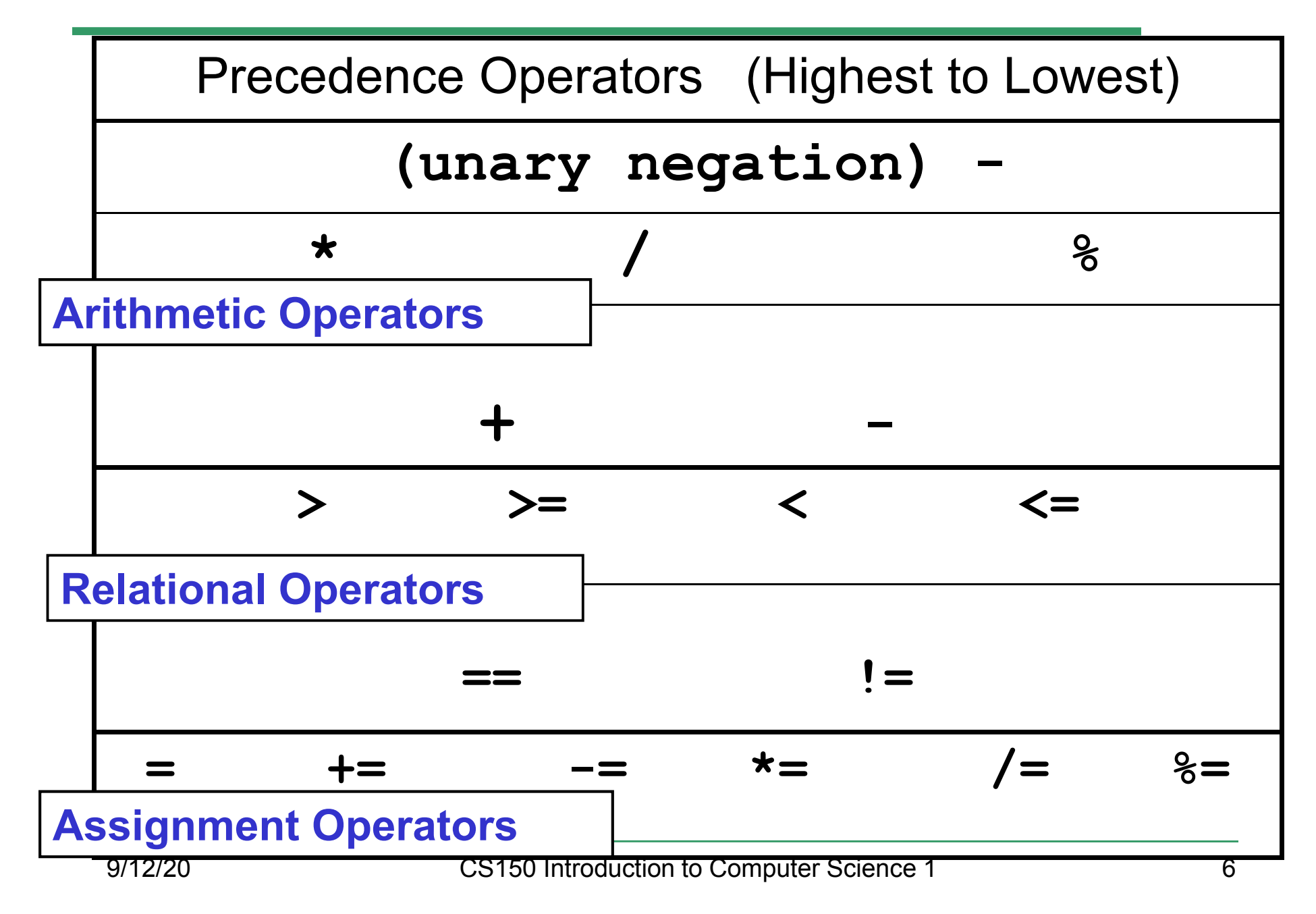

#### const Declarations

•Constant declaration

**const double PI = 3.14;**

**const double RADIUS = 5.4;**

- • Constant declarations are fixed and cannot be changed
- By convention, constants are always<br>புறைக்கை UPPERCASE

#### Practice

•• What is the value of the following Relational Expressions?Relational Operators work

**int width = 99; const int HEIGHT = 42; bool bVal;**

 on Integers, Floating pointnumbers, and Characters.

- $bVal = width > HETGHT;$
- **bVal = -width <= HEIGHT;**

**bVal = width != HEIGHT;**

 $bVal = width == (width + 1);$ 

**bVal = width == width + 1;** 9/12/20

# The **if** Statement

- • We execute each statement in our program in order.
- • What **if** we only want to execute a statement sometimes?
- •The **if** Statement!

```
if ( condition ) 
{//statements }
```
#### Practice: What is the output?

```
int age;
const int VOTING_AGE = 18;
```

```
cin >> age;
```

```
if ( age >= VOTING_AGE ) 
{cout << age << " > "<< VOTING_AGE;
cout << " You can vote!"<< endl;
```
**}**

#### Practice

- • For the problem below:
	- o $\,$  what data will you need?
	- o $\,$  what will you need to do conditionally?
		- what data will you use in your decision?
- • Calculate the average grade for all three exams in a course. Print a message stating if the student passed the course.

"You passed!"

"You failed!"

# Example

- Your local bookstore has asked you to write a program to help them determine the cost of shipping of customer orders. If the order is \$30 or less then shipping will cost \$5, if the order is over \$30 then shipping will be \$3.
- Write the program to solve this problem

## Problem

- The bookstore has now changed it's <br>chinning policy as that shipping policy so that
	- •If the order is \$30 or less, shipping is \$5
	- •If the order is over  $$30$  but less than  $$50$ , shipping is \$3
	- •If the order is \$50 or more then shipping is \$2
- What would we need to change in the program?

# Relational Operators andthe If Statement

## Conditionals

•So far, we can Input, Output and Calculate

•• How can we explore relationships between data?

•• How can our program only do things *sometimes*?

## Decisions!

- • Relational Expressions allow our program to *make a decision*
	- o $\,$  based on the  $\,$  data in the program
- • What are some decisions we might want out program to make?

## Relational Expression

- • Relational expression: an expression that uses a Relational Operator
	- o $\,$  o its value is a Boolean value (True or False)

```
int height = 32;
int minHeight = 34;bool bVal;
```
- **bVal = height > minHeight;**
- **bVal = height == minHeight;**

 $bVal = height \ge (minHeight - 2)$ ;

# Relational Operators

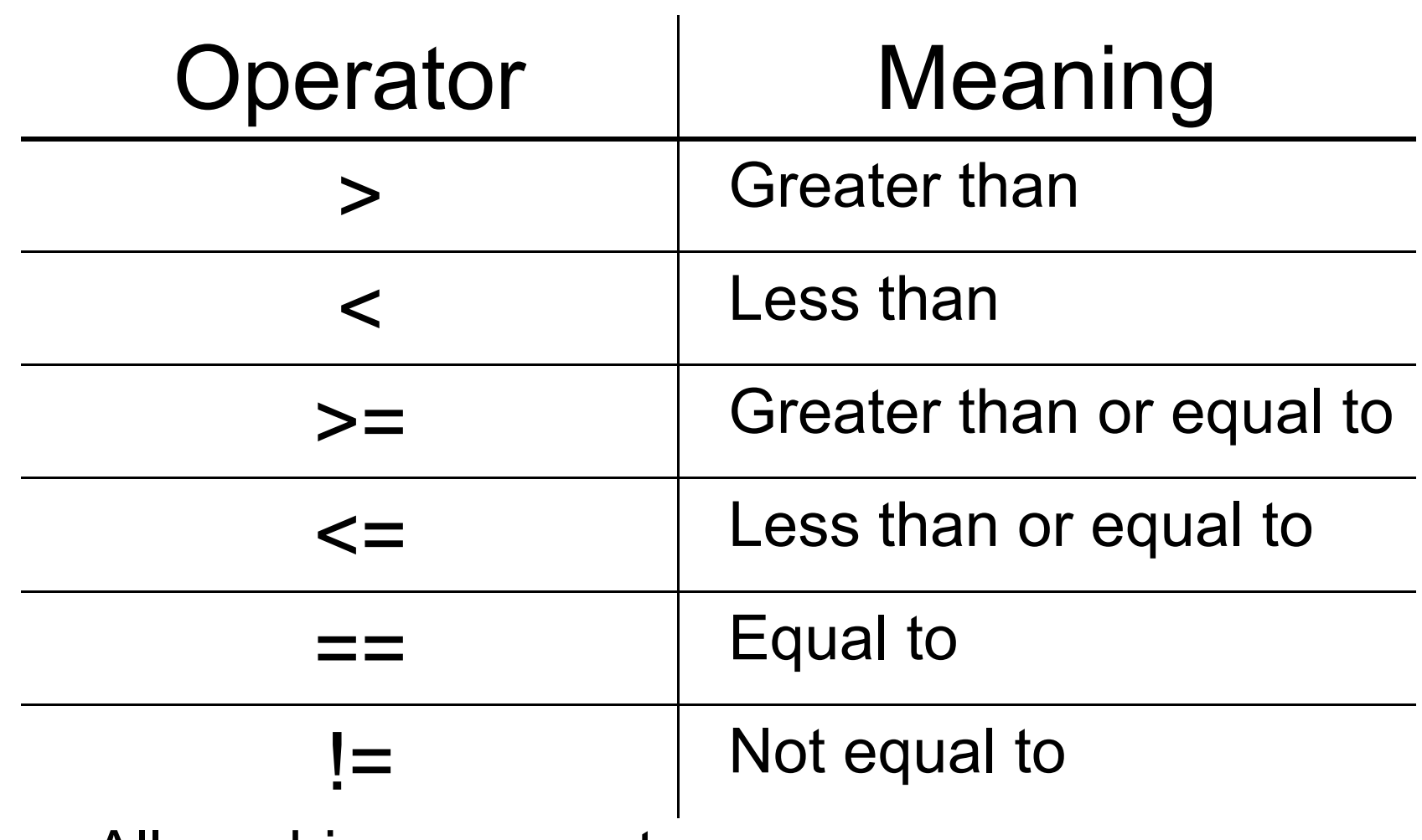

- oAll are binary operators
- o<u>。Left to right associativity</u>
#### Precedence

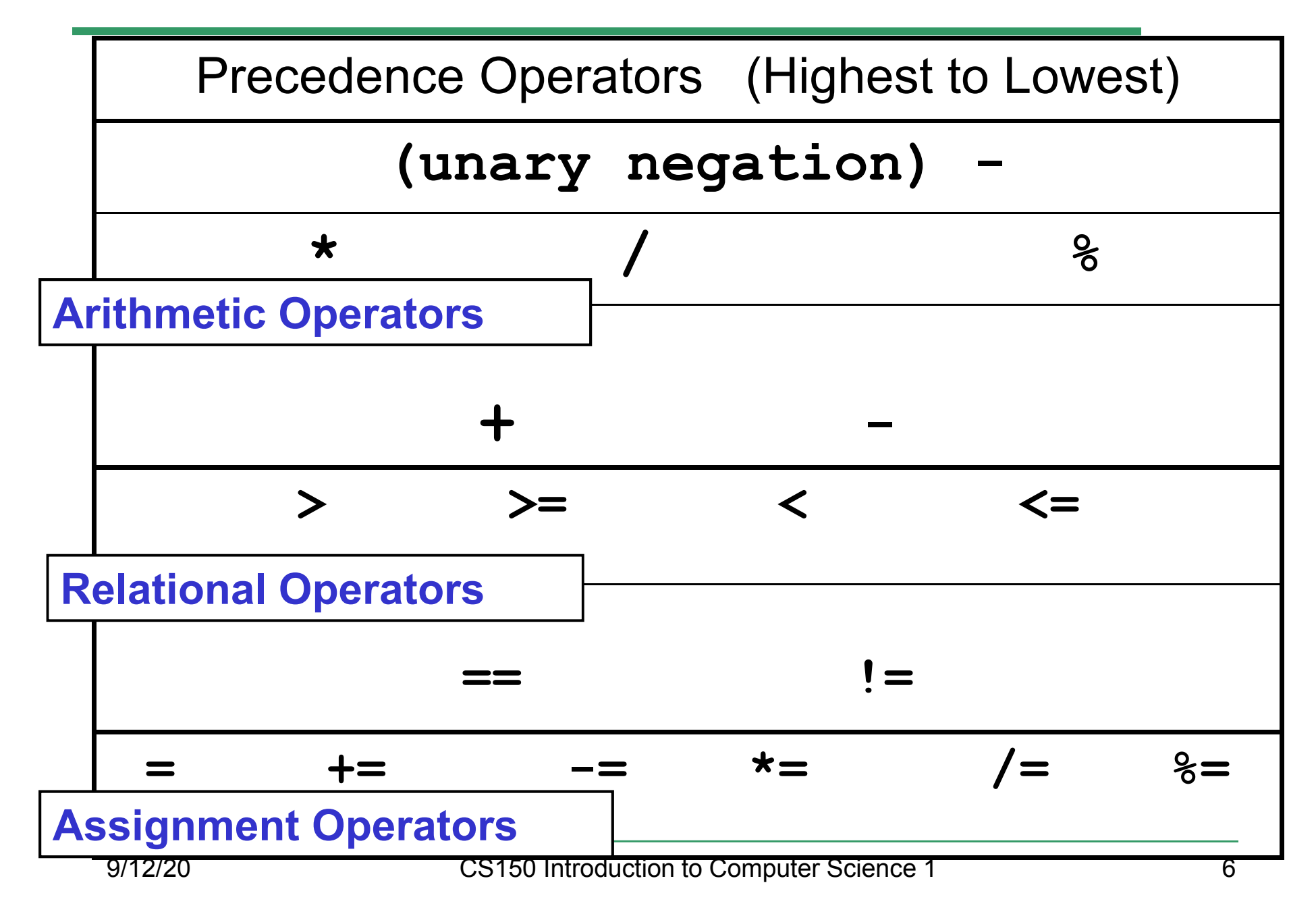

#### const Declarations

•Constant declaration

**const double PI = 3.14;**

**const double RADIUS = 5.4;**

- • Constant declarations are fixed and cannot be changed
- By convention, constants are always<br>புறைக்கை UPPERCASE

#### Practice

•• What is the value of the following Relational Expressions?Relational Operators work

**int width = 99; const int HEIGHT = 42; bool bVal;**

 on Integers, Floating pointnumbers, and Characters.

- $bVal = width > HETGHT;$
- **bVal = -width <= HEIGHT;**

**bVal = width != HEIGHT;**

 $bVal = width == (width + 1);$ 

**bVal = width == width + 1;** 9/12/20

# The **if** Statement

- • We execute each statement in our program in order.
- • What **if** we only want to execute a statement sometimes?
- •The **if** Statement!

```
if ( condition ) 
{//statements }
```
#### Practice: What is the output?

```
int age;
const int VOTING_AGE = 18;
```

```
cin >> age;
```

```
if ( age >= VOTING_AGE ) 
{cout << age << " > "<< VOTING_AGE;
cout << " You can vote!"<< endl;
```
**}**

#### Practice

- • For the problem below:
	- o $\,$  what data will you need?
	- o $\,$  what will you need to do conditionally?
		- what data will you use in your decision?
- • Calculate the average grade for all three exams in a course. Print a message stating if the student passed the course.

"You passed!"

"You failed!"

## Example

- Your local bookstore has asked you to write a program to help them determine the cost of shipping of customer orders. If the order is \$30 or less then shipping will cost \$5, if the order is over \$30 then shipping will be \$3.
- Write the program to solve this problem

### Problem

- The bookstore has now changed it's <br>chinning policy as that shipping policy so that
	- •If the order is \$30 or less, shipping is \$5
	- •If the order is over  $$30$  but less than  $$50$ , shipping is \$3
	- •If the order is \$50 or more then shipping is \$2
- What would we need to change in the program?

## Relational Operators andthe If Statement

## Conditionals

•So far, we can Input, Output and Calculate

•• How can we explore relationships between data?

•• How can our program only do things *sometimes*?

### Decisions!

- • Relational Expressions allow our program to *make a decision*
	- o $\,$  based on the  $\,$  data in the program
- • What are some decisions we might want out program to make?

## Relational Expression

- • Relational expression: an expression that uses a Relational Operator
	- o $\,$  o its value is a Boolean value (True or False)

```
int height = 32;
int minHeight = 34;bool bVal;
```
- **bVal = height > minHeight;**
- **bVal = height == minHeight;**

 $bVal = height \ge (minHeight - 2)$ ;

## Relational Operators

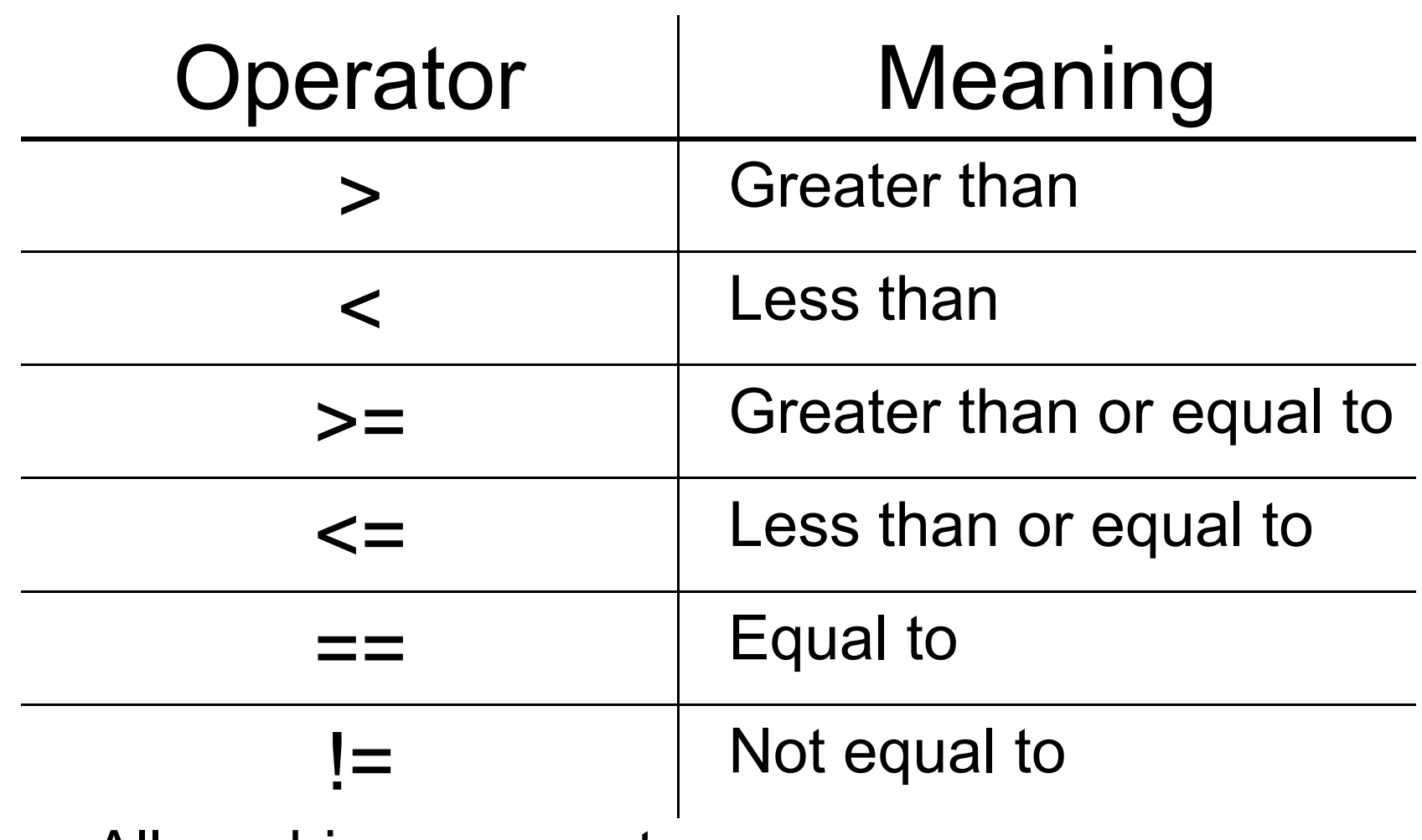

- oAll are binary operators
- o<u>。Left to right associativity</u>

#### Precedence

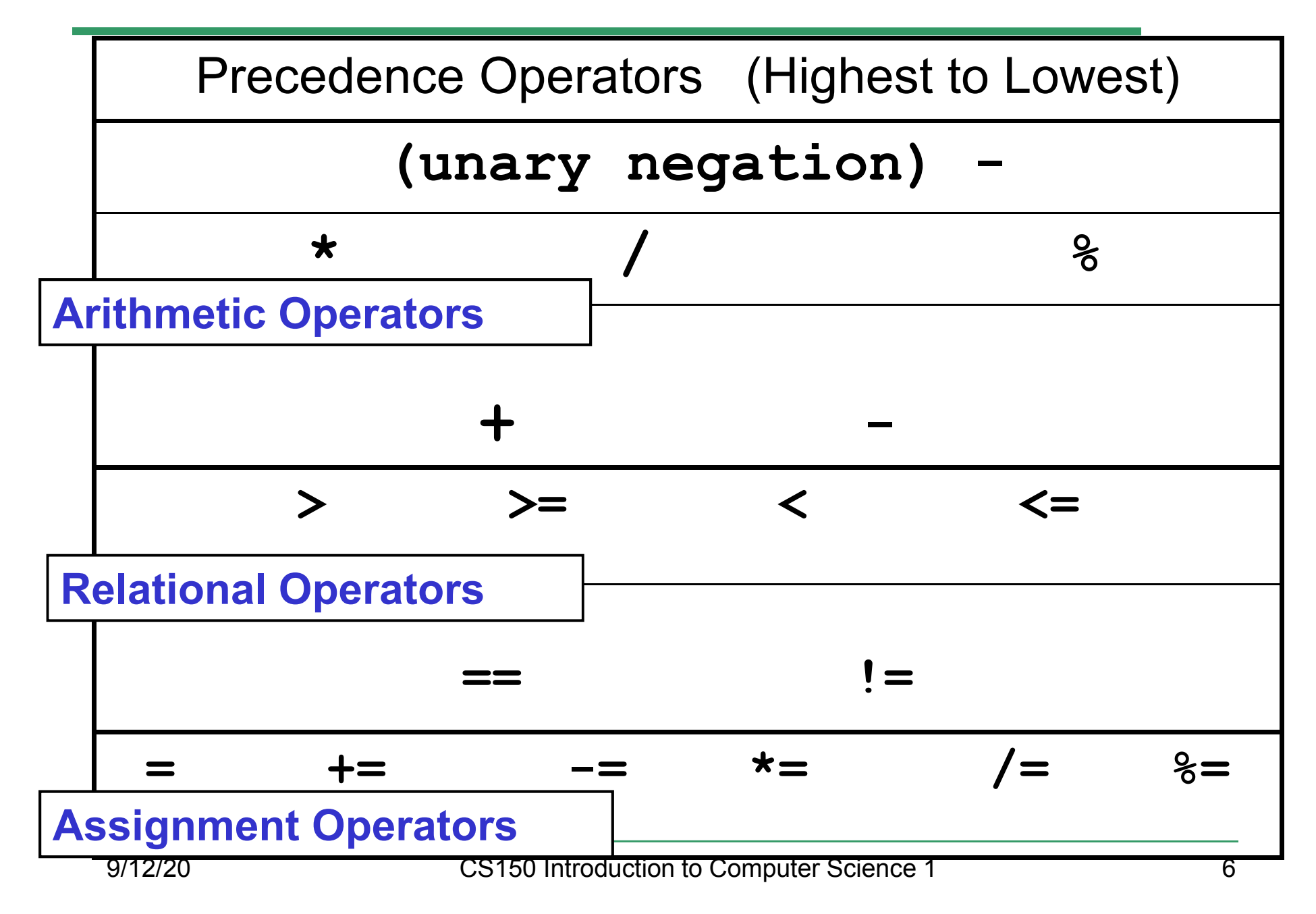

#### const Declarations

•Constant declaration

**const double PI = 3.14;**

**const double RADIUS = 5.4;**

- • Constant declarations are fixed and cannot be changed
- By convention, constants are always<br>புறைக்கை UPPERCASE

#### Practice

•• What is the value of the following Relational Expressions?Relational Operators work

**int width = 99; const int HEIGHT = 42; bool bVal;**

 on Integers, Floating pointnumbers, and Characters.

- $bVal = width > HETGHT;$
- **bVal = -width <= HEIGHT;**

**bVal = width != HEIGHT;**

 $bVal = width == (width + 1);$ 

**bVal = width == width + 1;** 9/12/20

# The **if** Statement

- • We execute each statement in our program in order.
- • What **if** we only want to execute a statement sometimes?
- •The **if** Statement!

```
if ( condition ) 
{//statements }
```
#### Practice: What is the output?

```
int age;
const int VOTING_AGE = 18;
```

```
cin >> age;
```

```
if ( age >= VOTING_AGE ) 
{cout << age << " > "<< VOTING_AGE;
cout << " You can vote!"<< endl;
```
**}**

#### Practice

- • For the problem below:
	- o $\,$  what data will you need?
	- o $\,$  what will you need to do conditionally?
		- what data will you use in your decision?
- • Calculate the average grade for all three exams in a course. Print a message stating if the student passed the course.

"You passed!"

"You failed!"

## Example

- Your local bookstore has asked you to write a program to help them determine the cost of shipping of customer orders. If the order is \$30 or less then shipping will cost \$5, if the order is over \$30 then shipping will be \$3.
- Write the program to solve this problem

### Problem

- The bookstore has now changed it's <br>chinning policy as that shipping policy so that
	- •If the order is \$30 or less, shipping is \$5
	- •If the order is over  $$30$  but less than  $$50$ , shipping is \$3
	- •If the order is \$50 or more then shipping is \$2
- What would we need to change in the program?

## Relational Operators andthe If Statement

## Conditionals

•So far, we can Input, Output and Calculate

•• How can we explore relationships between data?

•• How can our program only do things *sometimes*?

### Decisions!

- • Relational Expressions allow our program to *make a decision*
	- o $\,$  based on the  $\,$  data in the program
- • What are some decisions we might want out program to make?

## Relational Expression

- • Relational expression: an expression that uses a Relational Operator
	- o $\,$  o its value is a Boolean value (True or False)

```
int height = 32;
int minHeight = 34;bool bVal;
```
- **bVal = height > minHeight;**
- **bVal = height == minHeight;**

 $bVal = height \ge (minHeight - 2)$ ;

## Relational Operators

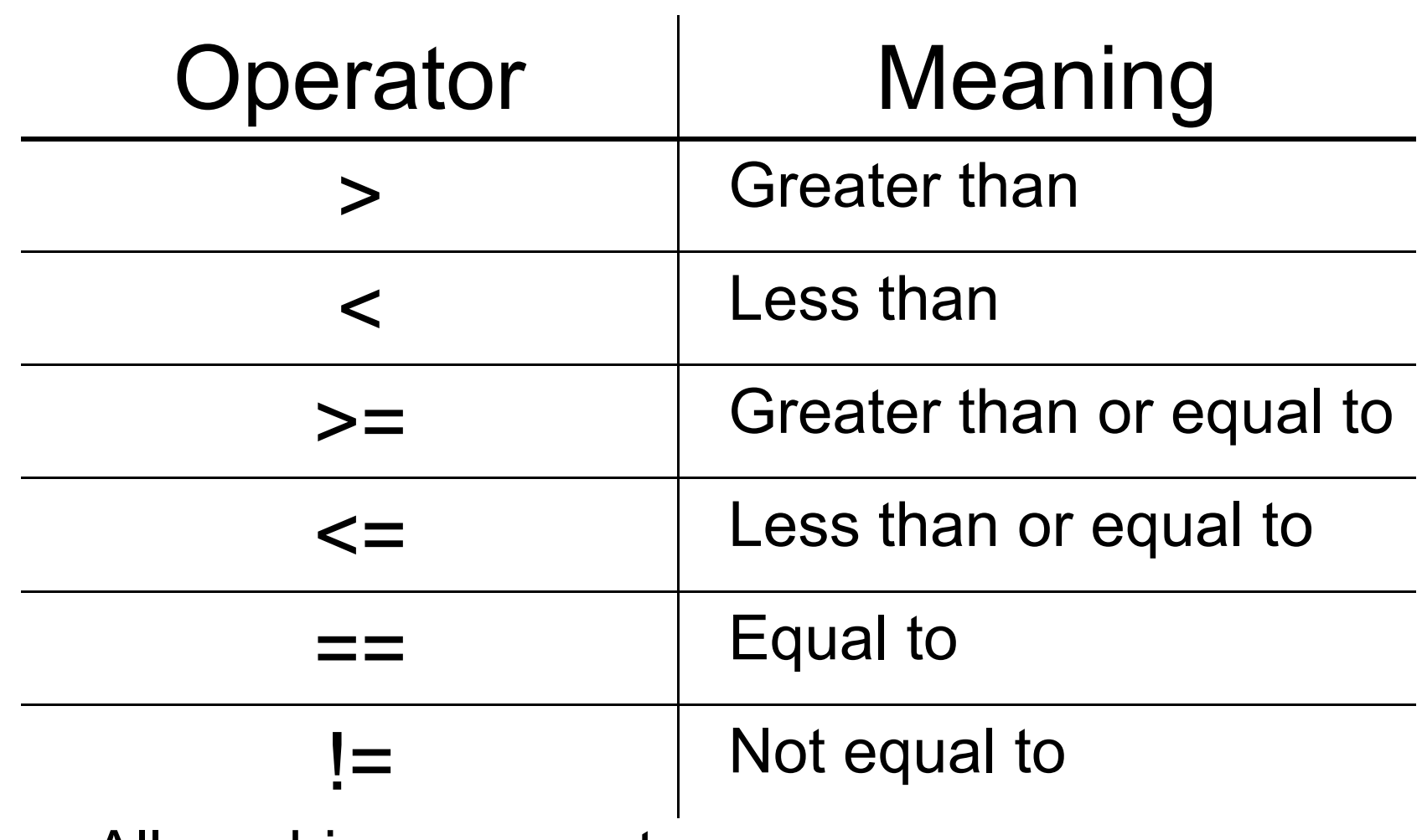

- oAll are binary operators
- o<u>。Left to right associativity</u>

#### Precedence

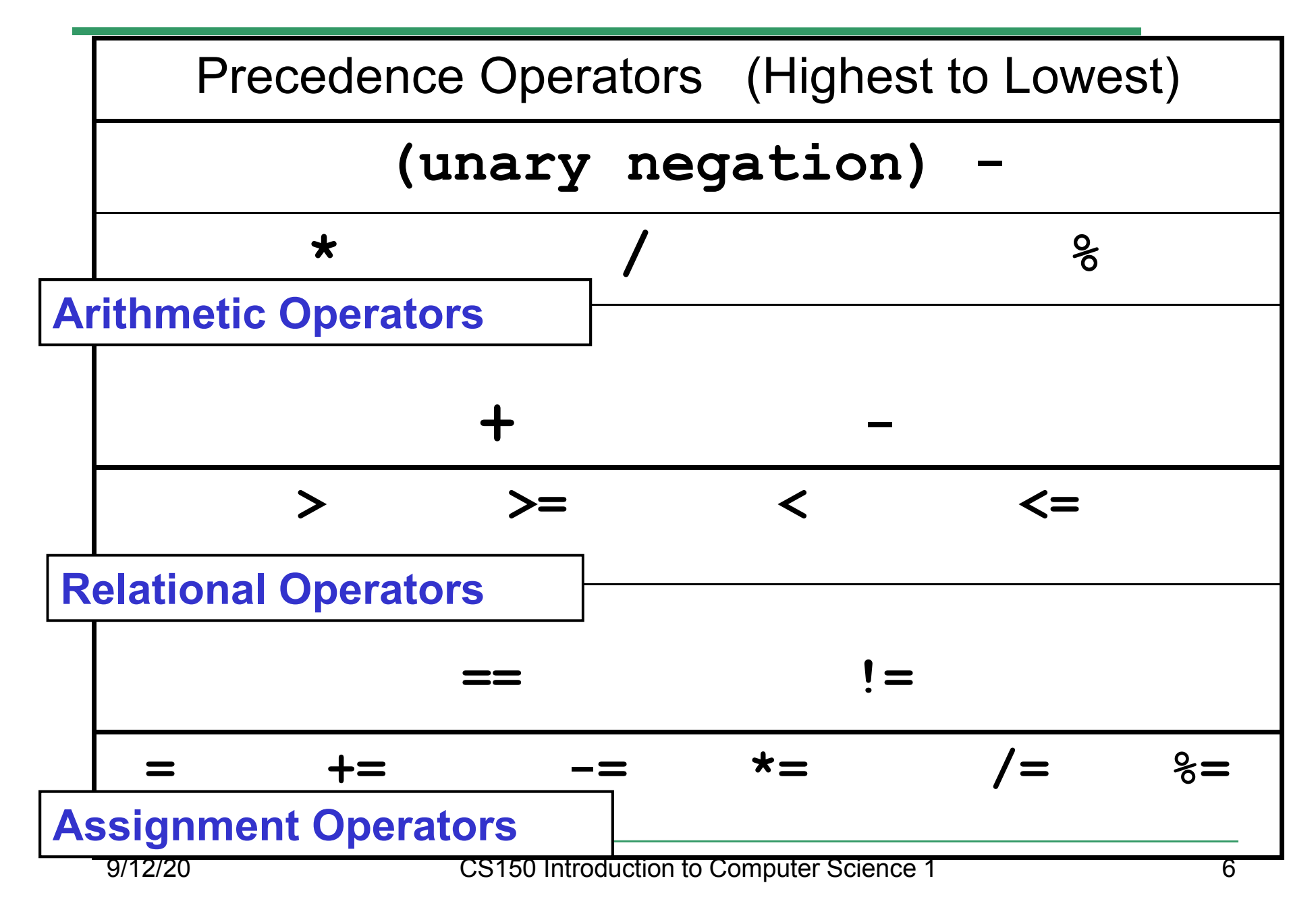

#### const Declarations

•Constant declaration

**const double PI = 3.14;**

**const double RADIUS = 5.4;**

- • Constant declarations are fixed and cannot be changed
- By convention, constants are always<br>புறைக்கை UPPERCASE

#### Practice

•• What is the value of the following Relational Expressions?Relational Operators work

**int width = 99; const int HEIGHT = 42; bool bVal;**

 on Integers, Floating pointnumbers, and Characters.

- $bVal = width > HETGHT;$
- **bVal = -width <= HEIGHT;**

**bVal = width != HEIGHT;**

 $bVal = width == (width + 1);$ 

**bVal = width == width + 1;** 9/12/20

# The **if** Statement

- • We execute each statement in our program in order.
- • What **if** we only want to execute a statement sometimes?
- •The **if** Statement!

```
if ( condition ) 
{//statements }
```
#### Practice: What is the output?

```
int age;
const int VOTING_AGE = 18;
```

```
cin >> age;
```

```
if ( age >= VOTING_AGE ) 
{cout << age << " > "<< VOTING_AGE;
cout << " You can vote!"<< endl;
```
**}**

#### Practice

- • For the problem below:
	- o $\,$  what data will you need?
	- o $\,$  what will you need to do conditionally?
		- what data will you use in your decision?
- • Calculate the average grade for all three exams in a course. Print a message stating if the student passed the course.

"You passed!"

"You failed!"

## Example

- Your local bookstore has asked you to write a program to help them determine the cost of shipping of customer orders. If the order is \$30 or less then shipping will cost \$5, if the order is over \$30 then shipping will be \$3.
- Write the program to solve this problem

### Problem

- The bookstore has now changed it's <br>chinning policy as that shipping policy so that
	- •If the order is \$30 or less, shipping is \$5
	- •If the order is over  $$30$  but less than  $$50$ , shipping is \$3
	- •If the order is \$50 or more then shipping is \$2
- What would we need to change in the program?

## Relational Operators andthe If Statement

## Conditionals

•So far, we can Input, Output and Calculate

•• How can we explore relationships between data?

•• How can our program only do things *sometimes*?
## Decisions!

- • Relational Expressions allow our program to *make a decision*
	- o $\,$  based on the  $\,$  data in the program
- • What are some decisions we might want out program to make?

# Relational Expression

- • Relational expression: an expression that uses a Relational Operator
	- o $\,$  o its value is a Boolean value (True or False)

```
int height = 32;
int minHeight = 34;bool bVal;
```
- **bVal = height > minHeight;**
- **bVal = height == minHeight;**

 $bVal = height \ge (minHeight - 2)$ ;

# Relational Operators

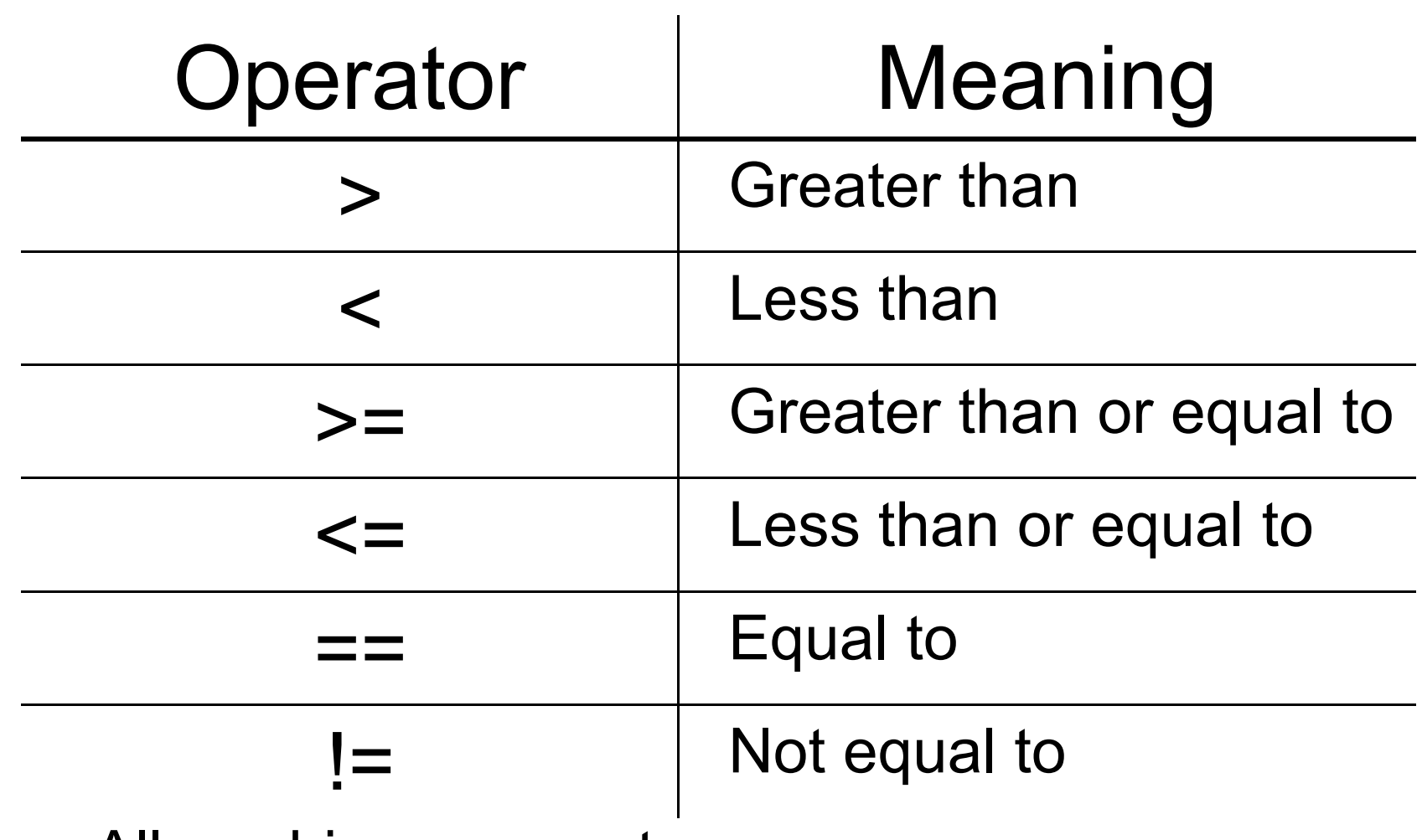

- oAll are binary operators
- o<u>。Left to right associativity</u>

#### Precedence

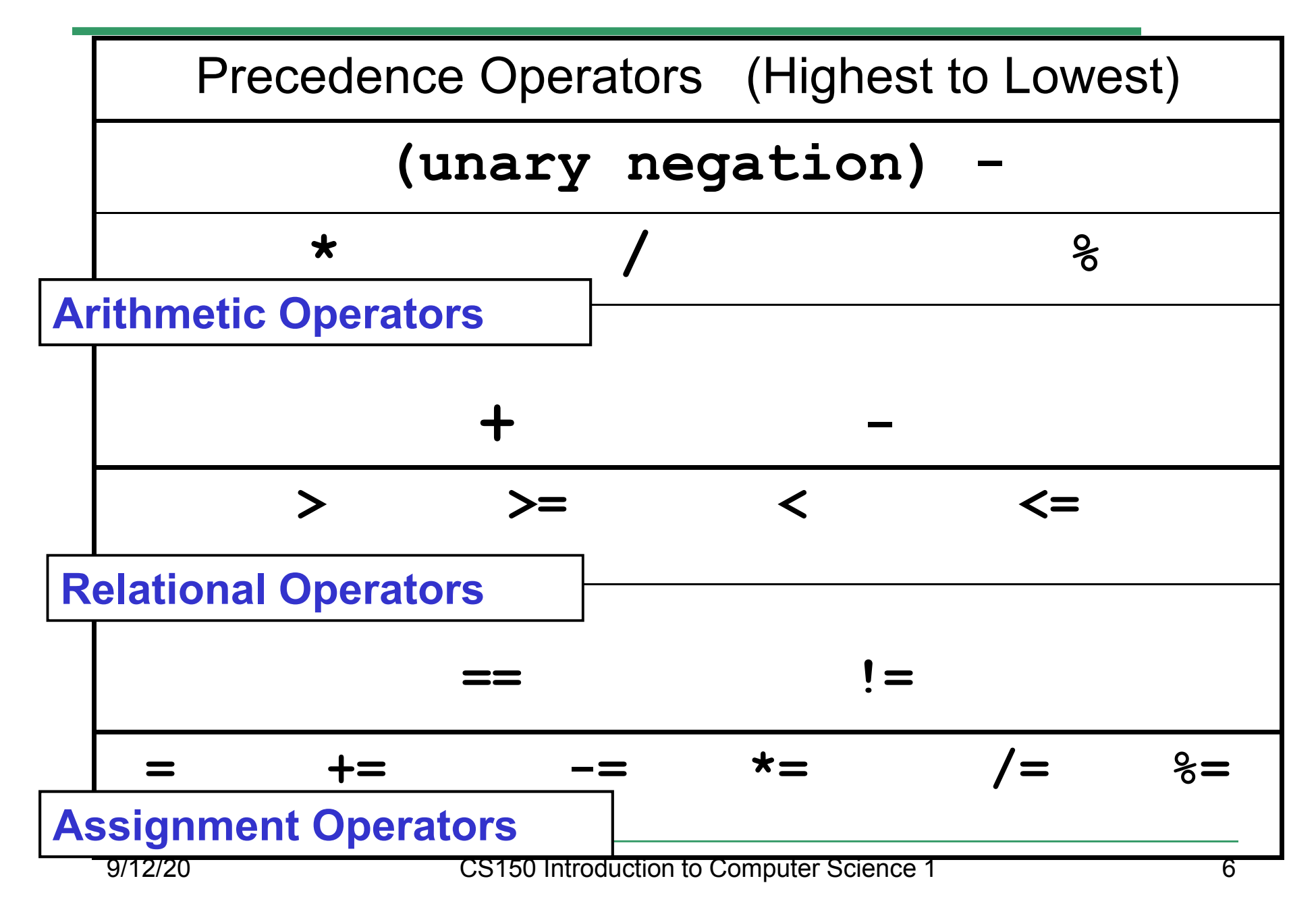

## const Declarations

•Constant declaration

**const double PI = 3.14;**

**const double RADIUS = 5.4;**

- • Constant declarations are fixed and cannot be changed
- By convention, constants are always<br>புறைக்கை UPPERCASE

## Practice

•• What is the value of the following Relational Expressions?Relational Operators work

**int width = 99; const int HEIGHT = 42; bool bVal;**

 on Integers, Floating pointnumbers, and Characters.

- $bVal = width > HETGHT;$
- **bVal = -width <= HEIGHT;**

**bVal = width != HEIGHT;**

 $bVal = width == (width + 1);$ 

**bVal = width == width + 1;** 9/12/20

# The **if** Statement

- • We execute each statement in our program in order.
- • What **if** we only want to execute a statement sometimes?
- •The **if** Statement!

```
if ( condition ) 
{//statements }
```
## Practice: What is the output?

```
int age;
const int VOTING_AGE = 18;
```

```
cin >> age;
```

```
if ( age >= VOTING_AGE ) 
{cout << age << " > "<< VOTING_AGE;
cout << " You can vote!"<< endl;
```
**}**

## Practice

- • For the problem below:
	- o $\,$  what data will you need?
	- o $\,$  what will you need to do conditionally?
		- what data will you use in your decision?
- • Calculate the average grade for all three exams in a course. Print a message stating if the student passed the course.

"You passed!"

"You failed!"

# Example

- Your local bookstore has asked you to write a program to help them determine the cost of shipping of customer orders. If the order is \$30 or less then shipping will cost \$5, if the order is over \$30 then shipping will be \$3.
- Write the program to solve this problem

## Problem

- The bookstore has now changed it's <br>chinning policy as that shipping policy so that
	- •If the order is \$30 or less, shipping is \$5
	- •If the order is over  $$30$  but less than  $$50$ , shipping is \$3
	- •If the order is \$50 or more then shipping is \$2
- What would we need to change in the program?

# Relational Operators andthe If Statement

# Conditionals

•So far, we can Input, Output and Calculate

•• How can we explore relationships between data?

•• How can our program only do things *sometimes*?

## Decisions!

- • Relational Expressions allow our program to *make a decision*
	- o $\,$  based on the  $\,$  data in the program
- • What are some decisions we might want out program to make?

# Relational Expression

- • Relational expression: an expression that uses a Relational Operator
	- o $\,$  o its value is a Boolean value (True or False)

```
int height = 32;
int minHeight = 34;bool bVal;
```
- **bVal = height > minHeight;**
- **bVal = height == minHeight;**

 $bVal = height \ge (minHeight - 2)$ ;

# Relational Operators

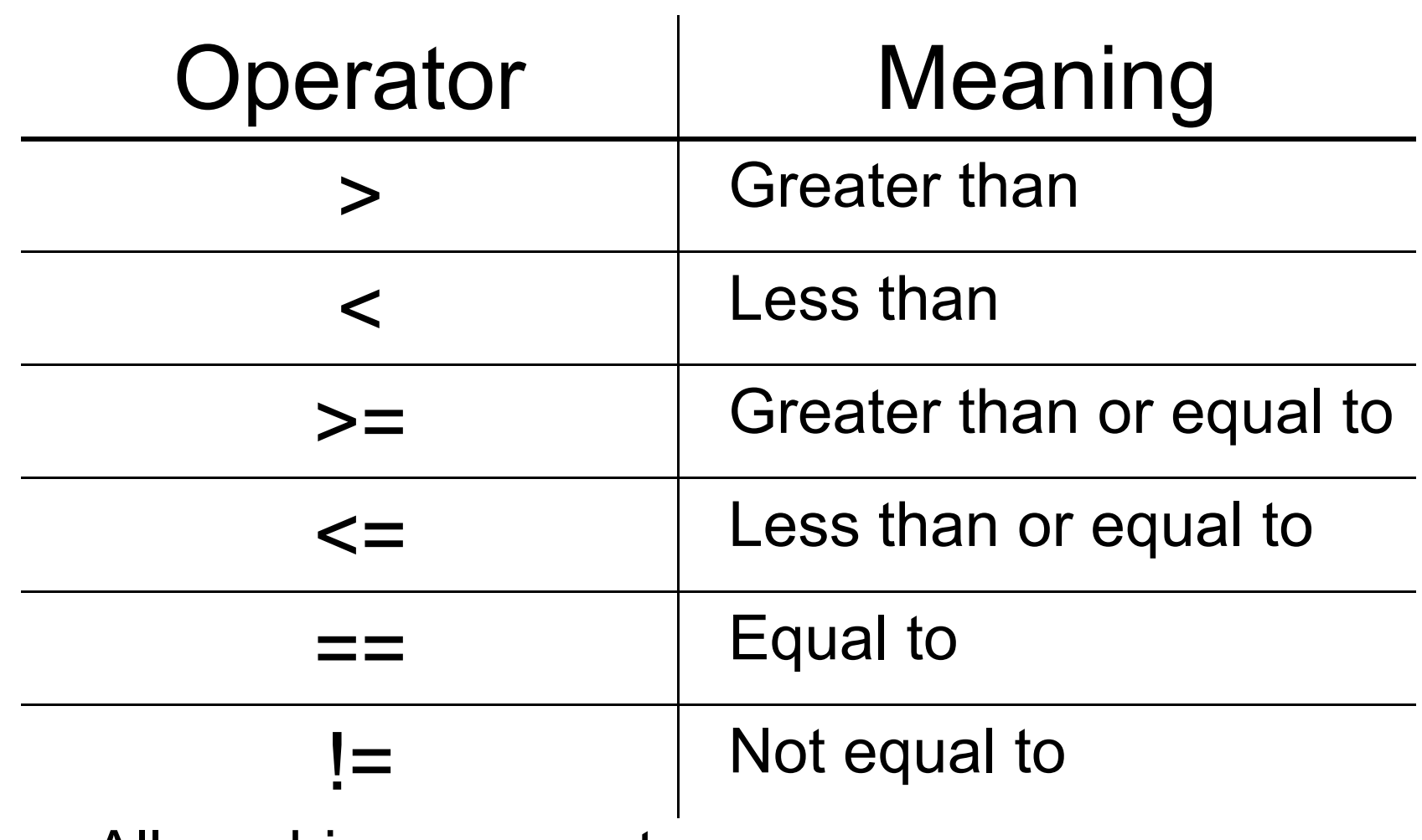

- oAll are binary operators
- o<u>。Left to right associativity</u>

#### Precedence

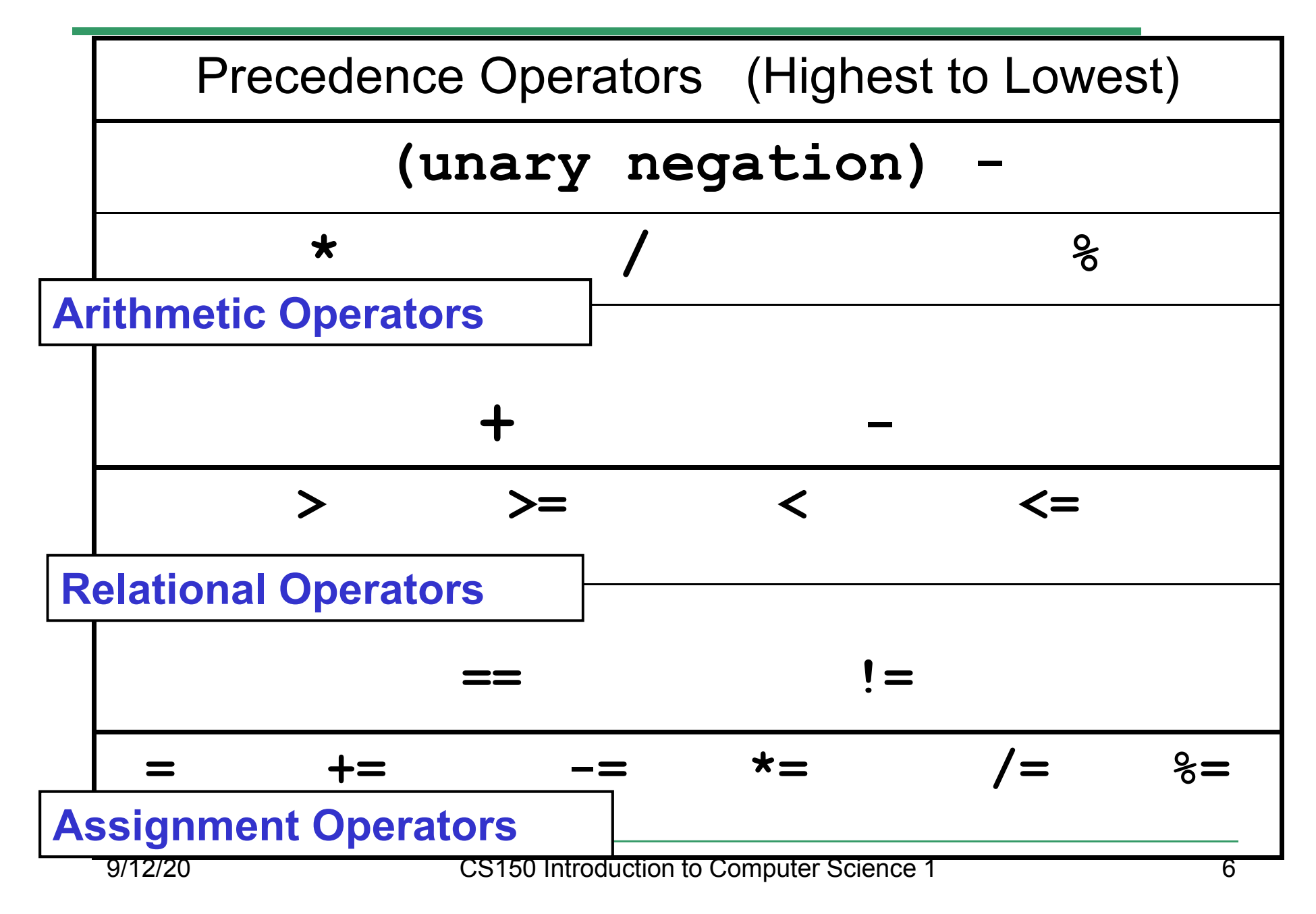

## const Declarations

•Constant declaration

**const double PI = 3.14;**

**const double RADIUS = 5.4;**

- • Constant declarations are fixed and cannot be changed
- By convention, constants are always<br>புறைக்கை UPPERCASE

## Practice

•• What is the value of the following Relational Expressions?Relational Operators work

**int width = 99; const int HEIGHT = 42; bool bVal;**

 on Integers, Floating pointnumbers, and Characters.

- $bVal = width > HETGHT;$
- **bVal = -width <= HEIGHT;**

**bVal = width != HEIGHT;**

 $bVal = width == (width + 1);$ 

**bVal = width == width + 1;** 9/12/20

# The **if** Statement

- • We execute each statement in our program in order.
- • What **if** we only want to execute a statement sometimes?
- •The **if** Statement!

```
if ( condition ) 
{//statements }
```
## Practice: What is the output?

```
int age;
const int VOTING_AGE = 18;
```

```
cin >> age;
```

```
if ( age >= VOTING_AGE ) 
{cout << age << " > "<< VOTING_AGE;
cout << " You can vote!"<< endl;
```
**}**

## Practice

- • For the problem below:
	- o $\,$  what data will you need?
	- o $\,$  what will you need to do conditionally?
		- what data will you use in your decision?
- • Calculate the average grade for all three exams in a course. Print a message stating if the student passed the course.

"You passed!"

"You failed!"

# Example

- Your local bookstore has asked you to write a program to help them determine the cost of shipping of customer orders. If the order is \$30 or less then shipping will cost \$5, if the order is over \$30 then shipping will be \$3.
- Write the program to solve this problem

## Problem

- The bookstore has now changed it's <br>chinning policy as that shipping policy so that
	- •If the order is \$30 or less, shipping is \$5
	- •If the order is over  $$30$  but less than  $$50$ , shipping is \$3
	- •If the order is \$50 or more then shipping is \$2
- What would we need to change in the program?